# Suche nach Dipolanisotropien in der elektromagnetischen Komponente der kosmischen Strahlung mit den H.E.S.S.-Cherenkov-Teleskopen

Diplomarbeit

vorgelegt von Marco Prüser

Institut für Experimentalphysik Universität Hamburg

> Hamburg, November 2012

#### Inhaltsangabe

Die Messungen des Energiespektrums hochenergetischer Elektronen und Positronen der kosmischen Strahlung ergeben oberhalb von einigen GeV einen Überschuss im Vergleich zum vorhergesagten Spektrum. Zusätzlich steigt der Positronenanteil ab ca. 10 GeV an. Diese Beobachtungen deuten darauf hin, dass einzelne Quellen für die Entstehung des Elektronen- und Positronenüberschusses verantwortlich sind. Der schnelle Energieverlust hochenergetischer Elektronen und Positronen schränkt die Entfernung möglicher Quellen auf etwa 1 kpc ein. Durch Beiträge einzelner Quellen in dieser Entfernung ist zu erwarten, dass der  $e^-e^+$ -Fluss die Erde anisotrop erreicht. Für die Erklärung der Beiträge zum gemessenen Überschuss wurden in zahlreichen Veröffentlichungen bereits Annihilationsprodukte dunkler Materie sowie naheliegende Pulsare diskutiert. In dieser Arbeit werden obere Grenzen auf Dipolamplituden möglicher Anisotropien mit Messdaten des H.E.S.S.-Experiments im Elektronen- und Positronenanteil der kosmischen Strahlung ermittelt und mit bisherigen oberen Grenzen verglichen. Es wird gezeigt, dass durch die in dieser Arbeit verwendete Methode sehr gute Einschränkungen gemacht werden können, die in naher Zukunft eventuell dazu beitragen können, einige Erklärungsmöglichkeiten bezüglich des Ursprungs der überschüssigen Elektronen und Positronen im hochenergetischen Spektrum auszuschließen.

#### Abstract

The measured spectrum of high-energy cosmic ray electrons and positrons above a few GeV deviates from the predicted spectrum as an excess. An additional excess of the positron fraction is observed above 10 GeV. With respect to these observations the measured excess should be due to single sources accelerating electrons and positrons. The distance of possible sources contributing to the excess is limited to approximatly 1 kpc by energy losses of high energy electrons. The contributions of sources at those distances let us expect an anisotropical arrival of  $e^-e^+$ -particles. Many papers have been published discussing annihilation products of dark matter particles or nearby pulsars as origins of electrons and positrons. In this thesis upper limits on dipole amplitudes of possible anisotropies in the electron and positron fraction of cosmic radiation are calculated using H.E.S.S.-data. They will be compared to previous upper limits. It will be demonstrated that the method used in this thesis supplies very good contstraints concerning dipole anisotropies which can be used to exclude some production mechanisms of cosmic ray electrons and positrons in future.

# Inhaltsverzeichnis

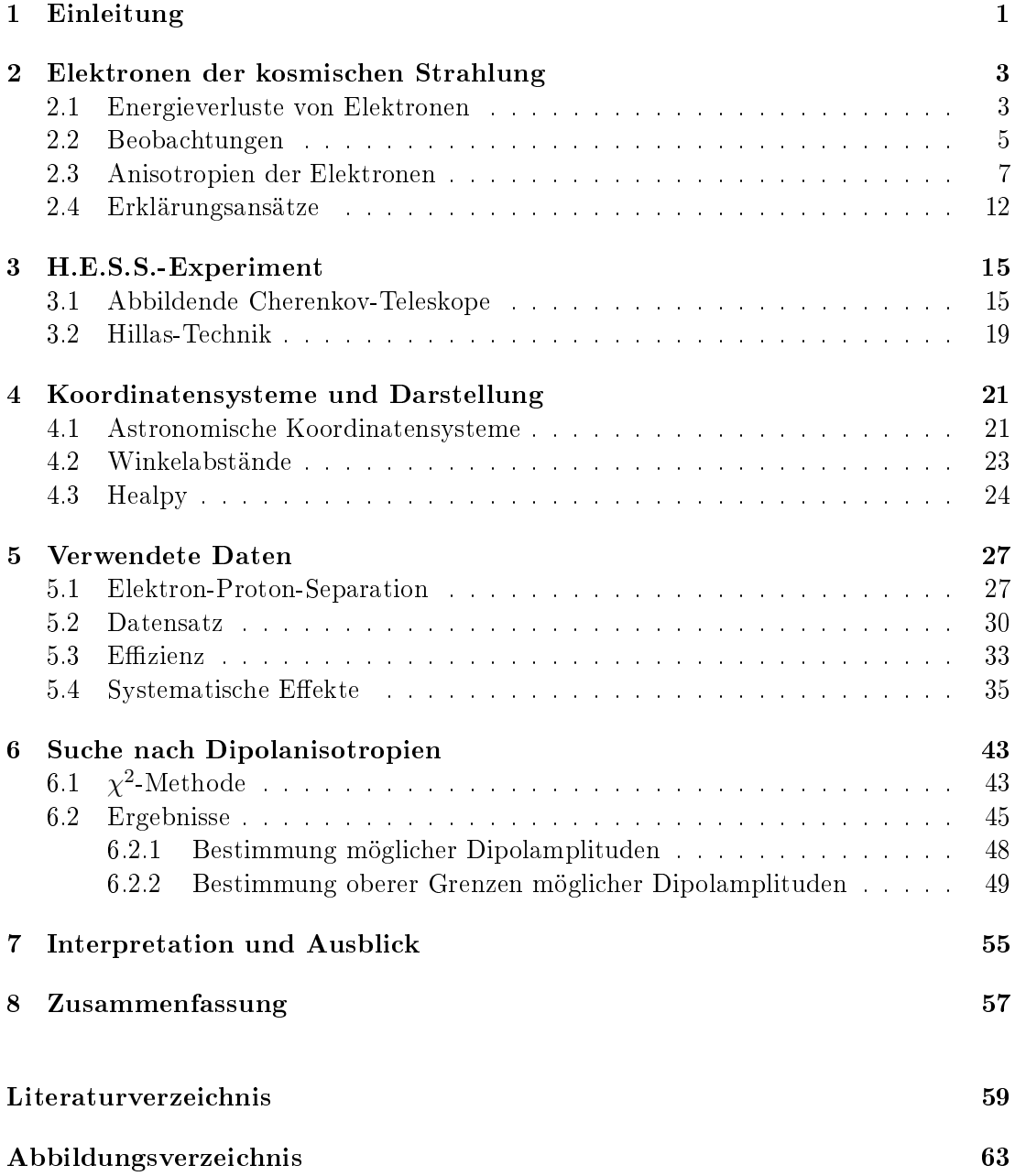

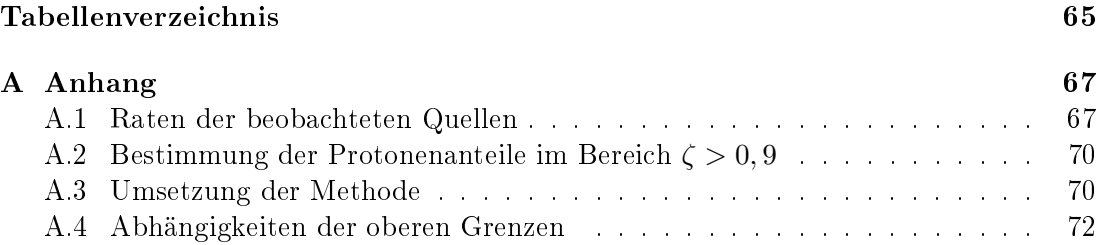

# Kapitel 1 Einleitung

Schon immer hatte die Menschheit ein großes Interesse daran zu verstehen, was sich hinter dem Anblick verbirgt, der sich uns beim Blick in den Himmel offenbart. Beobachtungen von Himmelsobjekten, wie z.B. Sternen oder Planeten, sowie die Beobachtungen verschiedener Phänomene, wie einer Mondnsternis oder Meteoren, die in die Erdatmosphäre eindringen und dabei verglühen, brachten Fragen nach ihren Ursprüngen mit sich. Im Laufe der Zeit wurden die Bewegungen einzelner Objekte beschrieben und als Hilfe zur Definition von Tages- und Jahreszeiten benutzt. Abgesehen von Dingen, die mit bloÿem Auge zu sehen sind, beschäftigt sich die Astronomie heutzutage auch mit Messungen elektromagnetischer Strahlung, die den sichtbaren Bereich sowohl zum kurzwelligen als auch zum langwelligen Bereich überschreiten.

Neben der elektromagnetischen Strahlung gibt es auÿerdem auch Teilchen, die durch das Universum propagieren. Die Art von Strahlung, die aus Teilchen besteht, wird als kosmische Strahlung bezeichnet. Messungen des Elektronenspektrums kosmischer Strahlung weisen verglichen mit Vorhersagen einen Überschuss und einen Anstieg des Positronenanteils im hochenergetischen Bereich auf. Für die Erklärung dieser Abweichungen kommen wegen starker Energieverluste der hochenergetischen Elektronen nur Beiträge durch Elektronen- und Positronenproduktion einzelner Quellen in Frage, die bis zu 1 kpc von der Erde entfernt sind. Daher wird erwartet, dass Anisotropien im Fluss der Elektronen der kosmischen Strahlung zu beobachten sind.

Das Ziel dieser Arbeit ist es anhand von Daten des H.E.S.S.-Experiments (die Abkürzung H.E.S.S. steht für High Energy Stereoscopic System) zu untersuchen, ob sich signikante Dipolamplituden in den Raten von Elektronen der kosmischen Strahlung nden lassen. Dazu wird die Untersuchung in Kapitel 2 motiviert. Dabei wird der Begri der Anisotropie erklärt und darauf eingegangen, welche möglichen Ursachen zu Anisotropien in der Elektronen- und Positronenstrahlung führen können. Außerdem werden bisherige obere Grenzen für mögliche Dipolanisotropien vorgestellt, da bisher keine Anisotropie beobachtet werden konnte. In Kapitel 3 werden die Teleskope des H.E.S.S.-Experiments beschrieben, von denen die Messdaten stammen, die für diese Arbeit verwendet werden. In Kapitel 4 werden für diese Arbeit wichtige Koordinatensysteme sowie die Darstellung astronomischer Koordinaten, wie sie in dieser Arbeit verwirklicht wurde, erläutert. Die verwendeten Daten werden in Kapitel 5 beschrieben.

Dazu wird erklärt, wie es möglich ist zu unterscheiden, ob ein gemessenes Signal von einem Elektron (oder Positron) oder einem anderen Teilchen der kosmischen Strahlung ausgelöst wird. Darauf folgt eine Beschreibung des Datensatzes. In diesem Kapitel wird außerdem beschrieben und begründet, welche Schnitte auf bestimmte Parameter für die gemessenen Ereignisse gemacht wurden. Daraufhin wird erklärt, wie der Untergrundanteil an den verwendeten Daten bestimmt wurde. Schließlich wird der Einfluss systematischer Effekte auf die Messungen bestimmt. Die zur Berechnung der Ergebnisse verwendete  $\chi^2$ -Methode wird in Kapitel 6 erklärt, worauf die Präsentation der Ergebnisse dieser Arbeit folgt. Die Interpretation der Ergebnisse erfolgt in Kapitel 7. Die Ergebnisse dieser Arbeit sind Kapitel 8 zusammengefasst und Ergänzungen zur Methode dieser Arbeit sind im Anhang zu finden.

### Kapitel 2

# Elektronen der kosmischen Strahlung

Im Jahre 1912 wurde die kosmische Strahlung (engl. cosmic rays, Abk. CR) von Viktor Hess entdeckt, indem er mit einem Ballon-Experiment die Strahlung (damals Höhenstrahlung genannt) in Abhängigkeit der Höhe untersuchte (Hess 1912). Die kosmische Strahlung setzt sich zu ca. 87% aus Protonen, 12% aus Heliumkernen und 1% aus schwereren Atomkernen zusammen und wird von unterschiedlichen Quellen erzeugt. Dazu gehören galaktische und extragalaktische Quellen, wie zum Beispiel Pulsare, Quasare, Supernovae und aktive Galaxienkerne sowie die Sonne. Abgesehen von den genannten Teilchen leisten auch Elektronen, Positronen und Photonen Beiträge zu der kosmischen Strahlung. Solange in dieser Arbeit keine Unterscheidung zwischen Elektronen und Positronen nötig ist, stehen Elektronen als Synonym für beide Teilchenarten. Außerdem sind in dieser Arbeit mit Elektronen stets Elektronen der kosmischen Strahlung gemeint. Man unterscheidet zwei Arten von Elektronen der kosmischen Strahlung: Primärelektronen, die von verschiedenen astrophysikalischen Objekten beschleunigt werden, und Sekundärelektronen, die durch Wechselwirkungen von Protonen der kosmischen Strahlung mit Protonen der interstellaren Materie (Abk. ISM) erzeugt werden. Im Folgenden wird der englische Begriff der cosmic rays für den Anteil der kosmischen Strahlung benutzt, der aus Hadronen und schwereren Kernen besteht.

#### 2.1 Energieverluste von Elektronen

Der Energieverlust von Elektronen beim Durchqueren von Materie oder magnetischen Feldern ist wegen der vergleichsweise geringen Masse wesentlich größer als der Verlust. den schwerere Teilchen der kosmischen Strahlung erleiden (Egberts 2009):

$$
-\frac{dE}{dt} = A_1 \left( \ln \frac{E}{m_e c^2} + 19, 8 \right) + A_2 E + A_3 E^2.
$$
 (2.1)

Die konstanten Faktoren  $A_1$ ,  $A_2$  und  $A_3$  bezeichnen die jeweiligen Beiträge zum Energieverlust durch Ionisation  $(A_1)$ , Bremsstrahlung und adiabatische Verluste  $(A_2)$ , sowie Synchrotronstrahlung und den inversen Compton-Effekt  $(A_3)$ . Ionisation findet statt, wenn Elektronen ihre Energie an Atome oder Moleküle abgeben und damit andere Elek-

tronen aus diesen lösen. Bremsstrahlung beschreibt den Effekt, dass Elektronen beim durchqueren elektrischer Felder Energie unter Emission von Photonen verlieren. Adiabatische Verluste kommen dadurch zustande, dass Elektronen durch Magnetfelder propagieren, die sich entlang der Bewegungsrichtung ändern. Dadurch werden elektrische Felder induziert, durch die Elektronen (wie bei der Bremsstrahlung) Energie verlieren. Synchrotronstrahlung entsteht unter Emission von Photonen, wenn Elektronen durch Magnetfelder abgelenkt werden. Der inverse Comptoneekt beschreibt die Streuung von Photonen an Elektronen mit Energieübertrag auf das Photon (s. Yao et al. 2006). Im GeV-Bereich dominieren Energieverluste durch Synchrotronstrahlung und den inversen Compton-Effekt (Kobayashi et al. 2004). Bei niedrigeren Energien dagegen werden die Verluste im Wesentlichen durch Ionisation der durchdrungenen Materie, sowie durch Emission von Bremsstrahlung dominiert. Im Bereich hochenergetischer Elektronen kann deshalb der Energieverlust durch Gleichung (2.2) näherungsweise beschrieben werden (s. Aharonian et al. 1995, DuVernois et al. 2001):

$$
-\frac{dE}{dt} = A_3 E^2 \tag{2.2}
$$

Dabei ist

$$
A_3 = \frac{4\sigma c}{3m_e^2 c^4} \cdot \left(\frac{B^2}{8\pi} + \omega_{\rm ph}\right). \tag{2.3}
$$

Es ist üblich, den Term der Synchrotronstrahlung und des inversen Compton-Eekts in folgender Form auszudrücken:

$$
-\frac{dE}{dt}\left/\left(\frac{1\text{GeV}}{\text{s}}\right)\right] = 6,25 \cdot 10^{-17} \left(\frac{E}{1\text{GeV}}\right)^2 \left(\frac{\omega_B}{1\text{eV/cm}^3} + \frac{\omega_{\text{ph}}}{1\text{eV/cm}^3}\right). \tag{2.4}
$$

E steht für die Energie der Elektronen,  $m_e$  für die Elektronenmasse,  $\sigma$  für den Thomson-Wirkungsquerschnitt (≈ 6,65  $10^{-25}$ cm<sup>2</sup>),  $\omega_{ph}$  für die Energiedichte interstellarer Photonen und c für die Lichtgeschwindigkeit. Außerdem bezeichnet  $B$  das Magnetfeld, welches ein Elektron durchläuft.

In unserer Galaxie entspricht die Feldstärke in etwa 5  $\mu$ G und die Energiedichte des Magnetfeldes  $\omega_B \approx 0.6 \text{ eV cm}^{-3}$ . Das interstellare Strahlungsfeld von Photonen  $\omega_{\text{ph}}$ , mit dem die Elektronen in Wechselwirkung treten, setzt sich zusammen aus dem kosmischen Mikrowellenhintergrund (engl. cosmic microwave background, Abk. CMB)  $\omega_{\rm CMB} \approx 0.25$ eV cm<sup>−3</sup>, Staub im Infrarotbereich  $\omega_{ir} \approx 0.2$  eV cm<sup>−3</sup> und Licht von Sternen im optischen Bereich  $\omega_{\rm opt}\approx 0.2\,\;{\rm eV\,cm^{-3}}$ . Die Energie eines Elektrons mit der Anfangsenergie  $E_0$  nimmt mit der Zeit t ab:

$$
E(t) = \frac{1}{\frac{1}{E_0} + A_3 t}.\tag{2.5}
$$

Aus diesem Grund haben zum Beispiel Elektronen, deren Anfangsenergie 1 TeV entspricht, eine Lebensdauer von ca.  $5 \cdot 10^5$  Jahren. Durch die eingeschränkte Lebensdauer aufgrund des starken Energieverlustes, den die hochenergetischen Elektronen beim Durchqueren unserer Galaxie erleiden, können Einschränkungen bezüglich der Entfernung von Quellen gemacht werden, deren emittierte Elektronen die Erde erreichen.

#### 2.2 Beobachtungen

Die momentan besten Messungen des Energiespektrums der Elektronen kosmischer Strahlung stammen vom Großflächenteleskop (engl. large area telescope, Abk. LAT). welches sich auf dem Fermisatelliten befindet, und dem H.E.S.S.-Experiment. In Abbildung 2.1 ist das von verschiedenen Experimenten gemessene Elektronenspektrum der kosmischen Strahlung in Abhängigkeit der Energie E zu sehen (Grasso et al. 2009). Da das Spektrum sehr stark abfällt, wird in der Abbildung der differentielle Fluss  $dN/dE \equiv J(E) \propto E^{-\Gamma}$  mit  $E^3$  multipliziert, wobei N für die Teilchenzahl steht. Die resultierende Größe gibt die Teilchenzahl pro Fläche (in m $^2$ ), Raumwinkel (in sr), Zeit (in s) und Energie zum Quadrat (in GeV<sup>2</sup>) an. Die Proportionalität zu  $E^{-\Gamma}$  repräsentiert ein sogenanntes Potenzgesetz mit dem Spektralindex Γ. Der Spektralindex steht für die Potenz der Energie, mit der der Fluss der betrachteten Strahlung abfällt. Die logarithmische Darstellung von  $J(E)$  lässt einen besseren Einblick in feinere Strukturen des Spektrums zu. Die aktuellen Messungen des Spektrums ergeben, dass der Spektralindex für die Elektronen der kosmischen Strahlung von etwa 7 GeV bis 1 TeV einen Wert von ca. 3,08 annimmt (di Bernardo *et al.* 2011). Außerdem ist zu erkennen, dass die Messungen des H.E.S.S.-Experiments einen starken Abfall des Spektrums ab etwa 1 TeV ergeben. Auällig ist auch der ATIC-Scheitel zwischen 300 und 800 GeV, der bereits von Chang et al. (2008) als Indiz für die Existenz von dunkler Materie (s. Kapitel 2.4) diskutiert wurde. Dieser Anstieg wurde allerdings vom H.E.S.S.-Experiment und Fermi-LAT nicht bestätigt.

In konventionellen Beschreibungen des Elektronenspektrums wird davon ausgegangen, dass die Primärlektronen der kosmischen Strahlung vorwiegend von sogenannte Supernovaüberresten (engl. supernova remnants, Abk. SNRs) stammen und die Sekundärelektronen homogen verteilt sind. Der größte Einfluss wird vom Vela-SNR erwartet, da dieser sich mit einer Entfernung von etwa 200 pc am nächsten an der Erde befindet. Für Simulationen der Propagation kosmischer Strahlung und damit auch des Energiespektrums wird üblicherweise der GALPROP-Code aus Strong et al. (2004) verwendet. Die Kombination der Messungen von Fermi-LAT und H.E.S.S. stimmen nicht mit dem durch GALPROP simulieten Spektrum überein, welches in Abbildung 2.1 mit der grauen durchgezogenen Linie dargestellt wird. Die rote gestrichelte Linie und die blaue punktgestrichelte Linie zeigen Simulationen mit anderen Injektionsindizes von Elektronen als mit bisherigen GALPROP-Simulationen. Diese können das Spektrum zwar im Energiebereich der Messungen von Fermi-LAT gut beschreiben aber nicht bei niedrigeren Energien und oberhalb von 1 TeV (Grasso et al. 2009).

Ein weiteres Merkmal muss in Betracht gezogen werden, um zu verstehen, wie das gemessene Spektrum zustande kommt. Die konventionelle Annahme, dass die Elektronen vorwiegend durch SNRs erzeugt werden, impliziert, dass Positronen der kosmischen Strahlung vor allem aus Zerfällen von schwereren Teilchen der kosmischen Strahlung stammen und keine Primärteilchen sind, was mit einem wesentlich kleineren Positronenanteil verglichen mit dem Elektronenanteil der kosmischen Strahlung einhergeht. In Abbildung 2.2 ist der unter anderem vom PAMELA-Experiment (s. Adriani et al. 2009) gemessene Positronanteil (rote Punkte) in Abhängigkeit der Energie zu sehen. Es ist zu

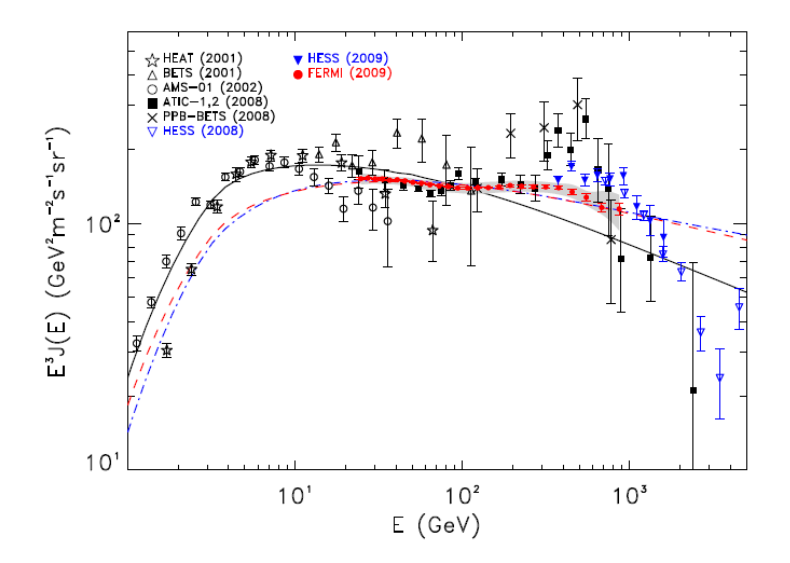

Abbildung 2.1: Messungen des Spektrums hochenergetischer Elektronen. Die graue durchgezogene Linie beschriebt die konventionelle GALPROP-Simulation des Spektrums. Die rote gestrichelte Linie und die blaue punktgestrichelte Linie zeigen das simulierte Spektrum mit Parametern, die die Messungen von Fermi-LAT reproduzieren. Die Messungen stammen von folgenden Experimenten: Fermi-LAT (Abdo et al. 2009), HEAT (DuVernois et al. 2001), AMS-01 (AMS Collaboration et al. 2002), ATIC (Chang et al. 2008), PPB-BETS (Torii et al. 2008), H.E.S.S. 2008 (Aharonian et al. 2008), H.E.S.S. 2009 (Aharonian et al. 2009). Die Abbildung stammt von Grasso et al.  $(2009)$ .

erkennen, dass der Positronenanteil ab einer Energie von etwa 10 GeV auf ca. 10% ansteigt, während dieser unterhalb von 10 GeV bei etwa 5% liegt. Dieser Anstieg wurde als möglicher Beitrag von Pulsaren oder dunkler Materie diskutiert (s. Serpico 2009). Der Positronenanteil wird durch  $\phi(e^+)/(\phi(e^+) + \phi(e^-))$  ausgedrückt, wobei  $\phi(e^+)$  und  $\phi(e^-)$ für den Positronen- bzw. Elektronenfluss stehen. Der Anstieg des Positronenanteils ist mit den konventionellen Annahmen ebenso wenig erklärbar, wie die Kombination der Messungen von H.E.S.S. und Fermi-LAT.

Um zu verstehen wie sich das gemessene Spektrum zusammensetzt, muss ein Modell gefunden werden, welches sowohl die Messungen bei Energien bis ca. 1 TeV als auch oberhalb von 1 TeV und den erhöhten Positronenanteil ab ca. 10 GeV reproduzieren kann. Eine mögliche Erklärung ist, dass neben der Elektroneninjektion durch SNRs noch mindestens eine Quelle existieren muss, die sowohl Elektronen als auch Positronen emittiert. Unter dieser Annahme konnten von di Bernardo et al. (2011) die Messungen von Fermi-LAT und H.E.S.S. sowie der Positronenanstieg gemessen von PAMELA mit einem Modell beschrieben werden. Das konstruierte Spektrum ist in Abbildung 2.3 zu sehen. Die Abbildung zeigt den Beitrag vom Pulsar Monogem (als weitere Elektronenund Positronenquelle) sowie die Elektronenkomponente durch SNRs. Die Sonnenmodulation  $\Phi$  wird dabei so gewählt, dass durch ihren Einfluss das von PAMELA gemessene Protonenspektrum rekunstruiert wird (s. di Bernardo et al. 2011).

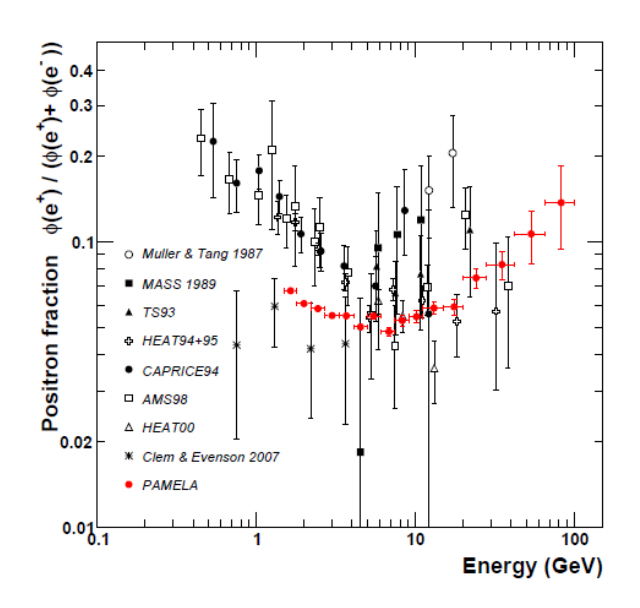

Abbildung 2.2: Positronenanteil am Elektronenspektrum (Messungen aus Gast et al. 2006, Mueller und Tang 1987, Golden et al. 1994, Barwick et al. 1997, Boezio et al. 2000, Alcaraz et al. 2000, Beatty et al. 2004 und Clem und Evenson 2008). Die Abbildung stammt von Adriani et al. (2009).

Der schnelle Energieverlust hochenergetischer Elektronen schränkt die Entfernung von der Erde zu Quellen, die zum Energiespektrum von Elektronen und Positronen beitragen können, stark ein (s. Kapitel 2.1). Durch den Beitrag einzelner Quellen wird eine messbare Anisotropie im Elektronen- und Positronenfluss erwartet. Der Begriff der Anisotropie wird im nächsten Abschnitt erläutert. Auÿerdem werden bisherige Einschränkungen von Fermi-LAT auf die Anisotropie von Elektronen und Positronen vorgestellt.

#### 2.3 Anisotropien der Elektronen

Anisotropien beliebigen Grades können durch Multipolentwicklung von Kugelächenfunktionen angenähert werden (s. Bronstein und Semendjajew 2008). In dieser Arbeit wird sich auf den Dipolterm beschränkt. Die Definition der Dipolanisotropie betrachteter Elektronenintensitäten ist durch

$$
\delta = \frac{I_{\text{max}} - I_{\text{min}}}{I_{\text{max}} + I_{\text{min}}} \tag{2.6}
$$

gegeben (s. Egberts 2009 und Ackermann et al. 2010), wobei  $I_{\text{max}}$  und  $I_{\text{min}}$  der maximalen und der minimalen Intensität entsprechen. Der Beitrag einzelner i Quellen wird durch

$$
\delta_i = \frac{3D}{c} \cdot \frac{|\vec{\nabla} N_i|}{N_i} = \frac{3|\vec{r_i}|}{2ct_i}
$$
\n(2.7)

berechnet. Dabei ist D der Diffusionskoeffizient (wird weiter unten beschrieben),  $N_i$ der Beitrag zur Elektronenintensität einer einzelnen Quelle in Richtung  $\vec{r_i}$  mit dem

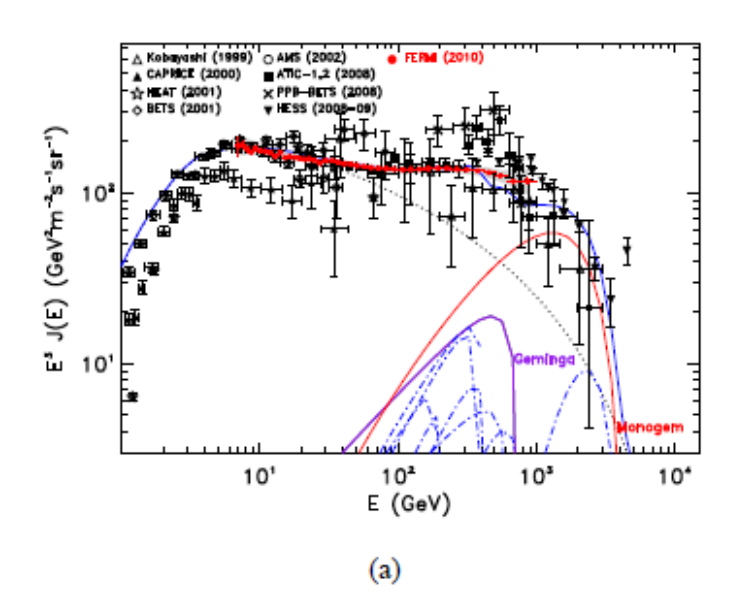

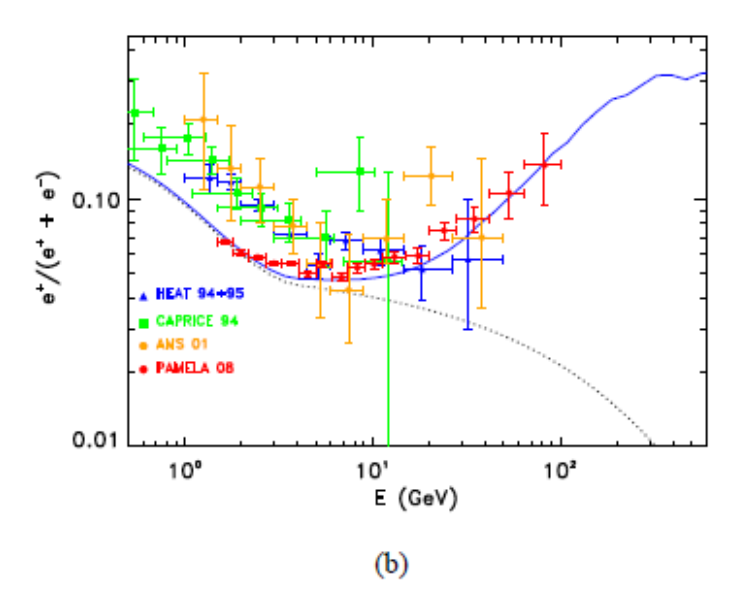

Abbildung 2.3: Energiespektrum von Elektronen und Positronen (a) und Positronenanteil (b). Die blaue durchgezogene Linie entspricht dem erwarteten Spektrum unter der Annahme, dass zusätzlich zum Anteil durch SNRs noch eine weitere Elektronenund Positronenquelle vorhanden und das Modulationspotential  $\Phi = 550 \,\mathrm{MV}$  ist. Als Elektronen- Positronquelle wird hier der Einfluss des Pulsars Monogem und von Geminga angenommen. Die gepunktete Linie entspricht dem Beitrag von Elektronen durch SNRs. Die Abbildung stammt von di Bernardo et al. (2011).

Alter  $t_i$  und c die Lichtgeschwindigkeit. Entspräche die Intensität einer Strahlung einer perfekten dipolanisotropen Verteilung, so würde sie sich nach

$$
I(\theta) = I_0 + I_1 \cos \theta \tag{2.8}
$$

aus einem Monopol- und einem Dipolterm zusammensetzen. Dabei sind  $I_0$  und  $I_1$  die Monopol- und Dipolanteile der Intensität und  $\theta$  entspricht dem Winkelabstand von einer betrachteten Richtung zum Maximum einer Dipolanisotropie.

Die Fermi-LAT Kollaboration veröffentlichte bereits obere Grenzen für die Dipolanisotropie von Elektronen im Energiebereich der Größenordnung ca. 10 GeV bis ca. 100 GeV (s. Ackermann et al. 2010). Für die Fermi-LAT-Messungen wurde ein Elektronenspektrum durch GALPROP simuliert. Hierfür wird vorausgesetzt, dass das Elektronenspektrum durch ein gebrochenes Potenzgesetz beschrieben wird. Der Spektralindex ist dabei 1,6 für Energien unterhalb von 4 GeV und 2,7 oberhalb von 4 GeV. Der Diffusionskoeffizient ist wie folgt von der Energie  $E$  abhängig:

$$
D(E) = D_0 \cdot \left(\frac{E}{E_0}\right). \tag{2.9}
$$

Dabei ist  $D_0 = 5{,}8\; \; 10^{28} \, \mathrm{cm}^2 \, \mathrm{s}^{-1}$  und  $E_0 = 4$  GeV. Geladene Teilchen werden durch Magnetfelder in unserem Sonnensystem und das Erdmagnetfeld so abgelenkt, dass sie im Mittel aus allen Richtungen gleichverteilt auf die Erde treffen. Durch den Diffusionskoeffizienten  $D(E)$  kann man Einschränkungen bezüglich der Quellen machen, die Elektronen produzieren, die die Erde erreichen. Die Quellen dürfen bei einem Diffusionskoeffizienten dieser Größenordnung im Energiebereich einiger TeV (s. Kapiel 2.1) nicht viel weiter als 1 kpc von der Erde entfernt sein, damit Elektronen die Erde noch erreichen (s. Aharonian et al. 1995). Diese Einschränkung hat eine erwartete Anisotropie des Elektronenflusses zufolge, da nur wenige Quellen in diesem Abstand als Elektronenquelle in Frage kommen. Durch den verhältnismäßig kleinen Abstand von möglichen Elektronenquellen können die emittierten Elektronen nicht vollständig isotropisiert werden.

In der Abbildung 2.4 (oben) ist zu sehen, welches Elektronenspektrum von GALPROP zu erwarten ist (durchgezogene Linie). Auÿerdem sind die erwarteten Beiträge von Vela und Monogem zum Elektronenfluss sowie die Messungen von Fermi-LAT (Punkte) und H.E.S.S. (Dreiecke) zu sehen. In der unteren Abbildung sind die oberen Grenzen auf mögliche Dipolamplituden von Fermi-LAT zu sehen. Sie reichen in dem Energiebereich von ca. 10 GeV bis ca. 100 GeV von etwa 0,5% bis ca. 10%.

Auÿerdem wurden die Fermi-LAT-Einschränkugen von Dipolanisotropien mit vermuteten Anisotropien durch Annihilation von dunkler Materie (s. Regis und Ullio 2009 und Cernuda 2010) verglichen. Dieser Vergleich ist in Abbildung 2.5 zu sehen.

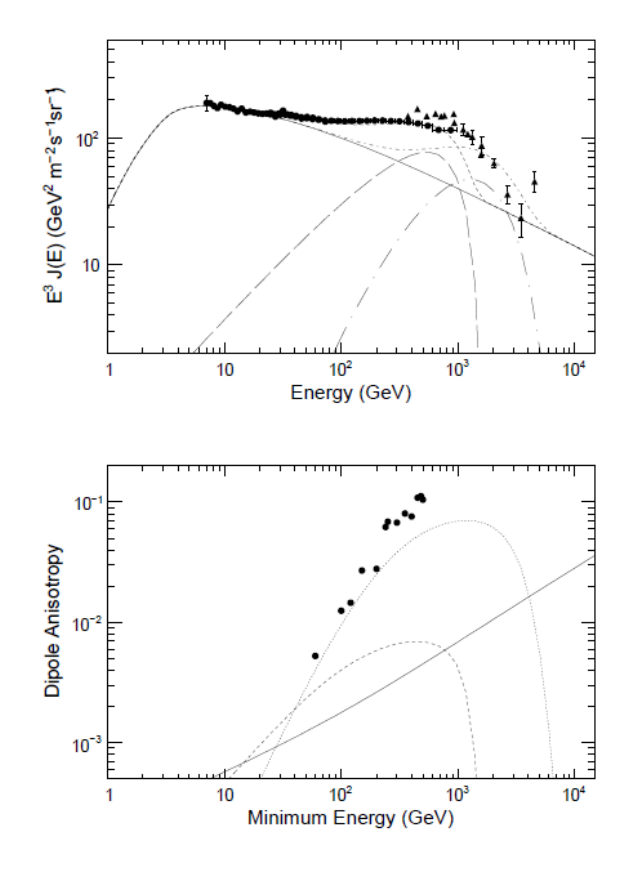

Abbildung 2.4: Oben: Messungen des hochenergetischen Elektronenspektrums von Fermi-LAT (Punkte) und H.E.S.S. (Dreiecke). Das durch GALPROP simulierte Spektrum ist durch die durchgezogene Linie dargestellt. Die lang gestrichelte Linie (lang punktgestrichelte Linie) stellt den Beitrag von Monogem (Vela) dar. Außerdem ist durch die gestrichelte Linie (punktgestrichelte Linie) die Kombination GALPROP + Monogem (GALPROP + Vela) gekennzeichnet. Unten: Hier ist die Dipolanisotropie  $\delta$ gegen die minimale Energie für GALPROP (durchgezogene Linie), Monogem (gestrichelte Linie) und Vela (gepunktete Linie) aufgetragen. Die Punkte kennzeichnen die 95%-Konfidenzintervalle der Messdaten. Die Abbildung stammt von Ackermann et al.  $(2010).$ 

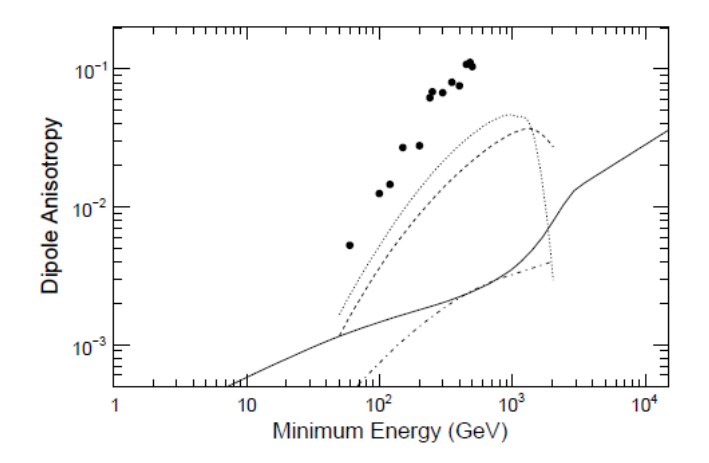

Abbildung 2.5: Hier ist die Dipolanisotropie  $\delta$  gegen die minimale Energie zweier Szenarien dunkler Materie (gepunktete und gestrichelte Linie) aus Regis und Ullio (2009), im Halo der Milchstraÿe verteilte dunkle Materie (durchgezogene Linie), Klumpen dunkler Materie in der Milchstraÿe (punktgestrichelte Linie) aus Cernuda (2010), aufgetragen. Die Punkte kennzeichnen die 95%-Konfidenzintervalle der Messdaten. Die Abbildung stammt von Ackermann et al. (2010).

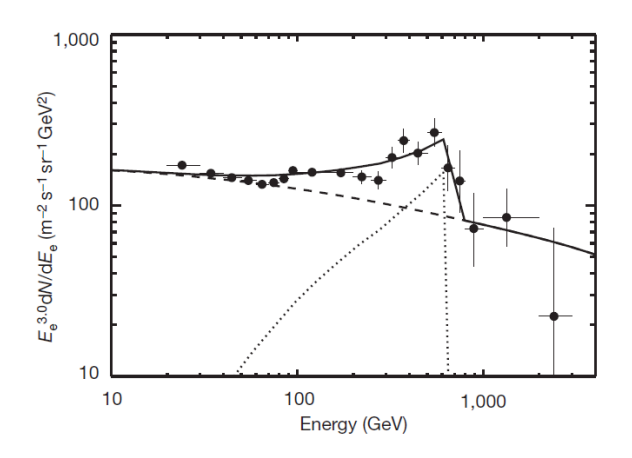

Abbildung 2.6: Beitrag zum Elektronenspektrum durch Annihilationsprodukte von Kaluza-Klein Teilchen der Masse 620 GeV. Die gestrichelte Linie entspricht dem mit GALPROP simulierten Elektronenspektrum. Die gepunktete Linie repräsentiert den erwarteten Beitrag durch Annihilationsprodukte von Kaluza-Klein Teilchen. Die Summe der beiden Beiträge wird durch die durchgezogene Linie dargestellt. Die schwarzen Punkte entsprechen den ATIC Messungen mit Fehlerbalken von einer Standardabweichung. (Quelle der Abbildung: Chang et al. 2008).

#### 2.4 Erklärungsansätze

Für den gemessenen Positronenüberschuss in Abbildung 2.2 wurden bereits verschiedene Ursprünge der Elektronen diskutiert. Zum einen wurde der Überschuss interpretiert als Annihilationsprodukt dunkler Materie in  $e^+e^-$ -Paare (s. Zhang et al. 2009 und Cholis et al. 2009). Zum anderen wurden Beiträge durch naheliegende Pulsare diskutiert (s. Profumo 2012, Büsching et al. 2008, Hooper et al. 2009). Durch Beiträge einzelner naher Quellen wird erwartet, dass Anisotropien in den Elektronenraten zu finden sind. Im Folgenden sollen die Produktionsmechanismen von Elektronen und Positronen durch Pulsare und dunkle Materie erläutert werden.

#### Dunkle Materie

Der Überschuss im hochenergetischen Elektronspektrum könnte von Annihilationsprodukten dunkler Materie in  $e^+e^-$ -Paare oder Photonen stammen. Dieser Erklärungsansatz stützt sich darauf, dass davon ausgegangen wird, dass schwach wechselwirkende Teilchen aus supersymmetrischen Theorien (zum Beispiel Neutralinos) oder Theorien, die auf der Einführung von Extradimensionen basieren (zum Beispiel sogenannte Kaluza-Klein Teilchen), durch Annihilation in  $e^+e^-$ -Paare oder Photonen zerfallen. Im Gegensatz zu den Neutralinos ist der direkte Zerfall von Kaluza-Klein Teilchen in  $e^+e^-$ Paare nicht unterdrückt (Chang et al. 2008). In Abbildung 2.6 ist zu sehen, inwiefern sich die Annihilationen von Kaluza-Klein Teilchen der Masse 620 GeV auf das Elektronenspektrum auswirken würden. Dieser Beitrag stimmt gut mit dem gemessenen Überschuss von ATIC aus Abbildung 2.1 überein. Allerdings wurden die ATIC-Messungen nicht von Fermi-LAT und H.E.S.S. bestätigt.

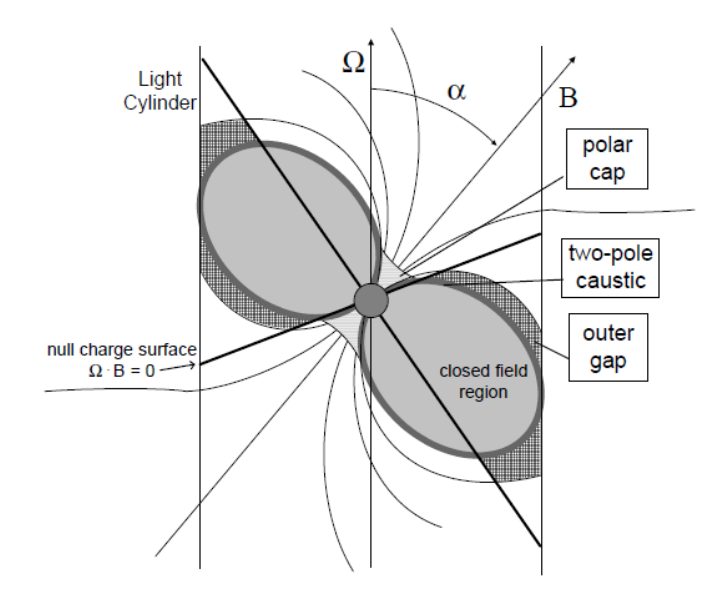

Abbildung 2.7: Darstellung der Geometrie eines Pulsars mit der Winkelgeschwindigkeit Ω und einem Magnetfeld B. Die Abbildung stammt von Kaspi et al. (2004).

#### Pulsare

Andererseits könnten mögliche Beiträge zum hochenergetischen Elektronenspektrum von Pulsaren stammen. Pulsare sind sehr schnell rotierende Neutronensterne mit starken Magnetfeldern (Kaspi et al. 2004). Diese Magnetfelder erzeugen durch die Rotation starke elektrische Felder, durch die geladene Teilchen beschleunigt werden können. Pulsare sind umgeben von einer Magnetosphäre aus geladenen Teilchen, die durch elektrische Felder aus der Oberäche der Pulsare gelöst werden. Mit der Rotationsbewegung des Pulsars rotiert auch die Magnetosphäre. Bei großen Abständen zum Pulsar ist die Geschwindigkeit der Rotation allerdings durch die Lichtgeschwindigkeit begrenzt. An dieser Stelle sind die magnetischen Feldlinien nicht mehr geschlossen, was bis zu dieser Grenze der Fall ist. Dadurch ergibt sich eine zylindrische Grenze (Lichtzylinder, engl. light cylinder) der Rotationsgeschwindigkeit um den Pulsar. Teilchen können sich nur entlang der Feldlinien bewegen und deshalb nur im Bereich der offenen Feldlinien den Pulsar verlassen und nur dann kinetische Energie gewinnen, wenn das erzeugte elektrische Feld eine von Null verschiedene Komponente parallel zum Magnetfeld hat. Je nachdem, in welchem Bereich diese Komponente des elektrischen Feldes ungleich Null ist, spricht man vom Modell des polaren (engl. polar gap) oder äußeren (engl. outer gap) Bereichs. Die Beschleunigung geladener Teilchen findet jeweils in den in Abbildung 2.7 beschrifteten Bereichen statt. Durch Synchrotronstrahlung entstehen Photonen, die wiederum beim Durchqueren der starken Magnetfelder  $e^+e^-$ -Paare erzeugen können.

### Kapitel 3

## H.E.S.S.-Experiment

Der Aufbau des H.E.S.S.- Experiments befindet sich im Khomas Hochland in Namibia und besteht aus einem System von 4 IACTs<sup>1</sup> . In Abbildung 3.1 ist der Aufbau der IACTs zu sehen. Die Teleskope sind quadratisch angeordnet aufgebaut. Die Seitenlänge des Quadrats ist 120 m. Diese Entfernung ist begrenzt, da alle 4 Teleskope ein Ereignis gleichzeitig detektieren müssen. Das bedeutet, dass sie alle im Bereich des Cherenkov-Lichtkegels (s. weiter unten) eines Ereignisses stehen müssen. Der Standort befindet sich ca. 1800 m über dem Meeresspiegel und eignet sich wegen der Höhe, der Luftfeuchtigkeit, der guten Sicht auf das Zentrum unserer Galaxie und aufgrund klarer Nächte gut für die Messungen kosmischer Strahlung. Seit 2004 ist das Experiment in Betrieb. Im September 2012 wurde das H.E.S.S.-II-Teleskop eingeweiht. Mit etwa 600 t ist es das zur Zeit gröÿte Cherenkov-Teleskop der Welt und wurde gebaut, um einen größeren Energiebereich messen zu können und die Winkelauösung des H.E.S.S.-Experiments zu verbessern. Mit dem Aufbau der 4 IACTs waren Messungen von Ereignissen im Energiebereich von etwa 100 GeV bis ca. 100 TeV möglich. Durch das H.E.S.S.-II-Teleskop wird der Messbereich zu niedrigeren Energien erweitert (s. Punch 2005).

#### 3.1 Abbildende Cherenkov-Teleskope

Abbildende Cherenkov-Teleskope (engl. imaging atmospheric cherenkov telescopes, Abk. IACTs) werden in verschiedenen Experimenten für Messungen hochenergetischer kosmischer Strahlung verwendet. IACTs kommen in den Experimenten VERITAS (Weekes et al. 2002), MAGIC (Albert et al. 2008), CTA (Doro und CTA Consortium 2011) und H.E.S.S. (Aharonian et al. 2006) zum Einsatz. Die abbildenden Cherenkov-Teleskope des H.E.S.S.-Experiments sind Teleskope, die zur Messung von kosmischer Strahlung im Energiebereich von 100 GeV bis zu einigen 10 TeV gebaut wurden. Die IACTs sind in der Lage Cherenkovlicht zu detektieren. Cherenkovstrahlung entsteht, wenn Primäreteilchen der kosmischen Strahlung in der Erdatmosphäre mit anderen Teilchen wechselwirken und dadurch Kaskaden von Sekundärteilchen auslösen. Durch die Wechselwirkungen entstehen sogenannte Luftschauer. Dabei unterscheidet man zwischen elektromagnetischen und hadronischen Luftschauern. Elektromagnetische Schauer unterscheiden sich

 $^1$ Mittlerweile besteht das H.E.S.S.-Experiment aus 5 IACTs. Im Zeitraum der Messungen, von deren Daten in dieser Arbeit Gebrauch gemacht wird, bestand das Experiment noch aus 4 Teleskopen.

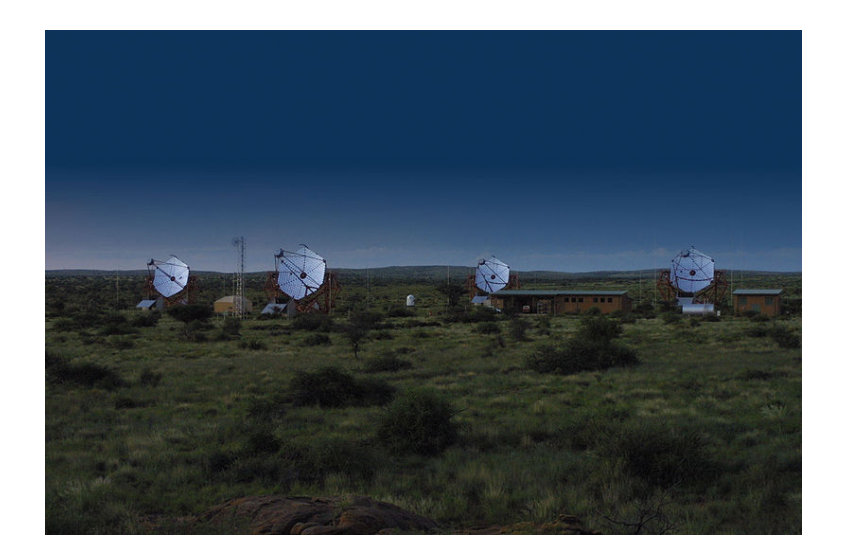

Abbildung 3.1: Die Teleskope (IACTs) des H.E.S.S.-Experiments. (Quelle des Bildes: http://ecap.nat.uni-erlangen.de/members/katz/ws10/vat/lec/transp/hess\_4. jpg).

von hadronischen Schauern im Bezug auf die Form der Ausbreitung. Abbildung 3.2 stellt ein Beispiel für die Form elektromagnetischer Schauer (links) und hadronischer Schauer (rechts) dar. Die elektromagnetischen Luftschauer sind weniger ausgedehnt als die hadronischen. Teilchen, die bei den Luftschauern entstehen, bewegen sich mit relativistischen Geschwindigkeiten und emittieren Cherenkovlicht. Dieses Licht wird von den IACTs detektiert.

#### Cherenkov-Strahlung

Teilchen der kosmischen Strahlung bewegen sich annähernd mit der Vakuumslichtgeschwindigkeit  $c$  fort. Trifft ein solches Teilchen in ein optisch dichteres Medium, so wird ein Lichtkegel ausgestrahlt, dessen Öffnungswinkel  $\theta$  von der Geschwindigkeit  $(\beta = v/c<sub>m</sub>)$  relativ zu  $c<sub>m</sub>$  (der Lichtgeschwindigkeit in dem optisch dichteren Medium) und der Brechzahl  $n$  des Mediums, in welches das Primärteilchen eindringt, gemäß Gleichung (3.1) abhängt:

$$
\cos \theta = \frac{1}{\beta n}.\tag{3.1}
$$

Dabei muss das Teilchen im optisch dichteren Medium eine Geschwindigkeit haben, die größer ist als die Lichtgeschwindigkeit  $c_m$  in diesem Medium, damit Cherenkovlicht entsteht.

Das erzeugte Cherenkovlicht hat in der Erdatmosphäre eine Dauer von einigen Nanosekunden und eine Wellenlänge von etwa 330 nm.

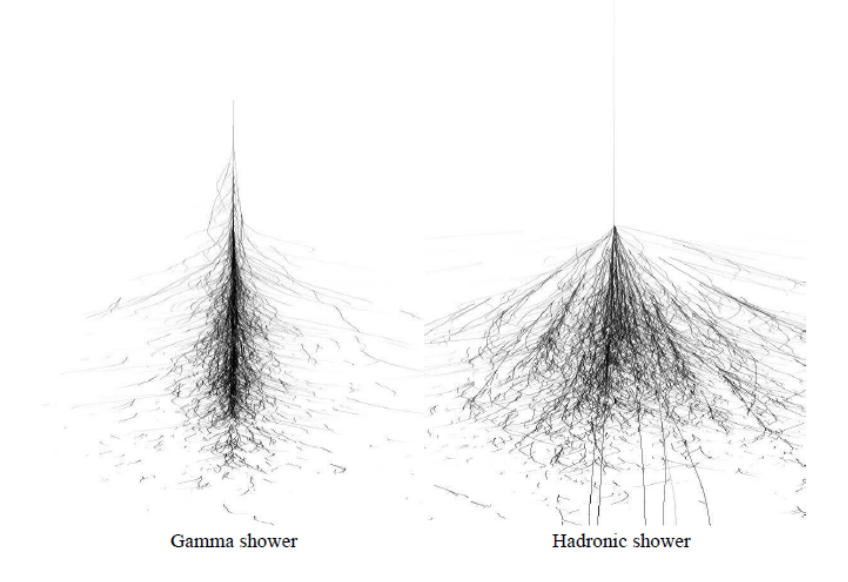

Abbildung 3.2: Unterschied zwischen der Ausbreitung elektromagnetischer (links) und hadronischer Luftschauer (rechts). Die Abbildung stammt von Völk und Bernlöhr (2009).

#### Aufbau der IACTs

Die IACTs bestehen aus Reflektoren, einer Kamera und Auslösern (engl. trigger). Ein einzelnes Teleskop hat eine Spiegeläche, die jeweils aus 382 Einzelspiegeln zusammengesetzt ist (Aharonian et al. 2006). Zusammen bilden sie einen Reflektor mit einem Durchmesser von 13 m. Sie sammeln das Cherenkovlicht, das durch relativistische Teilchen in Luftschauern erzeugt wird und reflektieren es in eine Kamera. Die Kamera besteht aus einer hexagonalen Anordnung von 960 Photoelektronenvervielfachern (engl. photomultiplier tubes, Abk. PMTs). Die 960 PMTs sind in 15 Sektoren aufgeteilt, die jeweils 64 PMTs umfassen. Die PMTs haben einen Blendendurchmesser von 0,16◦ und ein Blickfeld von 5◦ . Eine Kamera wird aktiviert, wenn mindestens 3 PMTs eines Sektors jeweils mindestens 4 Photoelektronen (Abk. p.e.) innerhalb von 1,5 ns detektieren. Werden mindestens zwei Kameras innerhalb von 80 ns aktiviert, so wird der zentrale Auslöser aktiviert und die Ereignisse werden gespeichert. In Abbildung 3.3 sind Beispiele der Kamerabilder von einem elektromagnetischen und einem hadronischen Luftschauer zu sehen.

#### Elektromagnetische Luftschauer

Elektromagnetische Luftschauer werden durch Photonen, Elektronen oder Positronen ausgelöst. Durch ein solches Primärteilchen wird eine Kaskade ausgelöst, in der abwechselnd  $e^+e^-$ -Paare (durch Paarerzeugung) und Photonen (durch Bremsstrahlung) erzeugt werden. Die  $e^+e^-$ -Paare werden erzeugt, wenn ein Photon mindestens die Energie besitzt, die der Masse von zwei Elektronen entspricht ( $2m_e \approx 1,022$  MeV). Wenn das Photon das Coulombfeld eines Kerns durchquert, kann es ein  $e^+e^-$ -Paar erzeugen.

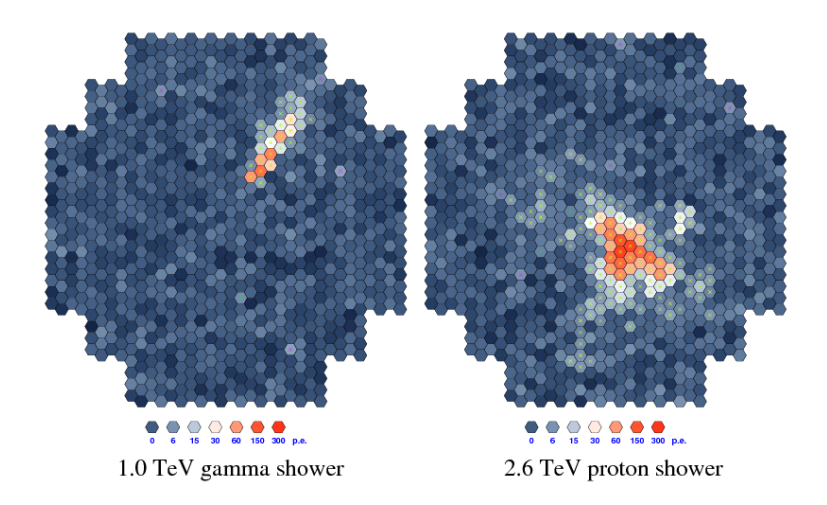

Abbildung 3.3: Kamerabilder von zwei verschiedenen Luftschauern (aus Völk und Bernlöhr 2009). Links: Elektromagnetischer Luftschauer. Rechts: Hadronischer Luftschauer.

Dabei bleibt der Kern unverändert und sorgt lediglich für die Impuls- und Energieerhaltung bei der Paarerzeugung. Handelt es sich beim Primärteilchen um ein Elektron oder Positron, so wird es im Coulombfeld von Kernen abgebremst. Durch das Abbremsen entsteht Bremsstrahlung unter Photonenemission. Somit können abwechselnd Photonen und e<sup>+</sup>e<sup>-</sup>-Paare erzeugt werden, bis eine kritische Energie<sup>2</sup> von etwa 80 MeV erreicht wird, bei der die Anzahl erzeugter Teilchen ihr Maximum erreicht (Ohm 2007). Bei Energien unterhalb von 80 MeV sinkt die Anzahl erzeugter Teilchen, wobei die  $e^+e^-$ Paare ihre Energie in diesem Energiebereich hauptsächlich durch Ionisation von Atomen verlieren, bis schlieÿlich die Energie nicht mehr ausreicht, um neue Teilchen zu erzeugen. Der Weg, den ein Elektron im Mittel zurücklegt, bis es seine Anfangsenergie  $E_0$  durch Bremsstrahlung bis auf einen Anteil 1/e verliert<sup>3</sup>, wird Strahlungslänge genannt und mit X<sup>0</sup> bezeichnet. Der Energieverlust von Elektronen durch Bremsstrahlung auf einer zurückgelegten Strecke x wird durch

$$
-\frac{dE}{dx} = \frac{E}{X_0} \tag{3.2}
$$

beschrieben.

Integration von Gleichung (3.2) liefert:

$$
E(x) = E_0 \cdot e^{-\frac{x}{X_0}}.
$$
\n(3.3)

In der Luft ist  $X_0 = 37.2$  g cm<sup>−2</sup> (Linsley 1985) und die Strahlungslänge für Paarerzeugung  $X_P = 9/7 \cdot X_0$  (Egberts 2009). Das bedeutet, dass die erste Reaktion in der Atmosphäre, ausgelöst durch ein primäres Photon, im Mittel nach einer etwas weiteren Flugstrecke stattfindet als bei Elektronen oder Positronen<sup>4</sup>. Bei 1 TeV tritt das Maximum der Luftschauer von Photonen (und Elektronen) bei $X_{\text{max},\gamma}\approx 300\,\text{g}\,\text{cm}^{-2}$ auf.

<sup>&</sup>lt;sup>2</sup>Dieser Wert gilt für Luft als Medium.

<sup>3</sup>Dabei ist e die eulersche Zahl.

<sup>4</sup>Die unterschiedlichen Strahlungslängen bieten eine Möglichkeit Luftschauer, die von Elektronen ausgelöst werden, von denen, die durch Photonen ausgelöst werden, zu unterscheiden. Allerdings ist

Bei  $X_{\text{max}}$  ist die maximale Anzahl erzeugter Sekundärteilchen erreicht. Die Reaktionen elektromagnetischer Luftschauer sind in Gleichung (3.4) zusammengefasst:

$$
\begin{array}{rcl}\n\gamma & \to & e^+e^- \\
e^{\pm} & \to & e^{\pm} + \gamma.\n\end{array} \tag{3.4}
$$

#### Hadronische Luftschauer

Hadronische Luftschauer werden durch Protonen (P) oder Kerne der kosmischen Strahlung ausgelöst. Diese wechselwirken mit Atomen (A) oder Molekülen der Atmosphäre und erzeugen vor allem Pionen  $(\pi)$ , welche wiederum schwach in Myonen  $\mu$  und Myon-Neutrinos  $\nu_{\mu}$  zerfallen. Eine typische Reaktionskette ist:

$$
P + A \rightarrow P + A + \pi^{+} + \pi^{-} + \pi^{0} + \text{Andere Teilchen}
$$
  
\n
$$
\pi^{+} \rightarrow \mu^{+} + \nu_{\mu}
$$
  
\n
$$
\pi^{-} \rightarrow \mu^{-} + \bar{\nu}_{\mu}
$$
  
\n
$$
\pi^{0} \rightarrow \gamma + \gamma.
$$
 (3.5)

Die Pionen können weiter mit Kernen wechselwirken und somit Kaskaden auslösen bis die Energie nicht mehr ausreicht, um neue Pionen zu erzeugen. Diese Energie liegt bei etwa 1 GeV. Bei 1 TeV ist die mittlere freie Weglänge  $X_0$  für Pionen in etwa 80 g cm $^{-2}$ . Deshalb wird das Maximum an Teilchenproduktion  $X_{\text{max}}$  erst tiefer als bei elektromagnetischen Luftschauern in der Atmosphäre erreicht. Hadronische Luftschauer lassen sich aufgrund ihrer breiteren Form (s. Abbildung 3.2) in vielen Fällen gut von elektromagnetischen Luftschauern unterscheiden.

#### 3.2 Hillas-Technik

Zur Unterscheidung elektromagnetischer Luftschauer von hadronischen Luftschauern werden die Kamerabilder der IACTs durch Ellipsen angenähert. Durch diese Annährung werden Parameter bestimmt, die die Form des Luftschauers beschreiben (Egberts 2009). Die Form ist vollständig beschrieben durch den Schwerpunkt, die große und kleine Halbachse, die Ausrichtung in der Kamera und die Bildgröße in Einheiten von Photoelektronen (s. Abbildung 3.4). Die Kalibration wird so durchgeführt, dass die Pixelamplituden in Photoelektronen angegeben werden können (s. Aharonian et al. 2004). Durch Auswertung der Hillas-Parameter kann rekonstruiert werden, aus welcher Richtung der Luftschauer kam, welche Energie das Primärteilchen hatte, das den Schauer ausgelöst hat, welchen Abstand die auf den Boden extrapolierte Richtung des Primärteilchens zu den Teleskopen hat (engl. impact distance, wird im Folgenden als Schauerabstand bezeichnet) und wo der Luftschauer sein Maximum  $X_{\rm max}$   $\rm [g\,cm^{-2}]$  in der Atmosphäre erreicht hat. Die Luftschauerrichtung sowie der Schauerabstand werden rekonstruiert, indem der Schnittpunkt der erweiterten großen Halbachsen der Ellipsen in

der Unterschied sehr gering, weshalb Möglichkeiten zur Unterscheidung für die IACTs noch bearbeitet werden.

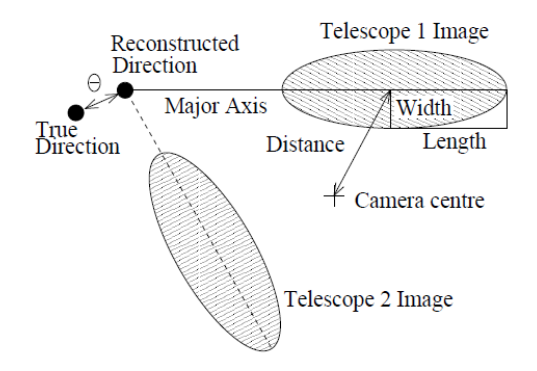

Abbildung 3.4: Annährung der Luftschauerform durch eine Hillas-Ellipse und Größen, die aus den Hillas-Parametern bestimmt werden können. Die Abbildung stammt von Aharonian et al. (2006).

den jeweiligen Kamerabildern bestimmt wird. Die Höhe des Schauer-Maximums wird durch die Winkelabstände zwischen den Schwerpunkten der Hillas-Ellipsen und den rekonstruierten Schauerrichtungen und den Schauerabständen ermittelt. Die Energie des Primärteilchens wird durch Vergleiche der zenitwinkelabhängigen Bildintensität mit Simulationen bestimmt. Der Durchschnitt der so (für jedes Teleskop separat) bestimmten Energien liefert die Energie des Primärteilchens. Da die Spiegel in den IACTs abnutzen, werden die Energien im Laufe der Zeit kleiner als die tatsächliche Energie des Teilchens bestimmt. Daher werden die Energien mit der Kenntnis über die Luftschauerbilder von Myonen (s. Bolz 2004) korrigiert.

## Kapitel 4

# Koordinatensysteme und Darstellung

#### 4.1 Astronomische Koordinatensysteme

Um astronomische Phänomene zu untersuchen, muss man sich auf ein Koordinatensystem beziehen. Es gibt verschiedene Möglichkeiten, Koordinatensysteme festzulegen. Im Folgenden sollen zwei in der Astronomie gängige Koordinatensysteme vorgestellt werden, die für diese Arbeit verwendet wurden. Dabei handelt es sich um das äquatoriale Koordinatensystem und das galaktische Koordinatensystem. Für die Darstellung der Koordinaten wird das Programm Healpy benutzt, welches in Kapitel 4.3 erläutert wird.

#### Äquatoriales Koordinatensystem

Von der Erde aus betrachtet gleicht der Himmel einer Kugeloberäche mit unendlich groÿem Radius. Dieses Gebilde wird Himmelskugel genannt. Um die Positionen von Objekten auf der Himmelskugel kennzeichnen zu können, braucht man zwei Winkel. Man unterscheidet zwischen dem rotierenden und dem ruhenden, äquatorialen Koordinatensystem (Unsöld und Baschek 2002). Das rotierende, äquatoriale Koordinatensystem ist durch die Winkel Rektaszension (Abk.  $ra$ ) und Deklination (Abk.  $dec$ ) definiert und bezieht sich auf den Himmelsäquator (s. Abbildung 4.1). Die Rektaszension hat ihren Ursprung im Frühlingspunkt, an dem sich die Ekliptik und der Himmelsäquator (s. weiter unten) schneiden<sup>1</sup> und wird häufig in Winkelstunden, -Minuten und -Sekunden angegeben. Diese Einheiten sind definiert durch die Einteilung: 24 Stunden =  $360^{\circ}$ . Somit ist es möglich, die Rektaszension in Grad oder im Zeitmaß anzugeben. Der Himmelsäquator entspricht der Ebene, die durch den Erdäquator auf eine imaginäre, unendlich große Fläche projeziert wird. Die Ekliptik ist die Bahn, auf der sich die Sonne scheinbar, von der Erde aus betrachtet, bewegt. Die Deklination wird in Grad von der Äquatorebene  $(dec = 0^{\circ})$  aus in Richtung des nördlichen Himmelspols  $(dec = 90^{\circ}$  und am südlichen Himmelspol ist  $dec = -90^\circ$ ) gemessen.

 $^1$ Die Ekliptik und der Himmelsäquator schneiden sich im Herbst ein zweites Mal. Der Ursprung der Rektaszension ist konventionell am Frühlingspunkt definiert.

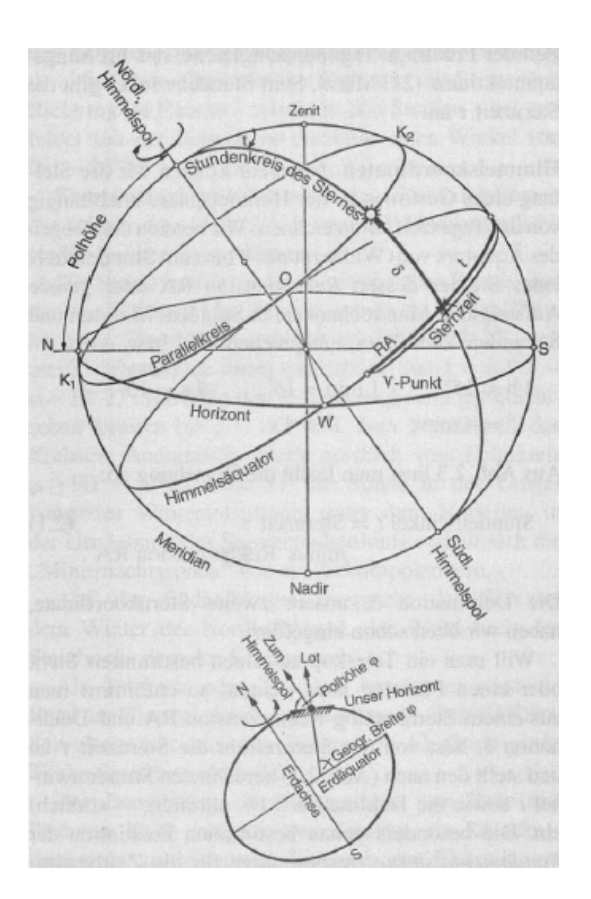

Abbildung 4.1: Äquatoriales Koordinatensystem. In dieser Abbildung ist die Rektaszension mit RA und die Deklination mit  $\delta$  gekennzeichnet. Der Stundenwinkel wird mit t gekennzeichnet. Außerdem ist der Frühlingspunkt eingezeichnet, von dem aus die Rektaszension definiert ist. Die untere und obere Kulmination  $(K_1 \text{ und } K_2)$  bezeichnet die von der Erde aus scheinbar kleinste und gröÿte Höhe eines Sterns. Unten: Die Orientierung der Erde in der oberen Abbildung. Die Abbildung stammt von Unsöld und Baschek (2002).

Im ruhenden, äquatorialen Koordinatensystem wird die Rektaszension durch den Stundenwinkel t ersetzt. Dieser ist definiert durch t = Sternzeit  $-ra$ . Betrachtet man einen Stern, so gibt der Stundenwinkel den Winkel an, der zwischen dem Meridian und der Ebene, die durch den Stern und den nördlichen (und südlichen) Himmelspol aufgespannt wird. Der Meridian wird durch den Kreis gebildet, in dessen Ebene der Zenit, der Nadir und der nördliche und südliche Himmelspol liegen. Der Zenit liegt senkrecht zur Erdoberäche über einem Beobachter, während der Nadir in die antiparallele Richtung zeigt. Die Sternzeit entspricht dem Stundenwinkel des Frühlingspunktes.

#### Galaktisches Koordinatensystem

Das galaktische Koordinatensystem wird durch die galaktische Länge (Abk. l) und galaktische Breite (Abk. b) bestimmt. Die galaktische Länge wird in Grad angegeben und ist in der Ebene der Milchstraße definiert. 0° entspricht der Sichtlinie von der Erde zum

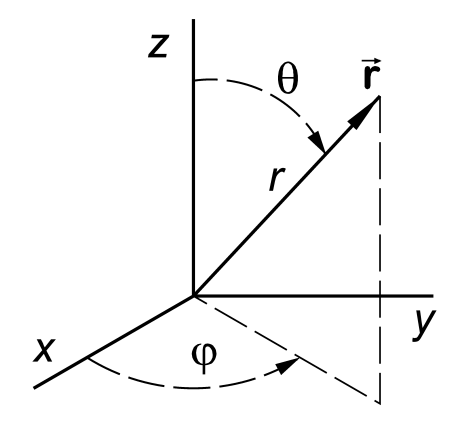

Abbildung 4.2: Zusammenhang zwischen kartesischen und Kugelkoordinaten (Quelle des Bildes: http://en.citizendium.org/wiki/File:Spherical\_polar.png).

galaktischen Zentrum, in dem der Ursprung der galaktschen Koordinaten liegt. Von dort aus wird sie in Richtung Osten mit positiven Winkeln angegeben. Die galaktische Breite verläuft von der Ebene der Milchstraße  $(b = 0^{\circ})$  hin zum galaktischen Nordpol  $(b = 90^{\circ})$ und am galaktischen Südpol ist  $b = -90°$ ) und wird ebenfalls in Grad angegeben.

#### 4.2 Winkelabstände

Betrachtet man die Position von zwei Objekten (1,2) auf einer Kugeloberäche, so lässt sich in Kugelkoordinaten der Cosinus des Winkelabstands  $\nu_{e_1,e_2}$  zwischen den beiden Richtungsvektoren  $e_1$  und  $e_2$  der Objekte durch

$$
\cos \nu_{e_1, e_2} = \sin \theta_1 \cos \phi_1 \cdot \sin \theta_2 \cos \phi_2 \n+ \sin \theta_1 \sin \phi_1 \cdot \sin \theta_2 \sin \phi_2 \n+ \cos \theta_1 \cdot \cos \theta_2
$$
\n(4.1)

berechnen. Gleichung (4.1) entspricht dem Skalarprodukt der Ortsvektoren  $e_1$  und  $e_2$ . Die Koordinaten der Objekte sind (s. Abbildung 4.2) durch

$$
\begin{pmatrix} x_{1,2} \\ y_{1,2} \\ z_{1,2} \end{pmatrix} = r \cdot \begin{pmatrix} \sin \theta_{1,2} \cos \phi_{1,2} \\ \sin \theta_{1,2} \sin \phi_{1,2} \\ \cos \theta_{1,2} \end{pmatrix}
$$
 (4.2)

gegeben. Bei den Kugelkoordinaten wird der Zenitwinkel mit  $\theta$ , der Azimutwinkel mit  $\phi$  und der Abstand eines Objekts zum Koordinatenursprung mit r bezeichnet.

Interessiert man sich lediglich für die Richtungen und nicht für den Abstand von Objekten zum Beobachtungspunkt, so fällt der Abstand r weg.

Der Winkel der galaktischen Breite b wird von der Ebene aus angegeben, in der sich das Zentrum der Milchstraße befindet. Verglichen mit den Kugelkoordinaten ist  $b = 90°-\theta$ . Der Cosinus des Winkelabstands zwischen zwei Beobachtungsrichtungen wird aufgrund des Zusammenhangs

$$
\sin(90^\circ - \alpha) = \cos(\alpha) \tag{4.3}
$$

$$
\cos(90^\circ - \alpha) = \sin(\alpha)
$$

für galaktische Koordinaten mit durch

$$
\begin{array}{rcl}\n\cos \nu_{e_1, e_2} &=& \cos b_1 \cos l_1 \cdot \cos b_2 \cos l_2 \\
&+ \cos b_1 \sin l_1 \cdot \cos b_2 \sin l_2 \\
&+ \sin b_1 \cdot \sin b_2\n\end{array} \tag{4.4}
$$

berechnet.

Für die äquatorialen Koordinaten gilt ebenfalls der Zusammenhang mit den Kugelkoordinaten  $dec = 90°-\theta$ . Daher wird zur Berechnung des Cosinus vom Winkelabstand zwischen zwei Objekten in äquatorialen Koordinaten folgende Gleichung verwendet:

$$
\cos \nu_{e_1, e_2} = \cos dec_1 \cos ra_1 \cdot \cos dec_2 \cos ra_2 \n+ \cos dec_1 \sin ra_1 \cdot \cos dec_2 \sin ra_2 \n+ \sin ra_1 \cdot \sin ra_2.
$$
\n(4.5)

#### 4.3 Healpy

Für die Darstellung von astronomischen Koordinaten bietet es sich an, die Himmelskugel auf eine Ellipse zu projezieren<sup>2</sup>. Eine in der Astronomie gängige Art solcher Projektionen nennt sich Mollweide-Projektion (s. Abbildung 4.3). Die in dieser Arbeit präsentierten Darstellungen von astronomischen Koordinaten wurden durch Mollweide-Projektionen realisiert. Dazu wurde die Programmiersprache Python (s. http://www.python.org) benutzt. Mit Python lassen sich solche Projektionen darstellen, indem man das Programm Healpy verwendet. Healpy ist eine Implementierung der HEALPix-Software (Górski et al. 2005) für Python. Dabei wird jede mögliche Blickrichtung in einer Kugel einem Pixel zugeordnet. Dies geschieht unter der Annahme, dass man sich als Beobachter im Mittelpunkt der Kugel bendet und die Kugeloberäche in einzelne kleine Flächen (Pixel) mit jeweils zugeordneten Koordinaten einteilt. Diese Pixel sind wie in Abbildung 4.4 angeordnet. Die Anzahl der Pixel wird durch den Parameter  $N_{\rm side}$  über die Beziehung 12 ·  $N_{\rm side}^2$  festgelegt. Die Nummerierung der Pixel kann ringförmig (engl. ring) oder verschachtelt (engl. nested) erfolgen (s. Abbildung 4.5). Jedem Pixel werden 2 Winkel zugeordnet, der Zenit- und Azimutwinkel ( $\theta \in [0^{\circ}, 90^{\circ}]$  und  $\phi \in [0^{\circ}, 180^{\circ}]$ ). Die Anzahl der Pixel entlang der Nord- Südpol-Achse entspricht  $N_{\theta}$  und die Anzahl der Pixel um die Äquatorebene entspricht  $N_{\phi}$ . Die Pixel in den Polebenen sind so miteinander verbunden, dass sie die Kugel an den Polen schließen.

Der Zenitwinkel ist auf der z-Achse 0° und läuft in die Richtung der Azimut-Ebene, wo der Zenitwinkel 90° ist, weiter bis zur negativen z-Achse, auf der der Zenitwinkel

 $^{2}\mathrm{W}$ ie die Projektion der Weltkugel auf eine Ellipse in Atlanten.

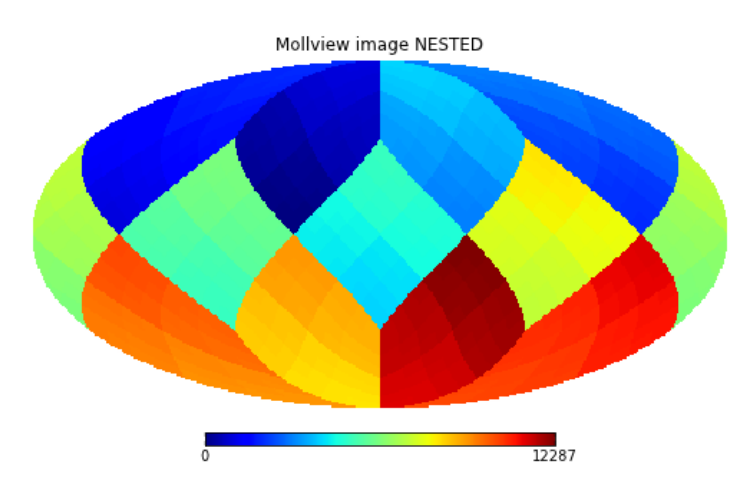

Abbildung 4.3: Beispiel einer Mollweide-Projektion durch Healpy. Die Kugel ist in 12288 (0 bis 12287) Pixel eingeteilt. In diesem Beispiel werden die Pixel verschachtelt nummeriert und jeweils mit ihrer Zählnummer farbskaliert. Die Abbildung stammt von http://healpy.readthedocs.org/en/latest/tutorial.html.

180° ist (s. Abbildung 4.2). Bei der Mollweide-Projektion wird die so aufgeteilte dreidimensionale Kugel in eine zweidimensionale Ellipsenform gebracht. In Abbildung 4.3 ist ein Beispiel zu sehen, wie die Projektion der Kugel auf eine zweidimensionale Ellipse aussieht. In diesem Beispiel ist die Kugel in 12288 Pixel aufgeteilt, die verschachtelt nummeriert und mit ihrer jeweiligen Zählnummer farbskaliert sind. Möchte man astronomische Objekte in dieser Projektion darstellen, so muss man berücksichtigen, dass sowohl bei galaktischen, als auch bei äquatorialen Koordinaten, die Breite bzw. Deklination aus der jeweils zugrunde liegenden Äquatorebene heraus verläuft. Das bedeutet, dass der Ursprung des Zenitwinkels verglichen mit Kugelkoordinaten um 90◦ verschoben ist.

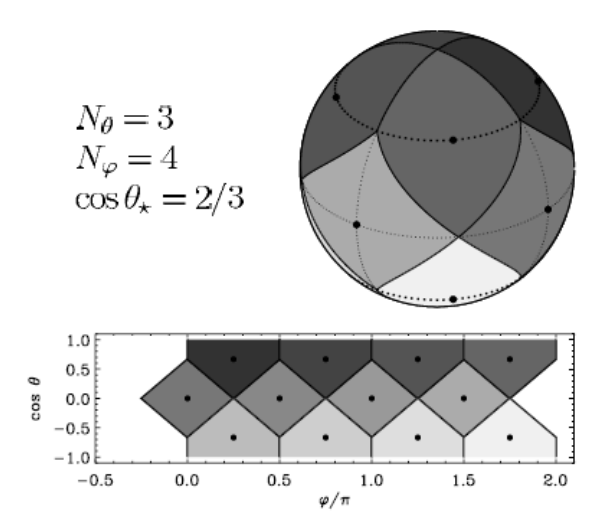

Abbildung 4.4: Prinzip der Darstellung von Kugeloberächen durch Healpy. Oben: Einteilung einer Kugeloberäche in Pixel, die den Kugelkoordinaten zugeordnet werden. Die gestrichelten Linien um die Polkappen kennzeichnen den Azimutwinkel  $\theta_{\star}$ , an dem die Polebenen an die Äquatorebene grenzen. In diesem Beispiel ist  $N_{\theta} = 3$  und  $N_{\phi} = 4$ . Unten: Zylindrische Projektion der Kugeloberäche. Die Abbildung stammt von Górski et al. (2005).

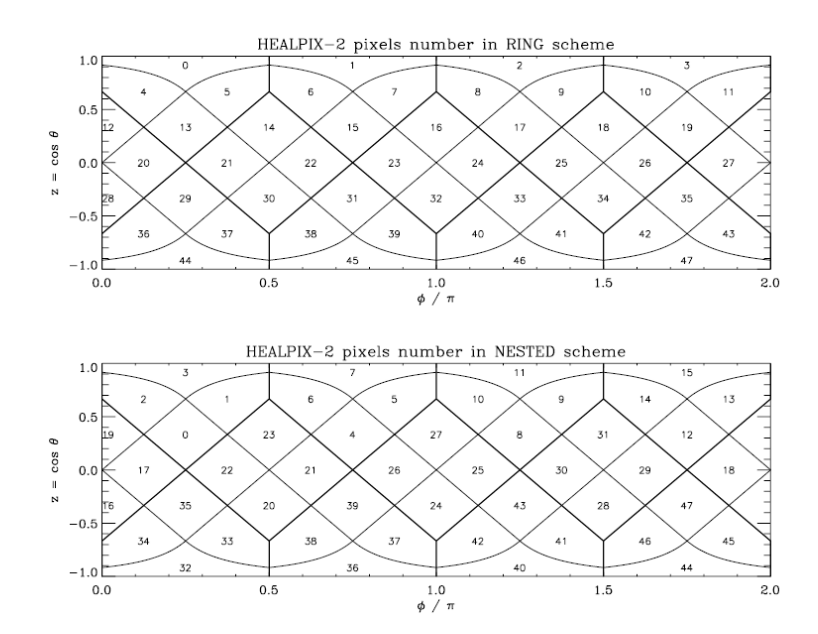

Abbildung 4.5: Möglichkeiten der Nummerierung von Pixeln. Oben: Ringförmige Nummerierung. Unten: Verschachtelte Nummerierung. Die Abbildung stammt von Górski et al. (2005).

## Kapitel 5

## Verwendete Daten

Da in dieser Arbeit nach Anisotropien in den Raten von Elektronen der kosmischen Strahlung gesucht wird, ist es notwendig die Elektronen der H.E.S.S.-Daten von den Hadronen zu unterscheiden, da der Anteil von Hadronen in den Messungen überwiegt. Deshalb wurde von Ohm et al. (2009) eine Methode entwickelt, die zur Unterscheidung von Elektronen und Protonen, die den gröÿten Anteil der restlichen kosmischen Strahlung ausmachen, dient. In diesem Kapitel wird der ζ-Parameter beschrieben, der für die Wahrscheinlichkeit steht, dass ein gemessenes Ereignis mit einem Elektron zu identifizieren ist.

#### 5.1 Elektron-Proton-Separation

Die IACTs detektieren lediglich die Cherenkovstrahlung von Luftschauern, die in der Atmosphäre ausgelöst werden. Da in dieser Arbeit die Raten von Elektronen der kosmischen Strahlung untersucht werden sollen, ist es nötig zu unterscheiden, ob es sich bei jedem detektierten Signal um ein Elektron oder ein Teilchen der restlichen kosmischen Strahlung (Untergrund) handelt. Der Untergrund setzt sich zum größten Teil aus Protonen (≈ 87%), einem geringeren Teil von Heliumkernen (≈ 12%) und einigen schwereren Kernen zusammen (s. Kapitel 2).

Um jedem gemessenen Ereignis zuordnen zu können, ob es sich um ein Elektron oder ein Proton handelt, bedient man sich beim H.E.S.S.-Experiment der Random Forest Methode (engl. für Zufallswald). Dabei handelt es sich allgemein um ein Verfahren, welches Ereignisse klassiziert. Eine ausführliche Beschreibung dieser Methode kann in Breiman 2001 nachgelesen werden. Diese Methode wurde von Ohm et al. (2009) für die IACTs des H.E.S.S.-Experiments eingeführt, um Elektronen zu identizieren. Der Parameter, den die Methode für die Wahrscheinlichkeit dafür liefert, ob es sich beim Primärteilchen um ein Elektron oder ein Proton handelt, wird mit ζ gekennzeichnet. Der Verlauf des ζ-Parameters für Elektronen und den Untergrund ist in Abbildung 5.1 für Energien zwischen 1 TeV und 4 TeV zu sehen. Der Untergrund wird mit dem Einfluss von Protonen angenähert, da der Einfluss von schwereren Kernen im Bereich  $\zeta > 0.6$ , der als Schnitt für Elektronereignisse in Abbildung 5.1 benutzt wird, sehr gering ist. Anhand von Eingangsparametern  $p_i$  wird an jedem Knotenpunkt (s. Abbildung 5.2) entschieden,

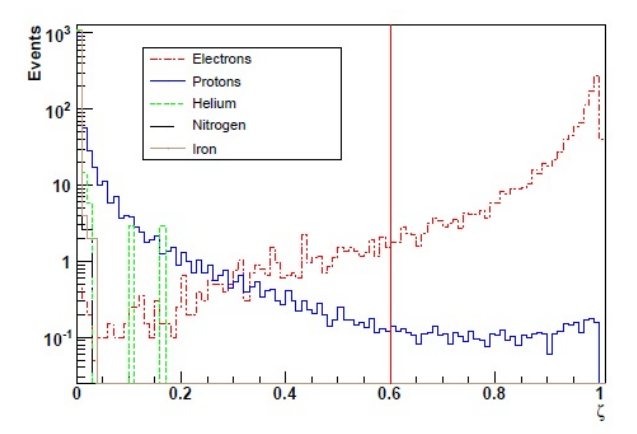

Abbildung 5.1: Beispiel der ζ-Verteilungen von simulierten Protonen und Elektronen mit Cuts A (s. Tabelle 5.2). Die Abbildung stammt von Egberts (2009).

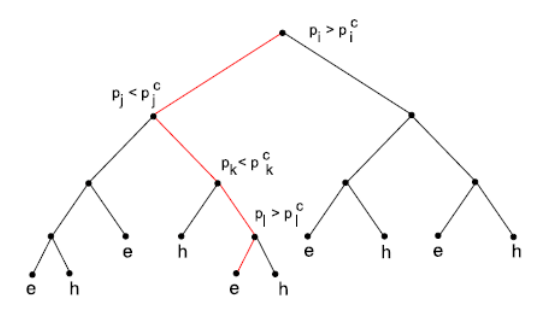

Abbildung 5.2: Schematische Darstellung eines Entscheidungsbaums der Random Forest Methode. An jedem Knotenpunkt werden die Eingangsparameter  $p_i$  mit optimierten Schnittwerten  $p_i^c$  verglichen. Wenn  $p_i > p_i^c$  ist, wird das Ereignis in den linken nächsten Knoten geleitet. Ist  $p_i < p_i^c$ , so wird es zum rechten Knoten geleitet. Am Ende steht die Zuordnung durch e für Elektron oder h für Hadron fest. Die Abbildung stammt von Egberts (2009).

ob es sich bei einem Ereignis um ein Elektron oder Proton handelt. Am letzten Knoten steht die Zuordnung fest. Pro IACT werden 13 Eingangsparameter, wie z.B. die Maße der groÿen und kleinen Hillas-Halbachsen (s. Kapitel 3.2), abgefragt. Bei der Random Forest Methode handelt es sich um einen selbstlernenden Entscheidungsprozess. Zur Einteilung in Elektronen- und Protonenereignisse werden die Entscheidungsbäume der Random Forest Methode durch Vergleiche von Monte Carlo simulierten Elektronen und Protonen durch SIBYLL (s. Fletcher et al. 1994) mit bekannten Daten trainiert. Für das Training werden die Eingangsparameter von Ereignissen mit einem Zenitwinkel von 20◦ und in verschiedenen Energiebereichen simuliert und mit bekannten Daten mit den gleichen Eigenschaften verglichen.

In Abbildung 5.3 ist die Effizienz des ζ-Parameters von Ereignissen zwischen 1 TeV und 4 TeV mit einem Schnitt bei  $\zeta > 0.6$  (vertikale Linie in Abbildung 5.1) zu sehen. Dabei ist  $\epsilon_e = N_e^{\text{pas}}/N_e^{\text{tot}}$ , wobei  $N_e^{\text{pas}}$  der Anzahl von Elektronen entspricht, die nach

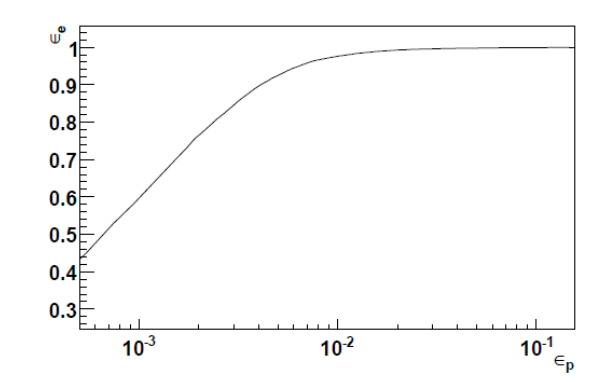

Abbildung 5.3: Schnitteffizienz des ζ-Parameters für Ereignisse mit rekonstruierten Energien zwischen 1 TeV und 4 TeV. Die Abbildung stammt von Egberts (2009).

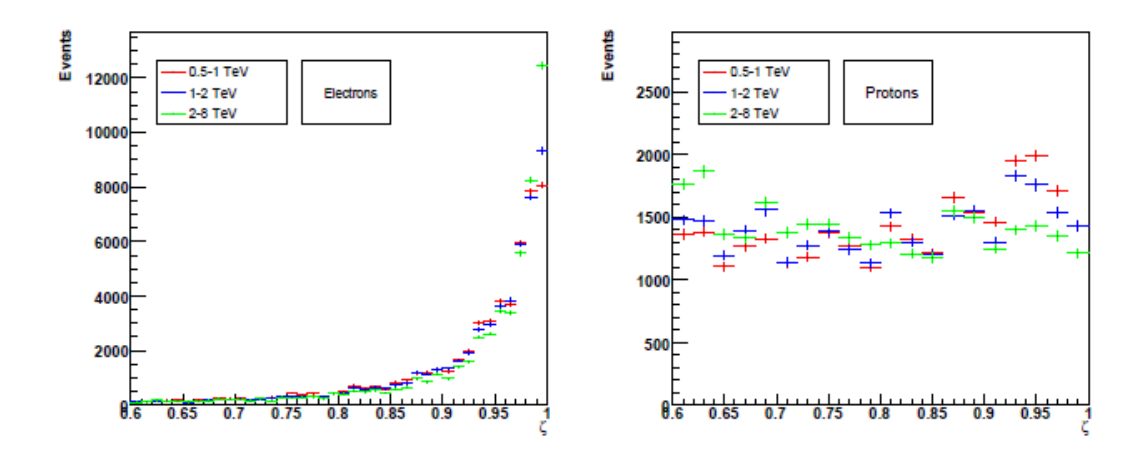

Abbildung 5.4: Energieabhängigkeit des ζ-Parameters für simulierte Elektronen und Protonen. Für 3 verschiedene Energiebereiche sind links (rechts) die simulierten Elektronen (Protonen) zu sehen.

dem Schnitt von  $\zeta > 0.6$  übrig bleiben und  $N_e^{\text{tot}}$  der Anzahl der insgesamt simulierten Elektronen.  $\epsilon_n$  ist entsprechend für Protonen definiert. Durch den  $\zeta$ -Schnitt wird in dem Energieintervall von 1 TeV bis 4 TeV eine Unterdrückung des Untergrundes auf 0,72% erreicht, während 96% der Elektronen nach dem Schnitt übrig bleiben. Der ζ-Parameter selbst hängt von der Energie, dem Abstand eines Signals vom Mittelpunkt der Kamera und vom Zenitwinkel ab. Die Abhängigkeiten sind in den Abbildungen 5.4 bis 5.6 zu sehen. Die Abbildungen stammen von Egberts 2009. In Abildung 5.4 ist zu erkennen, dass die Effizienz des ζ-Parameters besser wird, je höher die Energie der Teilchen ist. Die Anzahl übriggebliebener Elektronen steigt (Abbildung 5.4 links), während die Anzahl übriggebliebener Protonen (Abbildung 5.4 rechts) mit steigender Energie fällt. Die Abhängigkeit von der Entfernung des Signals von der Mitte der Kamera (s. Abbildung 5.5) ist gering. Außerdem liefert die Random Forest Methode eine optimierte Effizienz bei einem Zenitwinkel von 20◦ (s. Abbildung 5.6).

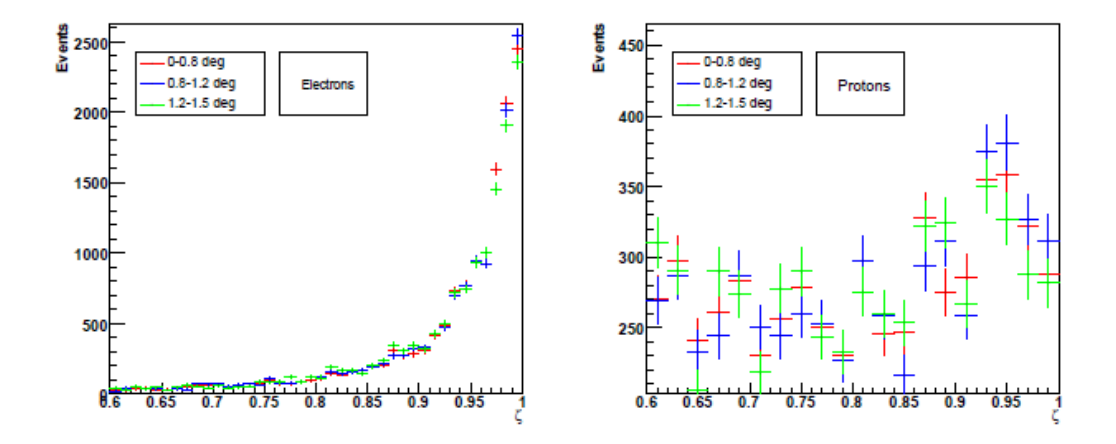

Abbildung 5.5: Abhängigkeit des ζ-Parameters von der Entfernung des Signals zum Mittelpunkt der Kamera für simulierte Elektronen und Protonen. Für 3 verschiedene Intervalle des Abstands sind links (rechts) die simulierten Elektronen (Protonen) zu sehen. Dabei wurde die Energie auf ein Intervall von 0,7 bis 4 TeV begrenzt.

#### 5.2 Datensatz

Die Analyse wurde mit Daten des H.E.S.S.-Experiments durchgeführt. Die von den IACTs (s. Kapitel 3.1) detektierten Ereignisse werden mit sämtlichen Informationen über Energie, Koordinaten etc. der einzelnen Ereignisse in ROOT-Dateien gespeichert. ROOT<sup>1</sup> ist ein Programm, das vom CERN<sup>2</sup> ursprünglich für Analysen in der Teilchenphysik entwickelt wurde und auch in der Astronomie verwendet wird. Im Folgenden wird die Beobachtung einer Quelle von bestimmter Dauer als Run bezeichnet. Die Beobachtungsdauer eines Runs liegt bei ca. 1500 Sekunden (für die genauen Beobachtungsdauern s. Tabellen A.1 und A.2). Die in dieser Arbeit verwendeten Daten stammen von 540 H.E.S.S.-Runs von 2004 bis 2008, die nach Wetterbedingungen und anderen Kriterien, die über die Qualität des Datensatzes entscheiden, ausgewählt wurden (Aharonian et al. 2006). Insgesamt wurden die H.E.S.S.-Teleskope, über diese 540 Runs verteilt, auf 29 verschiedene (extragalaktische) Quellen (s. Abbildung 5.7) gerichtet. Bei den H.E.S.S.-Runs wird die Quelle nie direkt beobachtet, sondern immer eine sogenannte wobble-Position angepeilt, die zwischen 0,5◦ und 1,5◦ neben der Quelle liegt (s. Aharonian et al. 2006). Für den nächsten Run wird dieser Abstand zur beobachteten Quelle auf der anderen Seite der Quelle (also um 180◦ an der Quelle gespiegelt) eingehalten (s. Abbildungen 5.8 und A.1). Diese Methode dient einer besseren Bestimmung des Untergrundes und der Unterdrückung systematischer Effekte, die durch die radiale Abhängigkeit der Kameraakzeptanz auftauchen.

 $^{\rm 1}$ http://root.cern.ch/drupal/.

<sup>2</sup> http://public.web.cern.ch/public/.
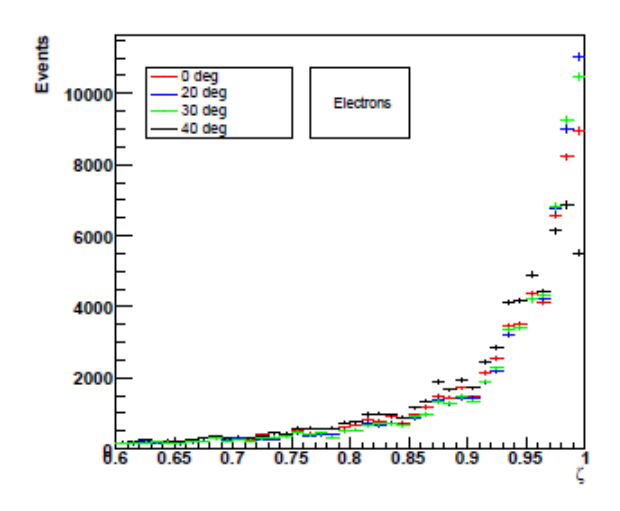

Abbildung 5.6: Zenitwinkelabhängigkeit des ζ-Parameters für simulierte Elektronen und Protonen. Es sind die ζ-Verteilungen von simulierten Elektronen mit Zenitwinkeln von 0°, 20°, 30° und 40° im Energiebereich von 0,7 bis 4 TeV zu sehen.

Die gemessenen Daten wurden mit folgenden Schnitten (engl. cuts) versehen:

- Energie-Schnitte
- Quellen-Schnitte (s. Abbildung 5.8)
- Cuts A (s. Egberts 2009)

Die für die Analyse verwendeten Quellen sind in Tabelle 5.1 zusammengefasst. Die Energie-Schnitte teilen die gemessenen Ereignisse in zwei Energiebereiche  $\Delta E_1 = [0,616]$ ; 1,047] TeV und  $\Delta E_2 = [1,047; 14,454]$  TeV, für die diese Analyse separat durchgeführt wurde. Diese Einteilung wurde gemacht, weil die Einüsse der systematischen Fehler vom betrachteten Energiebereich abhängig sind. Auÿerdem ist die Anzahl detektierter Ereignisse im hohen Energiebereich kleiner, weshalb ein gröÿeres Intervall gewählt wurde, damit die Mindestanzahl an Ereignissen im Bereich der gaußschen Statistik bleibt. Das muss gewährleistet sein, um die  $\chi^2$  in Kapitel 6.1 für die Untersuchung der Elektronenraten auf Dipolanisotropien anzuwenden. Die Bereiche  $\Delta E_1$  und  $\Delta E_2$  wurden so gewählt, damit die Protonenanteile (s. Kapitel 5.3) aus den Histogrammen in Abbildung 5.9 abgelesen werden können. Für die Quellenschnitte wurden alle Ereignisse, die im Radius von 0,4◦ um die jeweils beobachteten Quellen liegen, entfernt, um den diffusen Hintergrund zu erhalten und zu vermeiden, dass die Quellen selbst Beiträge zu den zu untersuchenden Raten liefern. In Abbildung 5.8 ist anhand des Beispiels PKS 2155-304 zu sehen, wie die gemessenen Ereignisse um die Mitte der Beobachtungsrichtungen verteilt sind. Dabei sind die Koordinaten der Ereignisse in Deklination und Rektaszension gegeneinander aufgetragen (s. Kapitel 4). Das Kreuz in der Mitte des weißen Kreises deutet die Position der Quelle an. Es handelt sich um eine Darstellung aller Ereignisse, zusammengesetzt aus jedem auf PKS 2155-304 gerichteten Run. Anhand der kreisförmigen Ausläufer oben, unten, links und rechts in der Abbildung kann

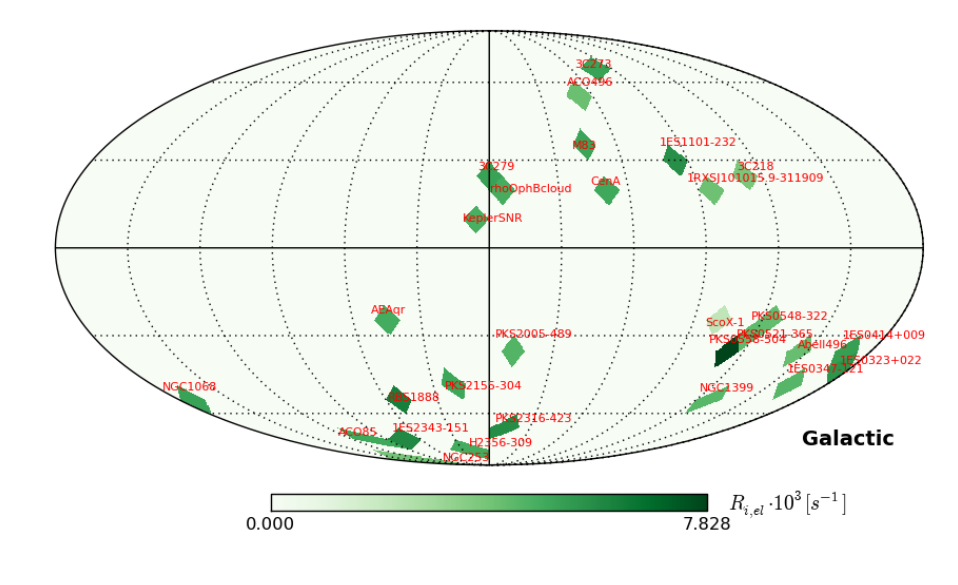

(a)  $\Delta E_1$ 

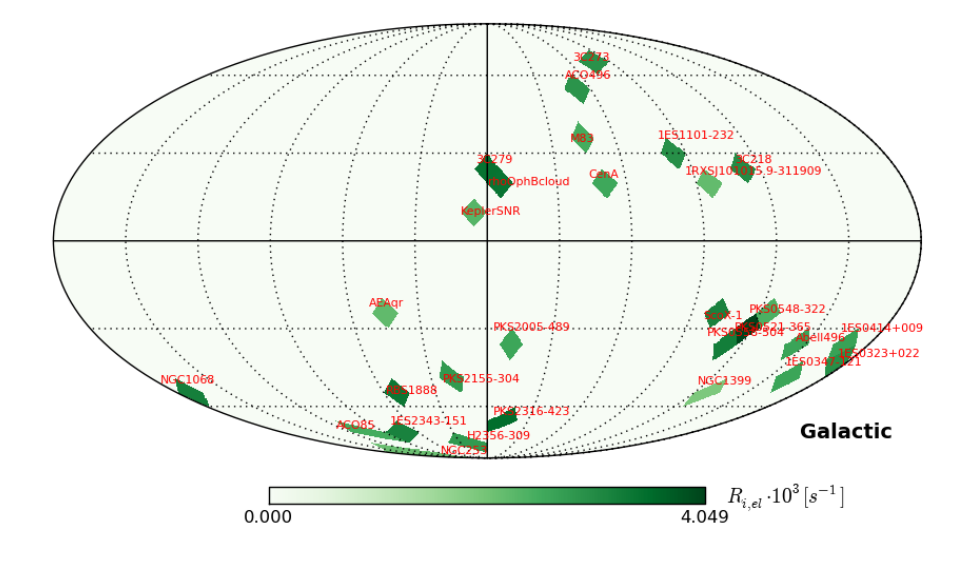

(b)  $\Delta E_2$ 

Abbildung 5.7: Beobachtungsrichtungen der in dieser Arbeit verwendeten Daten. Die Punkte zeigen die Positionen der Quellen aus Tabelle 5.1 in galaktischen Koordinaten. Die Farbskala stellt die Elektronenrate der jeweiligen Quelle dar. (a) bezieht sich auf den Energiebereich  $\Delta E_1$  und (b) auf  $\Delta E_2$ . Bei beiden Abbildungen handelt es sich um Mollweide-Projektionen in galaktischen Koordinaten.

man sehen, dass die Teleskope während der einzelnen Runs nie direkt auf die Quelle gerichtet sind, sondern etwas versetzt in der oben beschriebenen wobble-Position. Cuts A setzen sich zusammen aus Schnitten auf die Bildgröÿe (engl. image size) der in den H.E.S.S.-Teleskopen platzierten Kameras, gemessen in Einheiten von Photoelektronen

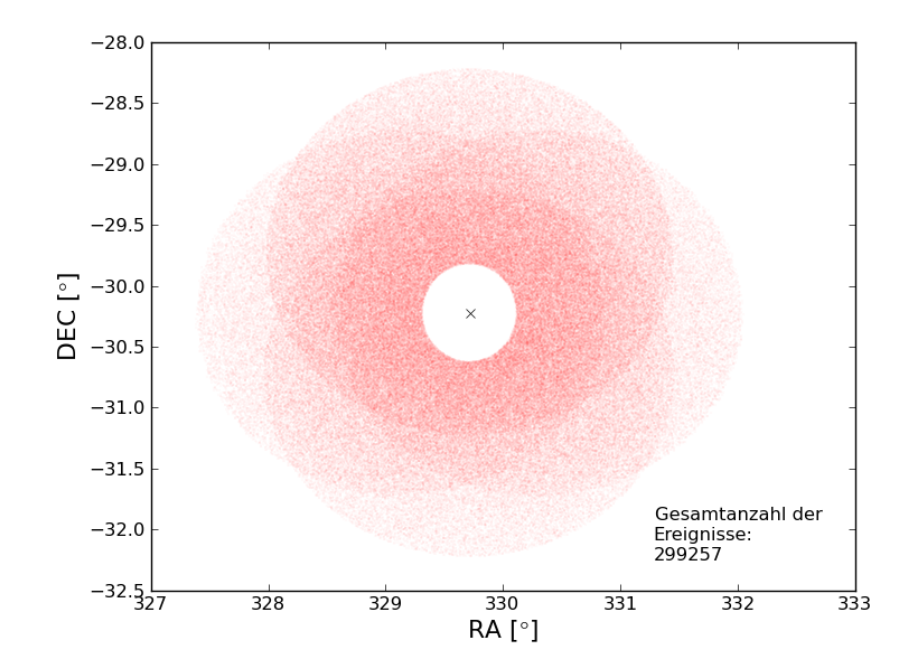

Abbildung 5.8: Zusammengesetzte Ereignisse aller Beobachtungen von PKS 2155-304. Dabei handelt es sich um alle detektierten Ereignisse, also cosmic rays und Elektronen. Die Koordinaten sind in Deklination und Rektaszension in Grad gegeneinander aufgetragen.

(s. Kapitel 3.1) und die Entfernung der durch die gemessenen Ereignisse ausgelösten Cherenkov-Lichtkegel zum Teleskop, dem in Kapitel 3.2 eingeführten Schauerabstand. Cuts A sind in Tabelle 5.2 zusammengefasst. Der Schnitt von mindestens 200 p.e. wird so hoch angesetzt, damit die in Kapitel 3.2 eingeführten Hillas-Ellipsen gut ausgeprägt sind (s. Egberts 2009). Der Schnitt auf den Schauerabstand ist so gewählt, dass die Schauer noch hinreichend gut rekonstruiert werden können, da die Rekonstruktion mit gröÿeren Schauerabständen schlechter wird. In dieser Arbeit werden nur Daten verwendet, die in den festgelegten Energiebereich für Cuts A fallen. Die Positionen der Quellen aus Tabelle 5.1 sind in galaktischen Koordinaten in Abbildung 5.7 zu sehen. Dabei sind die Positionen mit der jeweiligen Elektronenrate der Beobachtungsrichtung farbskaliert. Die Raten  $R_{i,e}$  entsprechen den in Kapitel 6.2 definierten Größen aus Gleichung (6.9). Der Index *i* nummeriert die 29 Quellen ( $i = 1, ..., 29$ ).

#### 5.3 Effizienz

Durch Schnitte auf ζ lassen sich die elektromagnetischen Ereignisse von den Protonen der kosmischen Strahlung trennen (s. Kapitel 5.1). In dieser Arbeit wurden Elektronen mit Ereignissen identifiziert, für die der  $\zeta$ -Parameter einen Wert von  $\zeta > 0.9$  annimmt. und der Rest der kosmischen Strahlung (vor allem Protonen) mit  $\zeta < 0.1$ . Die Daten. die durch ζ-Schnitte als Elektronen identiziert wurden, haben noch einen Anteil an

| Quelle                      | $ra$ <sup>[o]</sup>  | $\overline{dec}$ [°] | $l^{\circ}$          | $b[^{\circ}]$ |
|-----------------------------|----------------------|----------------------|----------------------|---------------|
| H <sub>2356-309</sub>       | 359.7825             | $-30.6275$           | 12.8417              | $-78.0352$    |
| PKS2155-304                 | 329.7167             | $-30.2256$           | 17.7304              | $-52.2456$    |
| 1ES1101-232                 | 165.9071             | $\sqrt{234919}$      | 273.1901             | 33.0796       |
| PKS0548-322                 | 87.6688              | $-32.7711$           | 238.0988             | $-26.2894$    |
| 1RXSJ101015.9-311909        | 153.1514             | $-31.3193$           | 267.3304             | 20.3580       |
| 1ES0414+009                 | 64.2183              | 1.0900               | 191.8142             | $-33.1594$    |
| 1ES0347-121                 | $\overline{57.3467}$ | $-11.9908$           | 201.9267             | $-45.7090$    |
| PKS2005-489                 | 302.3558             | $-48.8314$           | 350.3733             | $-32.6007$    |
| $\overline{\text{NGC}253}$  | 11.8880              | $-25.2883$           | 97.3684              | $-87.9641$    |
| 3C273                       | 187.2779             | 2.0524               | 289.9508             | 64.3600       |
| 1ES2343-151                 | 356.4075             | $-14.8194$           | 68.4097              | $-70.3537$    |
| ACO85                       | 11.1094              | $-9.3333$            | 117.2965             | $-72.1284$    |
| $\overline{\text{CenA}}$    | 201 3666             | $-43.0192$           | 309.5171             | 19.4170       |
| rhoOphBcloud                | 246.7958             | $-24.4750$           | 353.1298             | 16.7341       |
| $\overline{\text{NGC}1399}$ | 55.4843              | $-35.4500$           | 236.6935             | $-52.9327$    |
| PKS2316-423                 | 349.7750             | $-42.1133$           | 348 4494             | $-65.9414$    |
| KeplerSNR                   | 262.6700             | $-21.4864$           | 4.5212               | 6.8225        |
| AEAqr                       | 310 0382             | $-0.8709$            | 45.2804              | $-24.4187$    |
| $\overline{3C218}$          | 139.5238             | $-12.7953$           | 243.5327             | 24.6612       |
| 1ES0323+022                 | 51.5579              | 2.4206               | 180.7470             | -42 4317      |
| <b>RBS1888</b>              | 340.925              | $-12.5183$           | $\overline{52.6}297$ | $-56.7380$    |
| $\overline{\text{NGC}1068}$ | 40.6696              | $-0.5130$            | 172.6540             | $-52.3019$    |
| Abell496                    | 68.4075              | $-13.2619$           | 209.5868             | $-36.4882$    |
| M83                         | 204.2533             | $-29.8663$           | 314.5829             | 31.9723       |
| PKS0521-365                 | 80.7417              | $-36.4586$           | 240.6077             | $-32.7159$    |
| 3C279                       | 194.0461             | $-6.2891$            | 305.0728             | 56.5629       |
| $ScoX-1$                    | 244.2648             | $-15.6433$           | 358.6067             | 24.3092       |
| PKS0558-504                 | 89.9474              | -49.9475             | 257.4000             | $-28.4902$    |
| PictorA                     | 79.9570              | $-45.7790$           | 251.5969             | $-34.6344$    |

Tabelle 5.1: Für die Analyse verwendete Quellen und ihre Äquatorial- und galaktischen Koordinaten.

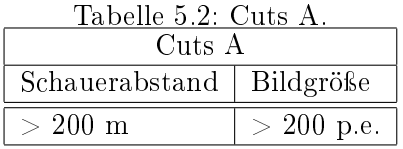

Protonen ( $\epsilon_{cr}$ ) und Photonen ( $\epsilon_{\gamma}$ ). In Abbildung 5.9 sind für verschiedene Energiebereiche die Verteilungen des ζ-Parameters und die einzelnen Beiträge von Protonen und Elektronen gezeigt (s. Egberts 2009). Aus diesen Histogrammen wurden die Anteile der Protonen an den mit Elektronen identifizierten Ereignissen ( $\zeta > 0.9$ ) für die jeweiligen Energiebereiche ermittelt, da die Verteilungen auch bei  $\zeta > 0.9$  noch einen Protonenanteil aufweisen. Der Protonenanteil  $\epsilon_{\rm cr}$  an den mit Elektronen identifizierten Ereignissen ergibt sich zu  $\epsilon_{cr} = n_{cr}/(n_{cr} + n_{em})$ , wobei  $n_{cr}$  der Anzahl von Protonen, und  $n_{em}$  der Anzahl von Elektronen und Photonen im Bereich  $\zeta > 0.9$  entspricht. Zieht man den Protonenanteil von der Gesamtzahl der Ereignisse mit  $\zeta > 0, 9$  ( $n_{\zeta > 0,9}$ ) ab, so erhält man die elektromagnetischen Ereignisse, die zusätzlich mit einer Korrektur bezüglich der Photonen versehen werden müssen, damit man die Anzahl an Ereignissen erhält, die den Elektronen entsprechen. Der Photonenanteil der elektromagnetischen Ereignisse wird mit  $\epsilon_{\gamma}$  bezeichnet. Der Elektronenanteil der elektromagnetichen Ereignisse ist  $\epsilon_{\text{el}} = 1 - \epsilon_{\gamma}$ . Somit ist der Elektronenanteil schließlich durch

$$
n_{\rm el} = (1 - \epsilon_{\rm cr})\epsilon_{\rm el} n_{\zeta > 0.9}
$$
\n
$$
(5.1)
$$

gegeben. (Die zur Bestimmung der Protonenanteile wichtigen Größen sind in Tabelle A.3 zusammengefasst.)

Zur Bestimmung von  $\epsilon_{\gamma}$  wurde für ein 90% Konfidenzintervall die  $X_{\text{max}}$ -Verteilung in Abbildung 5.10 mit dem Verhältnis von Elektronen zu Photonen als freiem Parameter angepasst (s. Aharonian et al. 2008).  $X_{\text{max}}$  entspricht dem Maximum des Luftschauers (s. Kapitel 3.1). Der ermittelte Wert von  $\epsilon_{\gamma}$  liegt bei ca. 10%

#### 5.4 Systematische Effekte

Um den Einfluss systematischer Fehler in die Analyse einzubeziehen, wurde vorerst überprüft, ob eine Korrelation zwischen den Elektronenraten und den Raten der Hadronen kosmischen Strahlung vorhanden ist. Der p-Wert gibt an, wie wahrscheinlich es ist, dass eine Nullhypothese auf eine Stichprobe von beispielsweise gemessenen Daten bestätigt wird (Press et al. 2007). Die Nullhypothese, die dem p-Wert in Abbildung 5.11 und Abbildung 5.12 zugrunde liegt, entspricht der Annahme, dass die Daten nicht korreliert sind. Bei dem p-Wert handelt es sich um eine Wahrscheinlichkeit (also 0 ≤  $p \leq 1$ . Abbildungen 5.11 und 5.12 zufolge liegt eine Korrelation vor, da der p-Wert für den Energiebereich  $\Delta E_1$  ( $\Delta E_2)$  mit  $p=4{,}82\cdot 10^{-5}$   $(p=4{,}75\cdot 10^{-3})$  sehr gering ist. Aus der vorliegenden Korrelation kann darauf geschlossen werden, dass sich systematische Fehler gleichermaÿen auf die cosmic ray- und Elektronenraten auswirken. Zur Berechnung der Korrelation wurde die Spearman Rangkorrelation verwendet.

Betrachtet man die Histogramme in den Abbildungen 5.13 und 5.14, so stellt man fest, dass außerdem die systematischen Fehler offensichtlich gaußisch verteilt sind, was eine Voraussetzung dafür ist, dass die  $\chi^2$ -Methode (s. Kapitel 6.1) für die Analyse angewendet werden kann. In den Abbildungen ist histogrammiert, durch wieviele H.E.S.S.-Runs bestimmte Intervalle von Elektronen- bzw. cosmic ray-Raten gemessen wurden. In Abbildung 5.13 (a) scheint die Streuung um den Erwartungswert  $\mu$  auf den ersten Blick größer zu sein als in (b). Betrachtet man aber die relativen Streuungen  $\sigma/\mu$ , so stellt man fest, dass die Streuung in (b) größer als in (a) ist, was aufgrund von weniger Ereignissen im Energiebereich  $\Delta E_2$  zu erwarten ist. Die Raten  $R_{k,el}$  und  $R_{k,cr}$  entsprechen den Raten der Elektronen und der cosmic rays der jeweiligen 540 H.E.S.S.-Runs (s. Kapitel 5.2) und somit den Definitionen aus Gleichung  $(6.9)$  und  $(6.16)$  mit dem Unterschied, dass hier nicht die jeweiligen Gesamtraten der  $i (= 1, ..., 29)$  Quellen, sondern die Raten der einzelnen  $k (= 1, ..., 540)$  Runs betrachtet werden.

Der systematische Fehler auf die Elektronenraten wird durch eine Methode abgeschätzt, die im Folgenden erklärt wird. Der systematische Fehler auf die Elektronen- bzw. cosmic ray-Raten ist durch Gleichung (6.12) bzw. Gleichung (6.19) definiert. Es wird angenommen, dass die Rate der hadronischen kosmischen Strahlung mit einer Signifikanz von  $2\sigma$ (95%) isotrop ist. Mithilfe von Tabelle 5.3 wird der Faktor  $\epsilon_{sys}$  bestimmt, welcher den Wert von  $\chi^2$  (= 41,34 für 28 Freiheitsgrade und 95% Wahrscheinlichkeit, dass das  $\chi^2$ kleiner ist, als dieser Wert) für die Rate der hadronischen kosmischen Strahlung liefert, der mit dieser Annahme übereinstimmt (s. Kapitel 6.1). In der Tabelle ist der relevante Wert von  $\chi^2$  hervorgehoben. Dieser Einfluss des systematischen Fehlers wird dann für die Elektronenrate übernommen.

Tabelle 5.3: Kritische Werte der  $\chi^2$ -Verteilung. (Auszug aus einer Tabelle von http: //www.itl.nist.gov/div898/handbook/eda/section3/eda3674.htm).

|                                 | Wahrscheinlichkeit, dass $\chi^2$ höchstens |                       |               |               |        |
|---------------------------------|---------------------------------------------|-----------------------|---------------|---------------|--------|
|                                 | den angegebenen Wert annimmt.               |                       |               |               |        |
| Anzahl der Freiheitsgrade $\nu$ | $\pm 0.90$                                  | $0.95$ $0.975$ $0.99$ |               |               | 0.999  |
| 27                              | 36,741 40,113                               |                       | 43,195 46,963 |               | 55,476 |
| 28                              |                                             | 37,916 41,337         |               | 44,461 48,278 | 56,892 |
| 29                              |                                             | 39,087 42,557         |               | 45,722 49,588 | 58,301 |

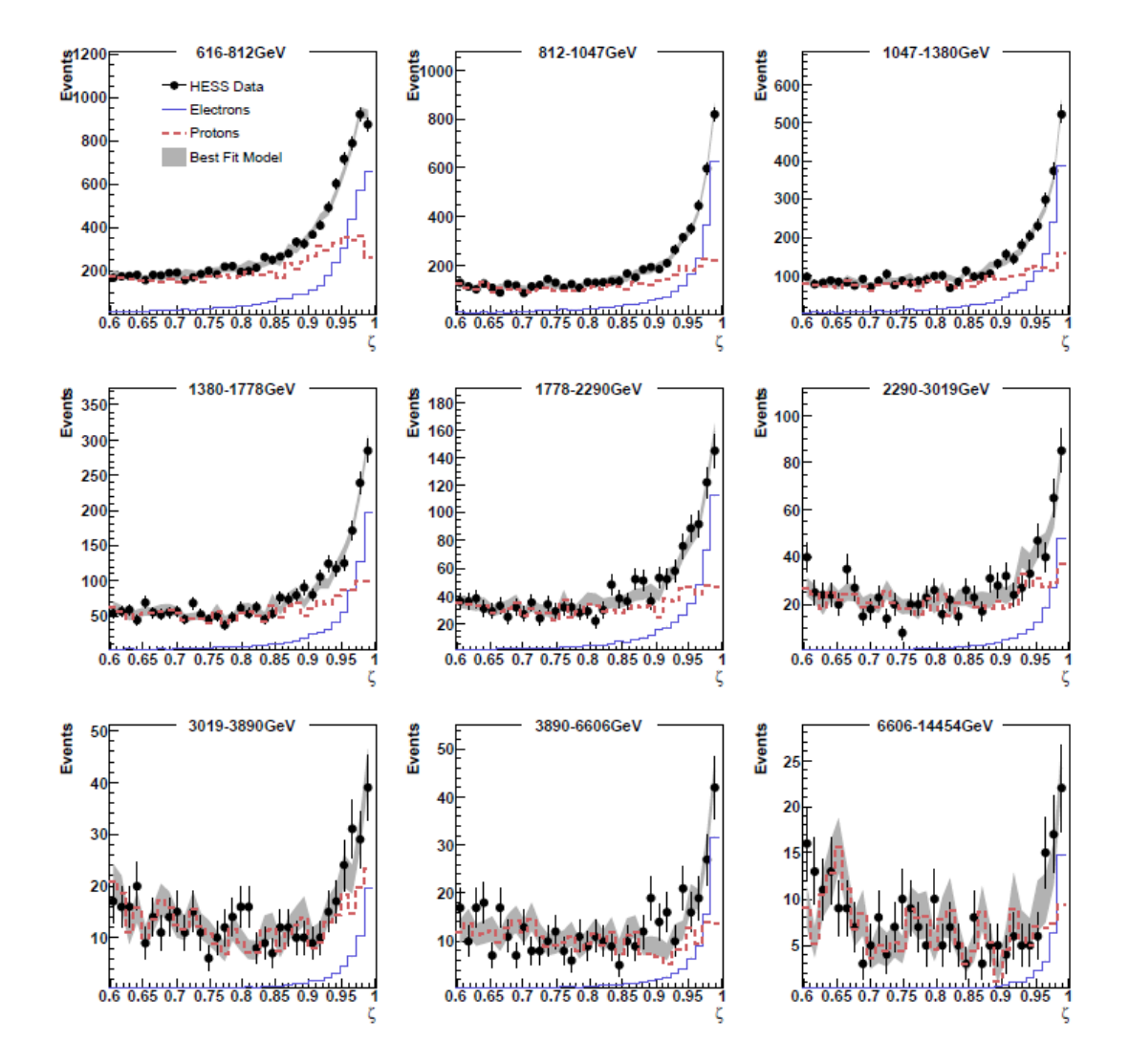

Abbildung 5.9: ζ-Verteilungen verschiedener Energiebereiche mit Cuts A (s. Tabelle 5.2). Die Abbildung stammt von Egberts (2009).

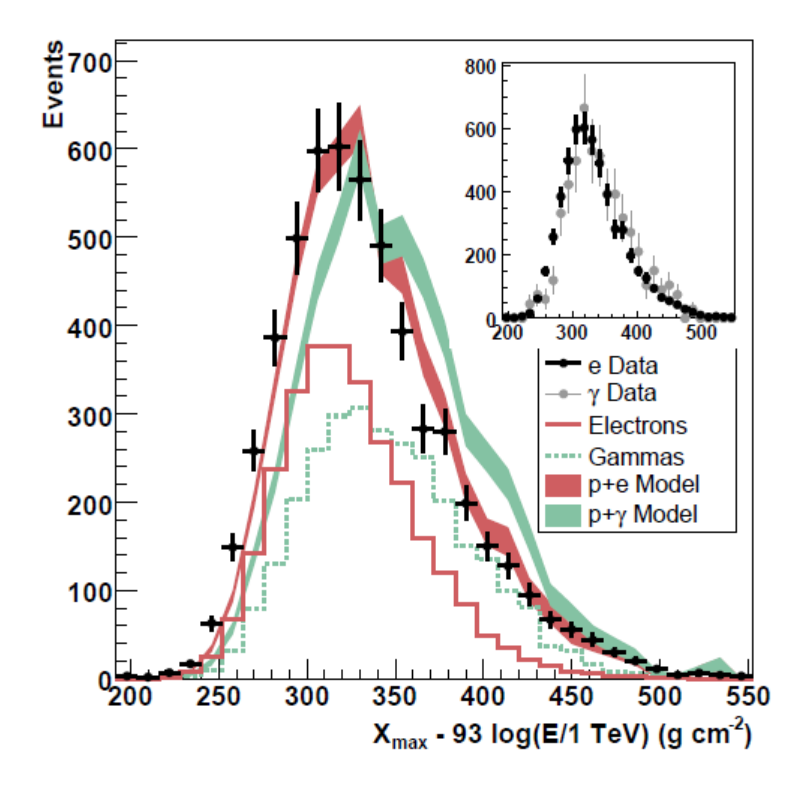

Abbildung 5.10: Rekonstruierte Tiefe der Luftschauer-Maxima  $X_{\text{max}}$  (s. Kapitel 3.1) von H.E.S.S.-Ereignissen mit ζ > 0,9 zwischen 1 und 4 TeV mit zwei Modellen: Kombination von simulierten Elektronen und Protonen, sowie die Kombination simulierter Elektronen und Photonen und die Verteilungen simulierter Elektronen und Photonen (unkombiniert). Die Simulationen wurden mit SIBYLL durchgeführt (s. Text). Eingebettete Abbildung: Vergleich zwischen den Elektronendaten und photonenreichen Daten einer Beobachtung 0,15◦ um eine Photonenquelle. Die Abbildung stammt von Aharonian et al. (2008).

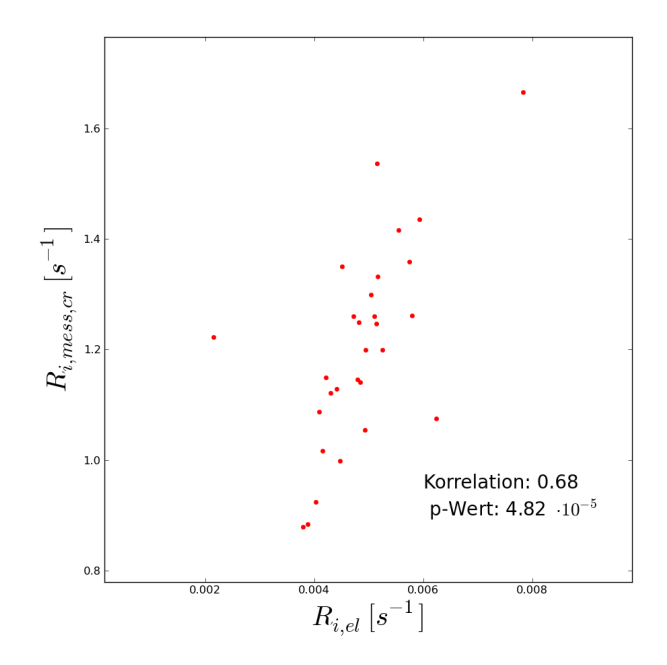

Abbildung 5.11: Korrelation zwischen Elektronen und cosmic rays im Energiebereich  $\Delta E_1$ .

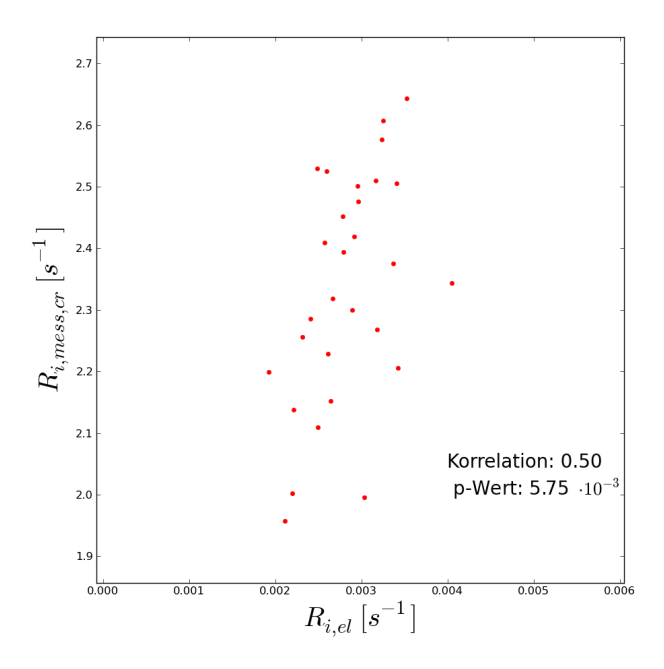

Abbildung 5.12: Korrelation zwischen Elektronen und cosmic rays im Energiebereich  $\Delta E_2$ .

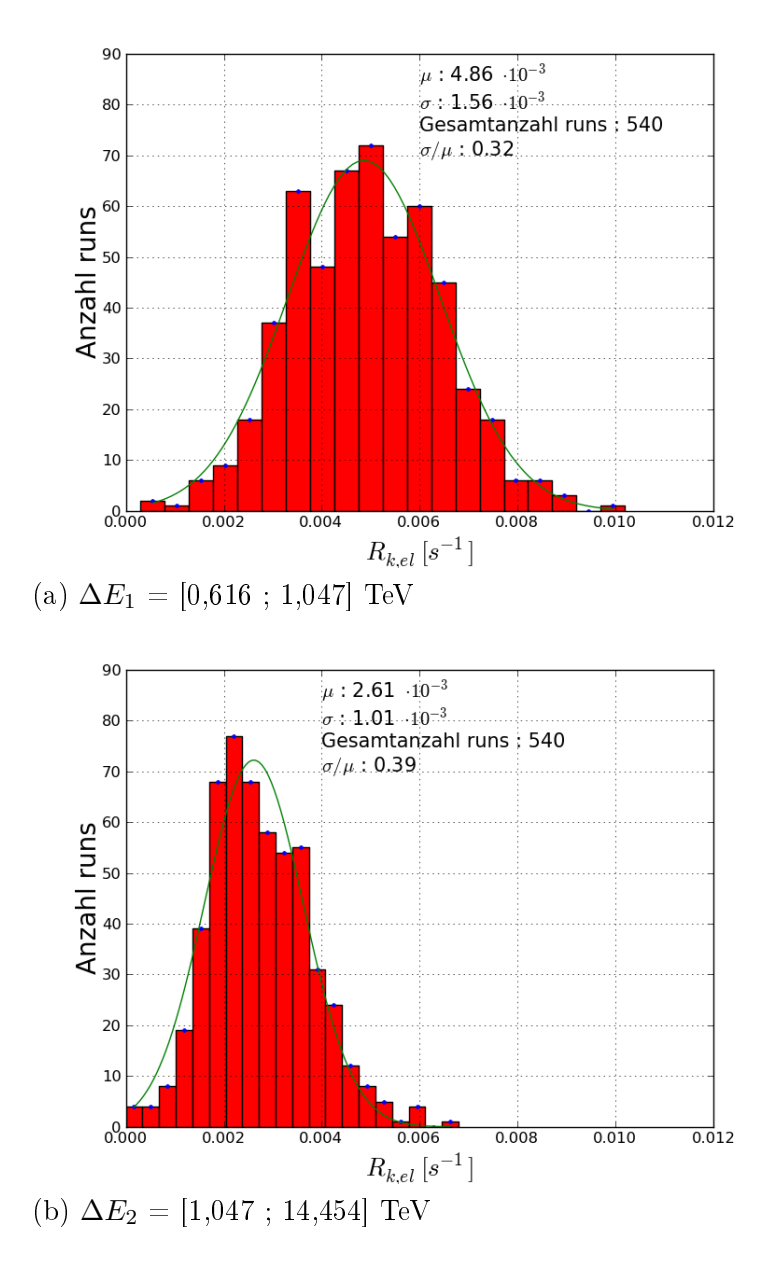

Abbildung 5.13: Histogramme der Elektronenraten für die verschiedenen Energieintervalle. Gegeneinander aufgetragen ist jeweils die Anzahl der H.E.S.S.-Runs, deren Elektronenraten  $R_{k,el}$  in einem bestimmten Ratenintervall auftauchen. Die 540 Runs werden mit  $k$  indiziert. Die grüne Kurve entspricht einer Anpassung durch eine Gaußfunktion. (a): Für den Energiebereich  $\Delta E_1$  liefert die Anpassung einen Erwartungswert  $\mu$  von  $4,86\cdot 10^{-3}$  mit einer Standardabweichung  $\sigma$  von  $1,56\cdot 10^{-3}$ . Die relative Streuung  $\sigma/\mu$ ist 0,32. (b): Für den Energiebereich  $\Delta E_2$  ist  $\mu = 2,61 \cdot 10^{-3}$  und  $\sigma = 1,01 \cdot 10^{-3}$ . Die relative Streuung  $\sigma/\mu$  ist 0,39.

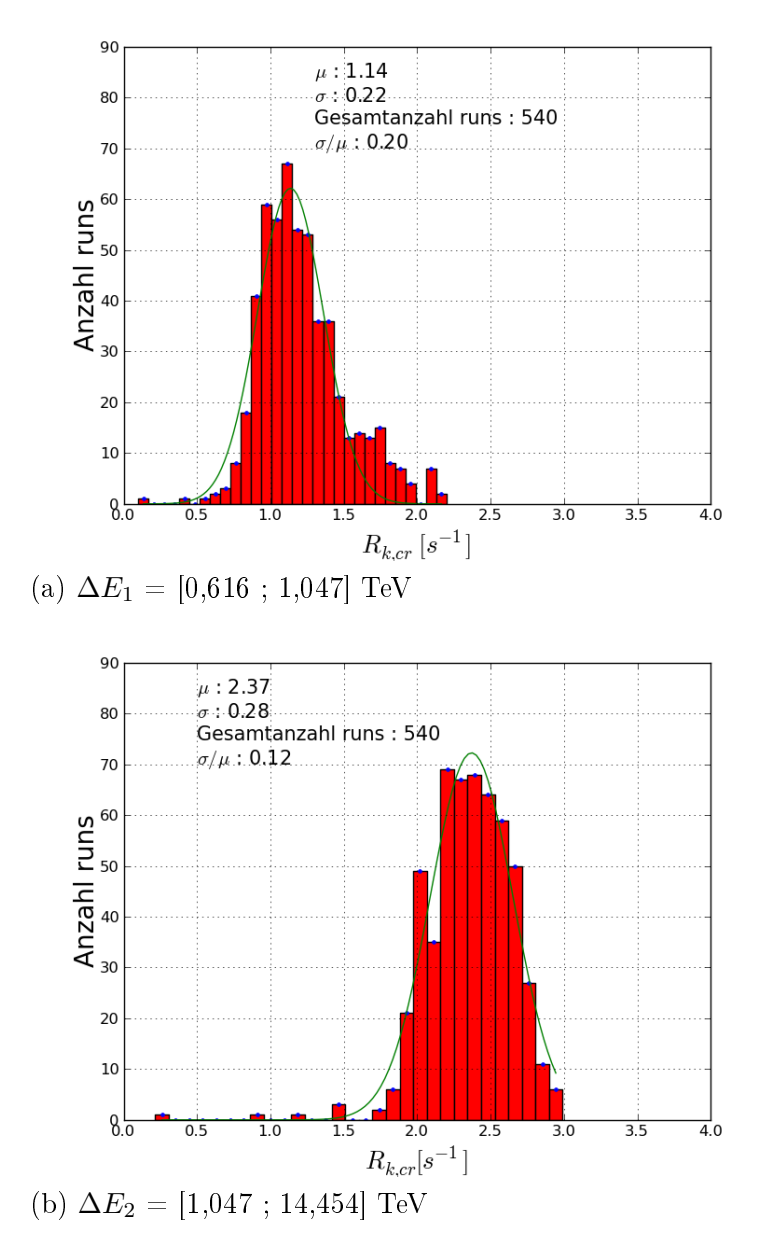

Abbildung 5.14: Histogramme der Raten hadronischer, kosmischer Strahlung für die verschiedenen Energieintervalle. Die gegeneinander aufgetragenen Größen sind analog zu Abbildung 5.13 für die Hadronen der kosmischen Strahlung definiert. (a): Für den Energiebereich  $\Delta E_1$  liefert die Anpassung einen Erwartungswert  $\mu$  von 1,14 mit einer Standardabweichung  $\sigma$  von 0,22. Die relative Streuung  $\sigma/\mu$  ist 0,20. (b): Für den Energiebereich  $\Delta E_2$  ist  $\mu = 2,37$  und  $\sigma = 0,28$ . Die relative Streuung  $\sigma/\mu$  ist 0,12.

### Kapitel 6

### Suche nach Dipolanisotropien

#### 6.1 χ  $\rm ^2$ -Methode

Mit der  $\chi^2$ -Methode ist es möglich zu überprüfen, inwiefern gemessene Daten  $(x_i,y_i)$  mit einem theoretischen Modell übereinstimmen. Für N Messungen ist  $i = 1, ..., N$ . Dazu wird die Abweichung experimentell gemessener Daten  $(y_i)$  von einer Modellfunktion  $y(x_i|a_1,...,a_M)$  mit M Parametern  $(a_j \text{ mit } j = 1, ..., M)$  bestimmt.

Unter der Annahme, dass die  $y_i$  um  $y(x_i)$  mit Standardabweichungen  $\sigma_i$  gaußisch normalverteilt sind und in kleine, diskrete Intervalle ∆y eingeteilt werden, ist die Wahrscheinlichkeit, dass die Messungen das angenommene Modell beschreiben, gleich dem Produkt der Wahrscheinlichkeiten jedes einzelnen Punktes. Diese Wahrscheinlichkeit P(Messung|Modell) wird durch die sogenannte Likelihood-Gleichung beschrieben:

$$
P(\text{Message}|\text{Modell}) = \prod_{i=1}^{N} \left( \exp\left[ -\frac{1}{2} \left( \frac{y_i - y(x_i)}{\sigma_i} \right)^2 \right] \Delta y \right). \tag{6.1}
$$

Durch Anpassung (engl. fit) der Parameter, welche die Wahrscheinlichkeit maximieren, erhält man die beste Übereinstimmung zwischen Modell und Messdaten. Die Maximierung von Gleichung (6.1) ist äquivalent zu einer Minimierung von Gleichung (6.2), die dem negativen natürlichen Logarithmus von Gleichung (6.1) entspricht:

$$
-\ln P = \left[\sum_{i=1}^{N} \frac{(y_i - y(x_i))^2}{2\sigma_i^2}\right] - N \ln \Delta y.
$$
 (6.2)

N ln ∆y ist ein konstanter Term. Deshalb muss der Teil der Funktion minimiert werden. der von den Parametern  $a_j$  abhängt. Dieser definiert das  $\chi^2$ :

$$
\chi^2 = \sum_{i=1}^{N} \frac{(y_i - y(x_i|a_1, ..., a_M))^2}{\sigma_i^2}
$$
(6.3)

Betrachtet man die Gröÿe

$$
\Delta \chi^2 = \chi^2(a_1, ..., a_M) - \chi^2(a_1^0, ..., a_M^0), \qquad (6.4)
$$

wobei  $\chi^2(a_1^0, ..., a_M^0)$  dem  $\chi^2$ -Wert entspricht, der durch den angepassten Parameter-Satz  $(a_1^0, ..., a_M^0)$  den kleinsten Wert annimmt<sup>1</sup>, so ist es möglich, durch Variation der Parameter um den Satz  $a_1^0,...,a_M^0,$  Konfidenzintervalle zu definieren, die durch Werte von  $\Delta\chi^2$  festgelegt sind. (Für eine ausfühliche Erklärung s. Press et al. 2007). Hängt  $\Delta\chi^2$  nur von einem Parameter (M = 1) ab, so folgt  $\Delta\chi^2$  einer Normalverteilung mit einer Standardabweichung von 1. Daher erhält man mit einer Wahrscheinlichkeit von 68,3% (1 $\sigma$ -Konfidenzintervall) einen Wert von  $\Delta \chi^2 \leq 1$ . Für einige Konfidenzintervalle und Beispiele für verschiedene Anzahlen anzupassender Parameter M sind die Werte von  $\Delta\chi^2$  in Tabelle 6.1 zusammengefasst. Die Anzahl der Freiheitsgrade  $\nu$  berechnet sich aus der Anzahl der Messungen N und der Anzahl anzupassender Parameter M zu  $\nu = N - M$ . Das Minimum von  $\chi^2 \; (\chi^2(a_1^0, ..., a_M^0))$ , im Folgenden durch m abgekürzt, ist nach

$$
f(m,\nu) = \frac{m^{\frac{\nu}{2}-1} \cdot e^{\frac{-m}{2}}}{2^{\nu} \cdot \Gamma(\frac{\nu}{2})}
$$
(6.5)

um den Erwartungswert  $\nu$  mit einer Varianz von  $2\nu$  verteilt, da das Minimum dem wahrscheinlichsten Modell entspricht. Deshalb sollte eine gute Anpassung der a<sup>j</sup> Parameter einen Wert von  $\chi^2 \approx \nu$  liefern. Dabei entspricht  $\Gamma(\nu/2)$  der Gamma-Funktion (s. Bronstein und Semendjajew 2008) und m ist positiv, da die Summe von quadratischen Termen, wie es in der Definition von  $\chi^2$  der Fall ist, nicht negativ werden kann. Somit sollte das reduzierte  $\chi^2$  ( $\chi^2_{\rm red}=\chi^2/\nu)$  ungefähr 1 ergeben. Je mehr  $\chi^2_{\rm red}>1$  von 1 abweicht, desto wahrscheinlicher ist es, dass das angenommene Modell die Verteilung der Messdaten nicht gut beschreibt. Ist dagegen  $\chi^2_\mathrm{red} < 1$ , so sind die Fehler wahrscheinlich zu großzügig abgeschätzt.

In Abbildung 6.1 sind Beispiele von Wahrscheinlichkeitsverteilungen von  $\chi^2$  nach Gleichung (6.5) mit verschiedenen Freiheitsgraden gezeigt. Durch die Normierung der  $\chi^2$ -Verteilung durch Gleichung (6.4) wird die Anzahl der Freiheitsgrade auf die Anzahl anzupassender Parameter reduziert.

|        | М    |      |      |      |      |      |
|--------|------|------|------|------|------|------|
| р      |      | 2    | 3    | 4    | 5    | 6    |
| 68,27% | 1,00 | 2,30 | 3,53 | 4,72 | 5,89 | 7,04 |
| 90%    | 2,71 | 4,61 | 6,25 | 7,78 | 9,24 | 10,6 |
| 95,45% | 4,00 | 6,18 | 8,02 | 9,72 | 11,3 | 12.8 |
| 99%    | 6,63 | 9,21 | 11,3 | 13,3 | 15,1 | 16,8 |
| 99,73% | 9,00 | 11,8 | 14,2 | 16,3 | 18,2 | 20,1 |
| 99,99% | 15,1 | 18,4 | 21,1 | 23,5 | 25,7 | 27,9 |

Tabelle 6.1:  $\Delta\chi^2$  als Funktion von Konfidenzintervallen p und Anzahl anzupassender Parameter M. Auszug einer Tabelle aus Press et al. (2007).

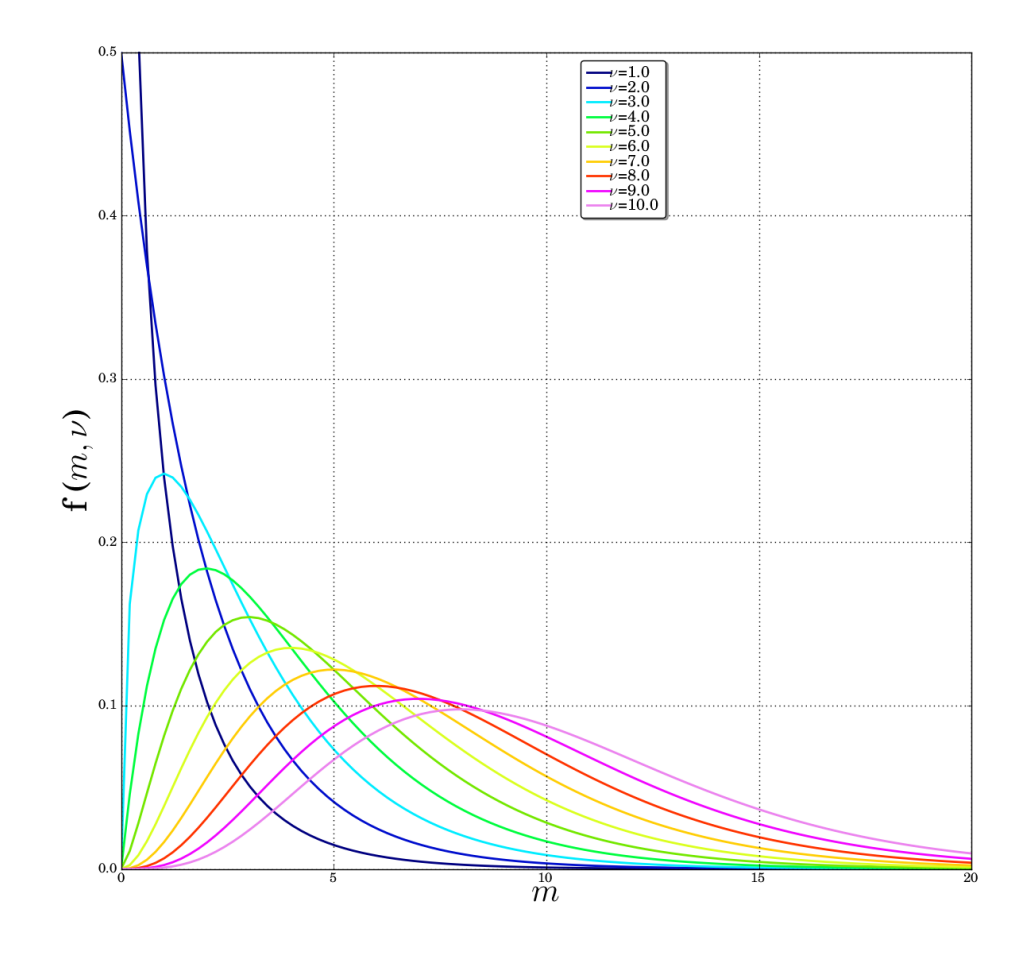

Abbildung 6.1: Beispiele der Wahrscheinlichkeitsdichten von  $\chi^2$ -Verteilungen mit unterschiedlicher Anzahl von Freiheitsgraden  $\nu$ .

#### 6.2 Ergebnisse

Im Folgenden bezeichnet der Index i die beobachteten Quellen (insgesamt 29) und j die Runs, die auf die jeweils gleiche Quelle gerichtet wurden. Sind Größen nicht mit el oder cr indiziert, so handelt es sich um die Größen, die nur durch  $\zeta > 0$ , 9-Schnitte (s. Kapitel 5.1) mit Elektronen identiziert, aber noch nicht mit Korrekturfaktoren aus Tabelle 6.2 versehen wurden. Die gemessenen Raten und Fehler sind wie folgt definiert:

$$
R_{i,\text{mess}} = \frac{\sum_{j} n_{ij}^{\zeta > 0,9}}{\sum_{j} t_{ij}} \tag{6.6}
$$

 $^1$ Das bedeutet, dass  $\chi^2(a_1^0,...,a_M^0)$  die wahrscheinlichsten Modellparameter liefert.

$$
\sigma_{i,\text{mess,stat}} = \frac{\sqrt{\sum_{j} n_{ij}^{\zeta > 0,9}}}{\sum_{j} t_{ij}} \tag{6.7}
$$

$$
\langle R \rangle_{\text{mess}} = \frac{\sum_{i} R_{i,\text{mess}} / \sigma_{i,\text{mess}}^2}{\sum_{i} 1 / \sigma_{i,\text{mess}}^2}.
$$
 (6.8)

 $R_{i,\text{mess}}$  entspricht der gemessenen Rate der Ereignisse mit  $\zeta > 0,9$  ohne Abzug des Beitrags von Hadronen und Photonen der kosmischen Strahlung.  $\sigma_{i,miss,stat}$  entspricht dem statistischen Fehler auf  $R_{i,\text{mess}}$  und  $\langle R \rangle_{\text{Message}}$  ist die mit  $\sigma_{i,\text{mess}}$  gewichtete, mittlere Gesamtrate (ohne oben genannte Korrekturfaktoren). Gemittelt wurde über die Raten  $R_{i,\text{mess}}$  der beobachteten Quellen.

Außerdem ist  $\sigma_{i,\text{mess}} = \sqrt{\sigma_{i,\text{mess,stat}}^2 + \sigma_{i,\text{mess,sys}}^2}$  und setzt sich aus dem statistischen und dem systematischen Messfehler zusammen, wobei der systematische Fehler  $\sigma_{i,\text{mess,sys}} = \epsilon_{\text{sys}} \cdot R_{i,\text{mess}}$  ist. Die Anzahl detektierter Ereignisse in der Beobachtungszeit  $t_{ij}$  mit einem  $\zeta\text{-Wert} > 0,\!9$  wird mit  $n_{ij}^{\zeta>0,9}$  gekennzeichnet.

| Größe                                         | Definition                                                                                                |  |  |  |  |
|-----------------------------------------------|----------------------------------------------------------------------------------------------------|--|--|--|--|
| $\epsilon_{\rm cr}$                           | Hadronenanteil von $R_{i,\text{mess}}$                                                                    |  |  |  |  |
|                                               | für die Ereignisse mit $\zeta > 0, 9$ .                                                                   |  |  |  |  |
| $\epsilon_{\rm el} (= 1 - \epsilon_{\gamma})$ | Elektronenanteil von $\epsilon_{\rm cr} \cdot R_{i,\rm mess}$ .                                           |  |  |  |  |
|                                               | $\epsilon_{\rm cr} \cdot R_{i,\rm mess}$ entspricht dem elektromagnetischen Anteil von $R_{i,\rm mess}$ . |  |  |  |  |
| $\epsilon_{\gamma}$                           | Photonenanteil von $\epsilon_{\rm cr} \cdot R_{i,\text{mess}}$ .                                          |  |  |  |  |
| $\epsilon_{\rm sys}$                          | Faktor, der den systematischen Fehler liefert.                                                            |  |  |  |  |
|                                               | $\sigma_{i, \text{mess,sys}} = \epsilon_{\text{sys}} \cdot R_{i, \text{el}}.$                             |  |  |  |  |
|                                               | Abgeschätzt aus der Rate der cosmic rays $(\zeta < 0, 1)$ .                                               |  |  |  |  |
|                                               | $(s.$ Kapitel $5.4.$ )                                                                                    |  |  |  |  |
|                                               | Dipolamplitude (anzupassender Parameter).                                                                 |  |  |  |  |
| $\nu_i$                                       | Winkelabstand zwischen Koordinaten der i-ten Quelle und dem                                               |  |  |  |  |
|                                               | jeweils betrachteten Punkt auf der Himmelskugel (s. Kapitel 4.3).                                         |  |  |  |  |

Tabelle 6.2: Definitionen wichtiger Größen.

Die Analyse wird, wie bereits in Kapitel 5.2 erwähnt, für zwei unterschiedliche Energiebereiche  $\Delta E_1$  und  $\Delta E_2$  durchgeführt, wobei  $\Delta E_1 = [0,616; 1,047]$  TeV und  $\Delta E_2 =$ [1,047 ; 14,454] TeV den jeweiligen Energieintervallen entspricht.

Tabelle 6.3: Werte der Korrekturfaktoren und der Einfluss systematischer Fehler.

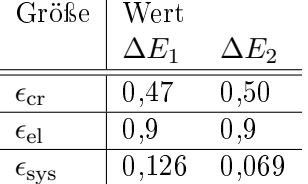

Da für diese Analyse die Elektronenraten benötigt werden, müssen die oben genannten Korrekturfaktoren auf die Größen aus Gleichung (6.9) bis Gleichung (6.12) angewendet werden:

$$
R_{i,el} \stackrel{Gl. (6.6)}{=} \frac{\sum_{j} \epsilon_{el} \cdot (1 - \epsilon_{cr}) \cdot n_{ij}^{\zeta > 0,9}}{\sum_{j} t_{ij}} = \epsilon_{el} \cdot (1 - \epsilon_{cr}) \cdot R_{i, \text{mess}}
$$
(6.9)

$$
\sigma_{i,\text{el,stat}} \stackrel{GI. (6.7)}{=} \frac{\sqrt{\sum_{j} \epsilon_{\text{el}} \cdot (1 - \epsilon_{\text{cr}}) \cdot n_{ij}^{\zeta > 0,9}}}{\sum_{j} t_{ij}} = \sqrt{\epsilon_{\text{el}} \cdot (1 - \epsilon_{\text{cr}})} \cdot \sigma_{i,\text{mess,stat}}
$$
(6.10)

$$
\langle R \rangle_{\text{el}} = \epsilon_{\text{el}} \cdot (1 - \epsilon_{\text{cr}}) \cdot \langle R \rangle_{\text{mess}} \tag{6.11}
$$

$$
\sigma_{i, \text{elys}} = \epsilon_{\text{sys}} \cdot \epsilon_{\text{el}} \cdot (1 - \epsilon_{\text{cr}}) \cdot R_{i, \text{mess}} = \epsilon_{\text{sys}} \cdot R_{i, \text{el}}.\tag{6.12}
$$

Anhand der Histogramme in Abbildung 5.13 und Abbildung 5.14 wird die  $\chi^2$ -Methode zur Bestimmung möglicher Dipolamplituden gerechtfertigt, da die Raten annähernd gaußisch verteilt sind. Die Dipolamplitude  $\delta$  ist durch

$$
\delta = \frac{R_{\text{max}} - R_{\text{min}}}{R_{\text{max}} + R_{\text{min}}} \tag{6.13}
$$

definiert (s. Gleichung  $(2.6)$  in Kapitel  $2.3$ ).

Betrachtet man die Modellfunktion  $y(\nu_i|\delta)$  zur Berechnung von  $\chi^2$  für die Elektronen mit einer anzupassenden Dipolamplitude  $\delta$  in Gleichung (6.21)

$$
y(\nu_i|\delta) = \langle R \rangle_{\text{mess}} \cdot \epsilon_{\text{el}} \cdot (1 - \epsilon_{\text{cr}}) \cdot (1 + \delta \cdot \cos \nu_i), \tag{6.14}
$$

so lässt sich zeigen, dass man durch Einsetzen von Gleichung (6.14) in Gleichung (6.13) unter Berücksichtigung von  $R_{\text{max}} \equiv \cos \nu_i = 1$  und  $R_{\text{min}} \equiv \cos \nu_i = -1$  die Dipolamplitude $\delta$ erhält:

$$
\frac{y_{\max}(\nu_i|\delta) - y_{\min}(\nu_i|\delta)}{y_{\max}(\nu_i|\delta) + y_{\min}(\nu_i|\delta)}
$$

$$
= \frac{\langle R \rangle_{\text{mess}} \cdot \epsilon_{\text{el}} \cdot (1 - \epsilon_{\text{cr}}) \cdot (1 + \delta \cdot \overbrace{\cos \nu_{i}}) - \langle R \rangle_{\text{mess}} \cdot \epsilon_{\text{el}} \cdot (1 - \epsilon_{\text{cr}}) \cdot (1 + \delta \cdot \overbrace{\cos \nu_{i}}) = -1}{\langle R \rangle_{\text{mess}} \cdot \epsilon_{\text{el}} \cdot (1 - \epsilon_{\text{cr}}) \cdot (1 + \delta \cdot \overbrace{\cos \nu_{i}}) + \langle R \rangle_{\text{mess}} \cdot \epsilon_{\text{el}} \cdot (1 - \epsilon_{\text{cr}}) \cdot (1 + \delta \cdot \overbrace{\cos \nu_{i}}) = +1}
$$

$$
= \frac{\epsilon_{\text{el}} \cdot (1 - \epsilon_{\text{cr}})}{\epsilon_{\text{el}} \cdot (1 - \epsilon_{\text{cr}})} \frac{\langle R \rangle_{\text{mess}} \cdot (1 + \delta \cdot 1) - \langle R \rangle_{\text{mess}} \cdot (1 + \delta \cdot (-1))}{\langle R \rangle_{\text{mess}} \cdot (1 + \delta \cdot 1) + \langle R \rangle_{\text{mess}} \cdot (1 + \delta \cdot (-1))} = \frac{2 \cdot \langle R \rangle_{\text{mess}} \cdot \delta}{2 \cdot \langle R \rangle_{\text{mess}}} = \delta.
$$

Für die cosmic rays (von Protonen dominiert) wurden die Daten mit  $\zeta < 0,1$  benutzt (s. Kapitel 5.1) und folgendes  $\chi^2$  berechnet, um den systematischen Fehler, wie in Kapitel 5.4 beschrieben, zu bestimmen:

$$
\chi_{\rm cr}^2 = \sum_{i=1}^{29} \frac{\left(R_{i,\rm mess,cr} - \langle R \rangle_{\rm mess,cr}\right)^2}{\sigma_{i,\rm mess, stat,cr}^2 + \underbrace{\sigma_{i,\rm mess,sys,cr}^2}_{=(\epsilon_{\rm sys} \cdot R_{i,\rm mess,cr})^2}}
$$
(6.15)

Die Größen in Gleichung (6.15) sind folgendermaßen definiert:

$$
R_{i,\text{mess,cr}} = \frac{\sum_{j} n_{ij}^{\zeta < 0,1}}{\sum_{j} t_{ij}} \tag{6.16}
$$

$$
\sigma_{i,\text{cr,stat}} = \frac{\sqrt{\sum_{j} n_{ij}^{\zeta < 0,1}}}{\sum_{j} t_{ij}} \tag{6.17}
$$

$$
\langle R \rangle_{\text{mess,cr}} = \frac{\sum_{i} R_{i,\text{mess,cr}} / \sigma_{i,\text{mess,cr}}^2}{\sum_{i} 1 / \sigma_{i,\text{mess,cr}}^2}
$$
(6.18)

$$
\sigma_{i,\text{cr,sys}} = \epsilon_{\text{sys}} R_{i,\text{mess,cr}}.\tag{6.19}
$$

#### 6.2.1 Bestimmung möglicher Dipolamplituden

Zur Bestimmung möglicher Dipolamplituden in den Elektronenraten wird folgende Gleichung verwendet:

$$
\Delta \chi^2(\delta) = \chi^2(\delta) - \chi^2_{\text{min}}.\tag{6.20}
$$

Dabei ist

$$
\chi^{2}(\delta) = \epsilon_{\text{el}}^{2} \sum_{i=1}^{29} \frac{(R_{i,\text{mess}} \cdot (1 - \epsilon_{\text{cr}}) - \langle R \rangle_{\text{mess}} \cdot (1 - \epsilon_{\text{cr}}) \cdot (1 + \delta \cdot \cos \nu_{i}))^{2}}{\underbrace{(\sqrt{\epsilon_{\text{el}} \cdot (1 - \epsilon_{\text{cr}})} \cdot \sigma_{i,\text{mess,stat}})^{2} + \sigma_{i,\text{el,sys}}^{2}}_{= \sigma_{i,\text{el,stat}}^{2}}}
$$
\n
$$
= \epsilon_{\text{el}}^{2} \cdot (1 - \epsilon_{\text{cr}})^{2} \cdot \sum_{i=1}^{29} \frac{(R_{i,\text{mess}} - \langle R \rangle_{\text{mess}} \cdot (1 + \delta \cdot \cos \nu_{i}))^{2}}{\underbrace{\sigma_{i,\text{el,stat}}^{2} + \sigma_{i,\text{el,sys}}^{2}}_{= (\sigma_{i,\text{el}})^{2}}}. \tag{6.21}
$$

Da die H.E.S.S.-Teleskope (s. Kapitel 3.1) nur Daten aus Beobachtungen gewinnen, die von einzelnen Quellen stammen, müssen die gemessenen Raten jeweils auf die Richtungen der Himmelskugel (s. Kapitel 4.3) projeziert werden, die den gesamten Himmel abdecken. Das geschieht durch den Faktor cos $\nu_i$  in Gleichung (6.21). Dabei steht  $\nu_i$  für

den jeweiligen Winkelabstand zwischen den Richtungen der i Quellen und den abgebildeten Richtungen der Himmelskugel. Der Winkelabstand zwischen zwei Richtungen wird nach Gleichung (4.4) berechnet.

Ein Beispiel für die Verteilung von  $\chi^2(\delta)$  ist in Abbildung 6.2 (a), und ein Beispiel für den Verlauf von  $\Delta\chi^2(\delta)$  in Abbildung 6.2 (b) zu sehen.  $\chi^2_{\rm min}$  entspricht dem Wert von  $\chi^2(\delta_0)$ . An dieser Stelle besitzt  $\chi^2(\delta)$  ein Minimum.  $\delta_0$  entspricht der Dipolamplitude in diesem Minimum und liefert den wahrscheinlichsten Wert einer möglichen Dipolamplitude. Für die Betrachtung der Signifikanz dieser Amplitude wird eine zweite Größe definiert, an der man ablesen kann, wie weit das Minimum von dem Fall einer nicht vorhandenen Dipolamplitude  $(\delta = 0)$  abweicht:

$$
\Delta \chi_0^2(\delta) = \chi^2(\delta) - \chi^2(\delta = 0)
$$
\n(6.22)

Dabei ist

$$
\chi^2(\delta = 0) \stackrel{Gl. (6.21)}{=} \epsilon_{\text{el}}^2 \cdot (1 - \epsilon_{\text{cr}})^2 \cdot \sum_{i=1}^{29} \frac{(R_{i,\text{mess}} - \langle R \rangle_{\text{mess}})^2}{\sigma_{i,\text{el}}^2}.
$$
 (6.23)

 $\chi^2(\delta=0)$  steht für das Modell, dass keine Dipolanisotropie vorhanden ist, da die Dipolamplitude  $\delta = 0$  ist. Der Betrag des Minimums von Gleichung (6.23) wird der Signikanz der bestimmten Dipolamplitude nach Tabelle 6.1 zugeordnet. In Abbildung 6.2 (c) ist ein Beispiel für den Verlauf von  $\Delta\chi^2_0(\delta)$  zu sehen. Die Minima von  $\Delta\chi^2_0(\delta)$ sind in Abbildung 6.3 (a) für  $\Delta E_1$  und (b) für  $\Delta E_2$  mit der Farbskala für jede Richtung der Himmelskugel gekennzeichnet. Die weißen Kreise entsprechen den Positionen der beobachteten Quellen, wobei der Umfang jeweils mit der Beobachtungsdauer (s. Tabelle A.1 und Tabelle A.2) skaliert ist. Zusätzlich sind die Positionen naheliegender Pulsare (s. Kapitel 2.3) angezeigt. Das globale Minimum kennzeichnet die Richtung auf der Himmelskugel, in der der Betrag des Minimums am größten ist. Der Wert von  $\delta$  in dieser Richtung liefert jeweils die wahrscheinlichste Dipolamplitude für den betrachteten Energiebereich. Vergleicht man die Werte der globalen Minima (s. Tabelle 6.5) von  $\Delta E_1$  und  $\Delta E_2$  mit Tabelle 6.1, so ist zu erkennen, dass die Signifikanz einer Dipolamplitude für  $\Delta E_1 \approx 90\%$  (≈ 1,5 $\sigma$ ) und für  $\Delta E_2 \approx 67\%$  < 68% (≈ 1 $\sigma$ ) entspricht. Diese Signikanzen sind sehr gering, daher ist eine Dipolanisotropie in den Elektronenraten mit dieser Analyse nicht mit hinreichender Sicherheit zu bestätigen. Aus diesem Grund sollen im Folgenden obere Grenzen für mögliche Dipolamplituden bestimmt werden.

#### 6.2.2 Bestimmung oberer Grenzen möglicher Dipolamplituden

Die oberen Grenzen möglicher Dipolamplituden werden mit  $\delta_{og}$  gekennzeichnet. Für die oberen Grenzen wird ein Konfidenzintervall von 95,45% ( $2\sigma$ ) festgelegt. Das bedeutet, dass eine mögliche Dipolamplitude mit einer Wahrscheinlichkeit von 95,45% kleiner als  $\delta_{og}$  ist. Gleichung (6.20) ermöglicht es, die oberen Grenzen von  $\delta$  an der Stelle  $\Delta\chi^2(\delta)=4$  abzulesen. Denn der Bereich, der von  $\Delta\chi^2(\delta)=4$  nach unten begrenzt wird, entspricht nach Tabelle 6.1 dem Konfidenzintervall  $(2\sigma)$ , welches für die oberen Grenzen der Dipolamplituden gewählt wurde (s. Abbildung 6.2 (b)). In Abbildung 6.4 (a) sind für  $\Delta E_1$  und in (b) für  $\Delta E_2$  die jeweiligen oberen Grenzen  $\delta_{og}$  der Dipolamplituden mit der Farbskala für jede Richtung der Himmelskugel gekennzeichnet.

In dieser Abbildung entsprechen die weißen Kreise ebenfalls den Positionen der beobachteten Quellen und haben einen mit der Beobachtungsdauer skalierten Umfang. Auch hier sind die Positionen naheliegender Pulsare angezeigt. Die kleinsten oberen Grenzen der Dipolamplituden ( $\delta_{\text{og,min}}$ ) in den Energieintervallen  $\Delta E_1$  und  $\Delta E_2$  sind in Tabelle 6.4 zusammengefasst. Sie stehen für die beste Sensitivität auf eine mögliche Dipolamplitude mit dem festgelegten Konfidenzintervall von  $2\sigma$ . Die Abbildungen 6.3 und 6.4 stellen jeweils Mollweide-Projektionen (s. Kapitel 4) der Himmelskugel in galaktischen Koordinaten dar.

Tabelle 6.4: Die kleinsten oberen Grenzen auf mögliche Dipolamplituden in den betrachteten Energiebereichen  $\Delta E_1$  und  $\Delta E_2$ .

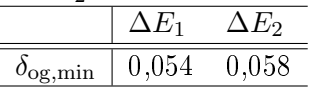

In Abbildung 6.5 (a) und (b) ist  $R_{i,el}/\langle R\rangle_{el}$  mit den Fehlern  $\sigma_{i,el}/\langle R\rangle_{el}$  gegen cos $\nu_i$ für  $\Delta E_1$  bzw.  $\Delta E_2$  aufgetragen. In (c) und (d) sind die systematischen (statistischen) Fehler getrennt mit blauen (orangenen) Fehlerbalken dargestellt. Die systematischen und statistischen Fehler liegen in etwa in derselben Gröÿenordnung. Die Anzahl der Freiheitsgrade (engl. degrees of freedom, Abk. d.o.f.) ist 28 und wird berechnet aus der Differenz der Messwerte zur Berechnung von  $\chi^2$  und der Anzahl anzupassender Parameter. In dieser Analyse entspricht das 29 − 1 für 29 beobachtete Quellen und einem anzupassenden Parameter, der Dipolamplitude δ. Das in Kapitel 6.1 eingeführte reduzierte  $\chi^2$  ( $\chi^2_{\rm red}$ ) ist gleichbedeutend mit  $\chi^2/d.o.f.$  Die Abbildungen 6.5 (a) und (c) (b und d) beziehen sich auf das globale Minimum von  $\Delta \chi_0^2(\delta)$  im Bereich  $\Delta E_1$  ( $\Delta E_2$ ). Da die Werte von  $\delta_0$  in den globalen Minima die höchste Signifikanz aufweisen, stehen diese für die beste Anpassung (engl. best fit) einer möglichen Dipolamplitude. Es ergeben sich für die Dipolamplituden der besten Anpassung die in Tabelle 6.5 zusammengefassten Werte. In Abbildung 6.5 wurden die Dipolamplituden mit einer Geraden angepasst. Anhand der positiven Steigung ist zu sehen, dass für jede Richtung die Annahme gemacht wurde, dass von ihr aus das Maximum einer möglichen Dipolamplitude zu sehen wäre. Der Cosinus eines sehr kleinen Winkels ist in etwa 1. Da cos  $\nu_i$  dem Cosinus des Winkelabstands zwischen der i-ten Quelle und der betrachteten Richtung auf der Himmelskugel ist, heiÿt das, dass in der Abbildung jeweils die Quelle, die am nächsten an der betrachteten Richtung in der Himmelskugel liegt, auf der x-Achse auch den Wert annimmt, der am nächsten an 1 ist. Das liegt an der Definition der Modellfunktion  $y(\nu_i|\delta)$  (s. Gleichung (6.14)), in der eine mögliche Dipolamplitude zu der gewichteten, mittleren Gesamtrate addiert wird. Würde man sie davon subtrahieren, so würde man für jede betrachtete Richtung das Minimum einer Dipolamplitude annehmen. Die Wahl der Annahme ist beliebig und es wurde sich auf die erstgenannte festgelegt.

Tabelle 6.5: Die beste Anpassung der Dipolamplituden und Werte der globalen  $\Delta\chi^2_{0^-}$ Minima in den Energiebereichen  $\Delta E_1$  und  $\Delta E_2$ .

| Größe                               | Wert              |              |
|-------------------------------------|-------------------|--------------|
|                                     | $\Delta E_1$      | $\Delta E_2$ |
| $\delta_0$ (beste Anpassung)        | 0.097             | 0.049        |
| $\Delta\chi_0^2$ (globales Minimum) | $-2,696$ $-0.931$ |              |

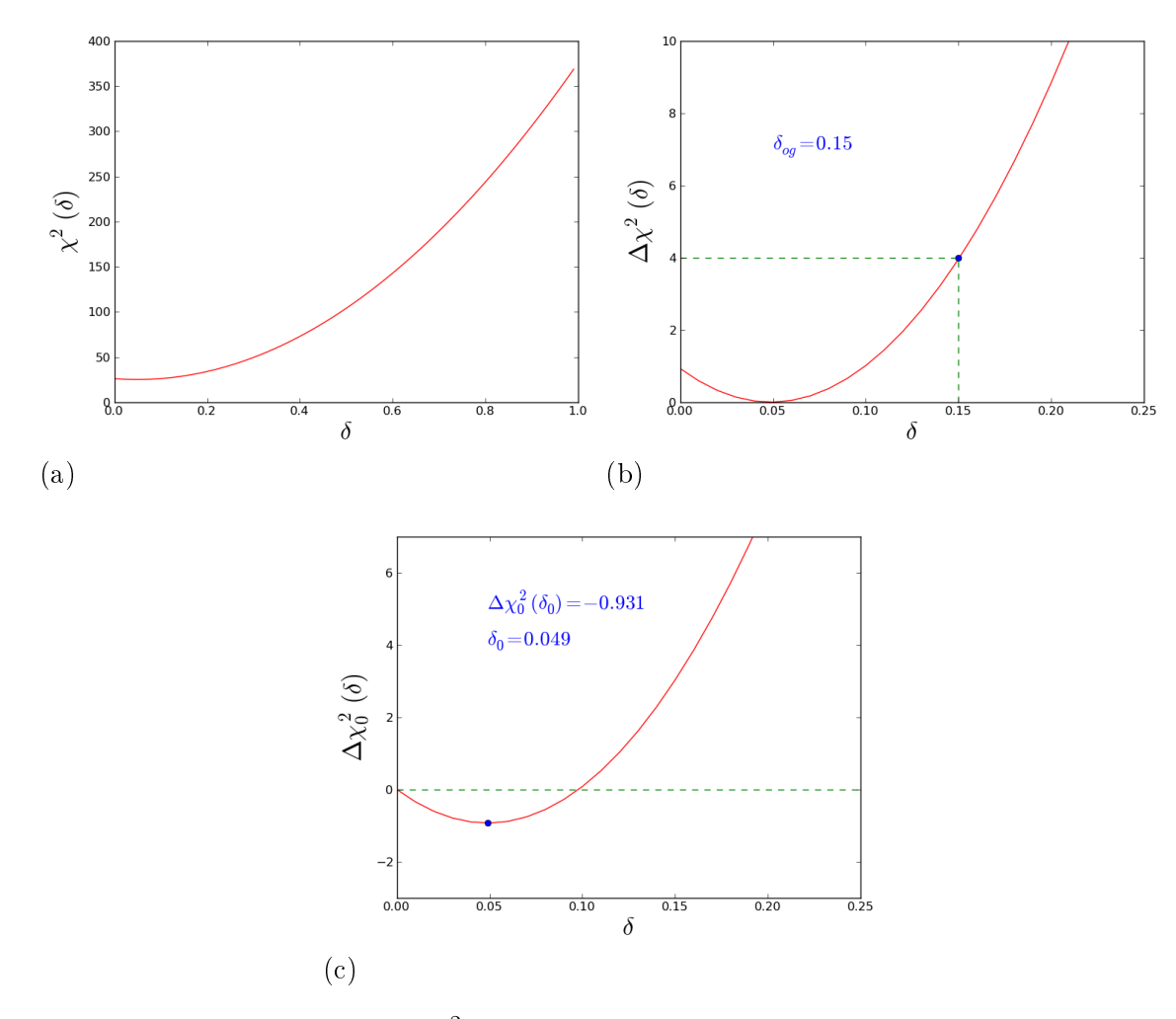

Abbildung 6.2: Normierungen von  $\chi^2$  für verschiedene Zwecke anhand von Beispielen im Energiebereich ∆E2: (a) bis (c) beziehen sich auf die Richtung des globalen Minimums von  $\Delta \chi_0^2(\delta_0)$ . (a) zeigt den unnormierten Verlauf von  $\chi^2(\delta)$ . (b) zeigt den Verlauf von  $\Delta\chi^2(\delta)$ . Dabei tritt die obere Grenze der Dipolamplitude ( $\delta_{\rm og}$ ) bei  $\Delta\chi^2(\delta) = 4$  auf. In (c) ist der Verlauf von  $\Delta\chi_0^2(\delta)$  zu sehen. Dabei ist am Betrag des Minimums die Signifikanz abzulesen.

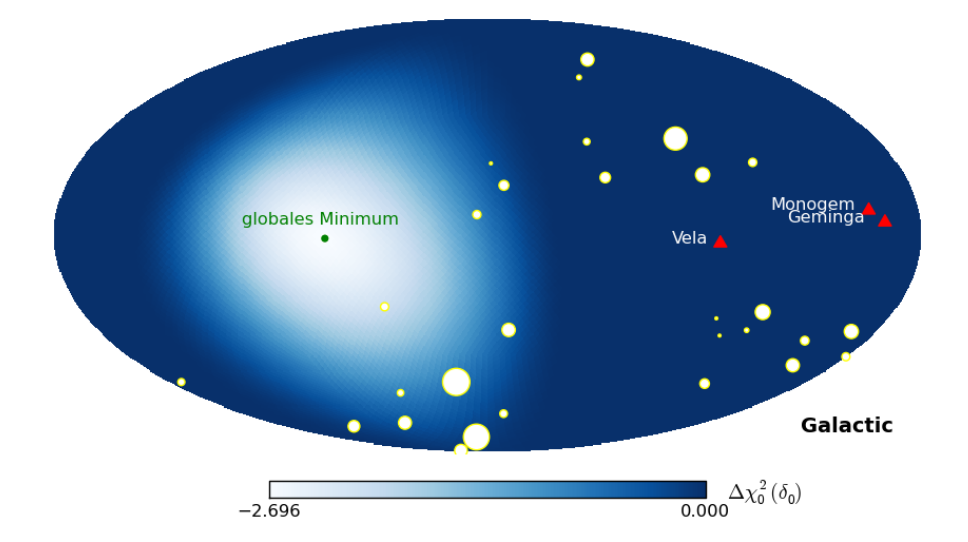

(a)  $\Delta E_1 = [0,616; 1,047] \text{ TeV}$ 

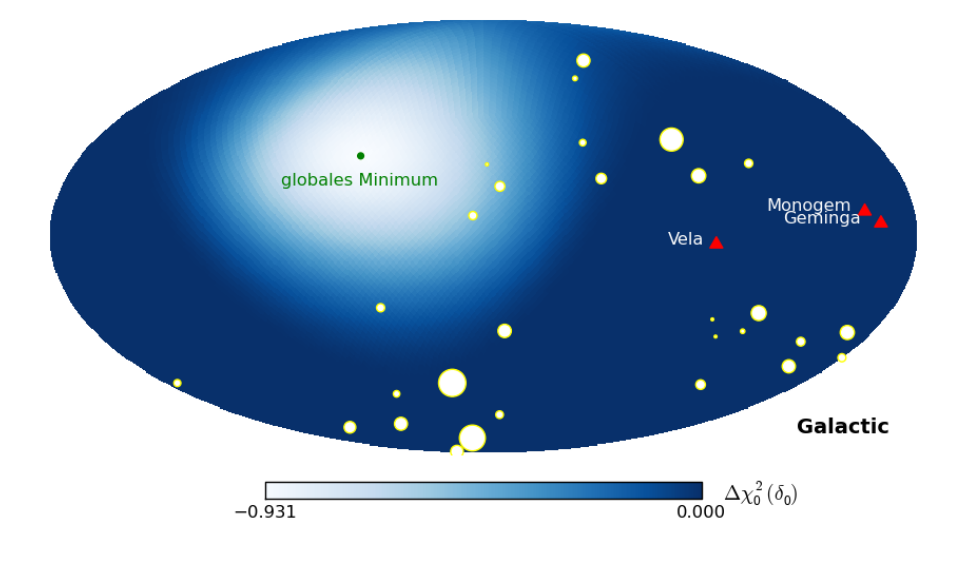

(b)  $\Delta E_2 = [1,047; 14,454] \text{ TeV}$ 

Abbildung 6.3: Minima der  $\Delta \chi^2_0$ -Verteilungen für jede Richtung der Himmelskugel und die verschiedenen Energieintervalle. Die Werte der  $\Delta\chi^2_0$ -Minima sind mit der Farbskala dargestellt. Die weißen Kreise kennzeichnen die Positionen der mit den H.E.S.S.-Teleskopen beobachteten Quellen und die Umfänge sind mit der jeweiligen Beobachtungsdauer skaliert (s. Tabelle A.1 für (a) im Energiebereich  $\Delta E_1$  und Tabelle A.2 für (b) im Energiebereich ∆E2). Mit angezeigt sind die Positionen von Vela, Geminga und Monogem (rote Dreiecke). Die Richtungen der jeweiligen globalen Minima von  $\Delta\chi^2_0$  sind mit den grünen Kreisen gekennzeichnet. (a) und (b) sind Mollweide-Projektionen der Himmelskugel und die Positionen sämtlicher Objekte sind in galaktischen Koordinaten angegeben (s. Kapitel 4.1).

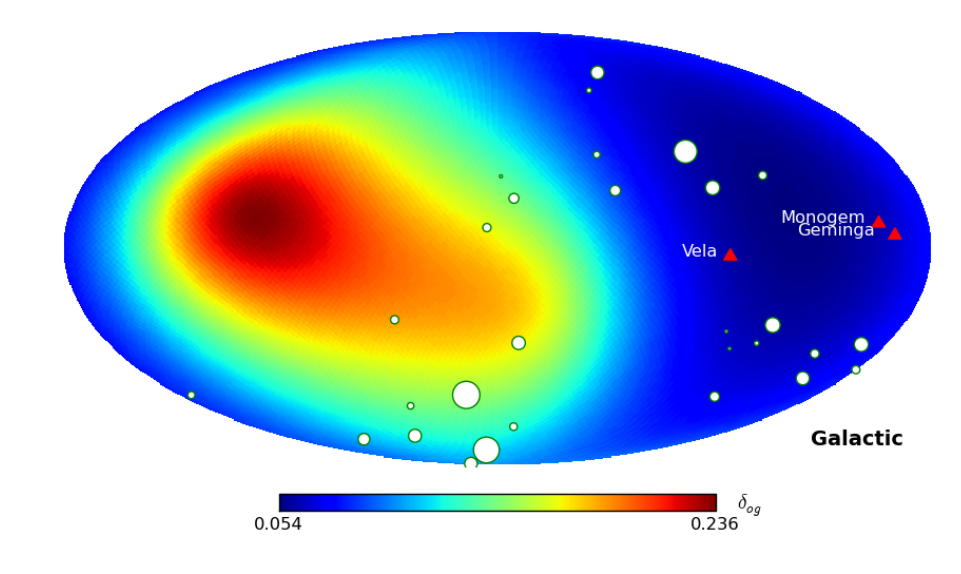

(a)  $\Delta E_1 = [0,616 \; ; \; 1,047] \text{ TeV}$ 

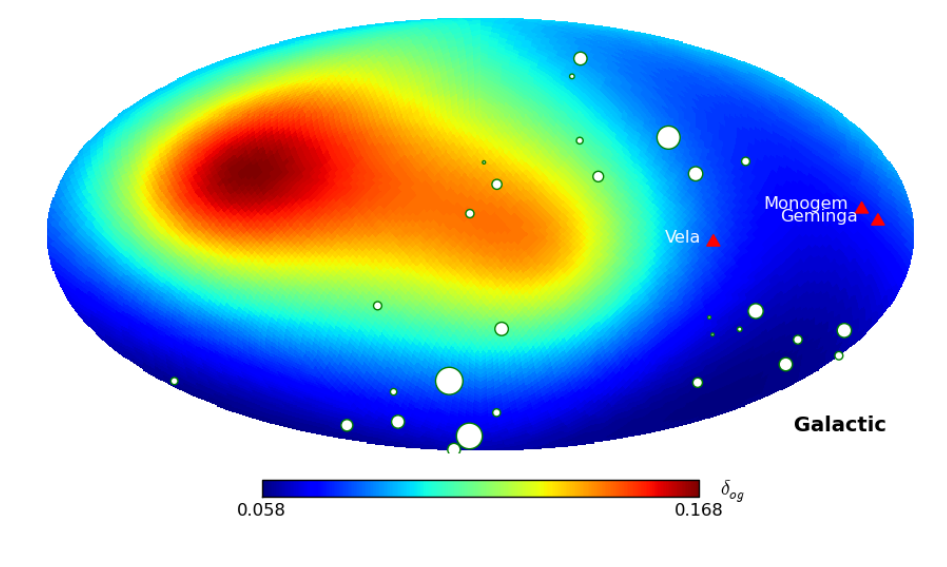

(b)  $\Delta E_2 = [1,047; 14,454] \text{ TeV}$ 

Abbildung 6.4: Obere Grenzen (95,45%-Konfidenzintervall) auf die Dipolamplituden der Elektronenraten für jede Richtung der Himmelskugel und die verschiedenen Energieintervalle. Die Werte der oberen Grenzen von Dipolamplituden sind mit der Farbskala dargestellt. Die weiÿen Kreise kennzeichnen die Positionen der mit den H.E.S.S.-Teleskopen beobachteten Quellen und die Umfänge sind mit der jeweiligen Beobachtungsdauer skaliert (s. Tabelle A.1 für (a) im Energiebereich  $\Delta E_1$  und Tabelle A.2 für (b) im Energiebereich  $\Delta E_2$ ). Mit angezeigt sind die Positionen von Vela, Geminga und Monogem (rote Dreiecke). (a) und (b) sind Mollweide-Projektionen der Himmelskugel und die Positionen sämtlicher Objekte sind in galaktischen Koordinaten angegeben (s. Kapitel 4.1).

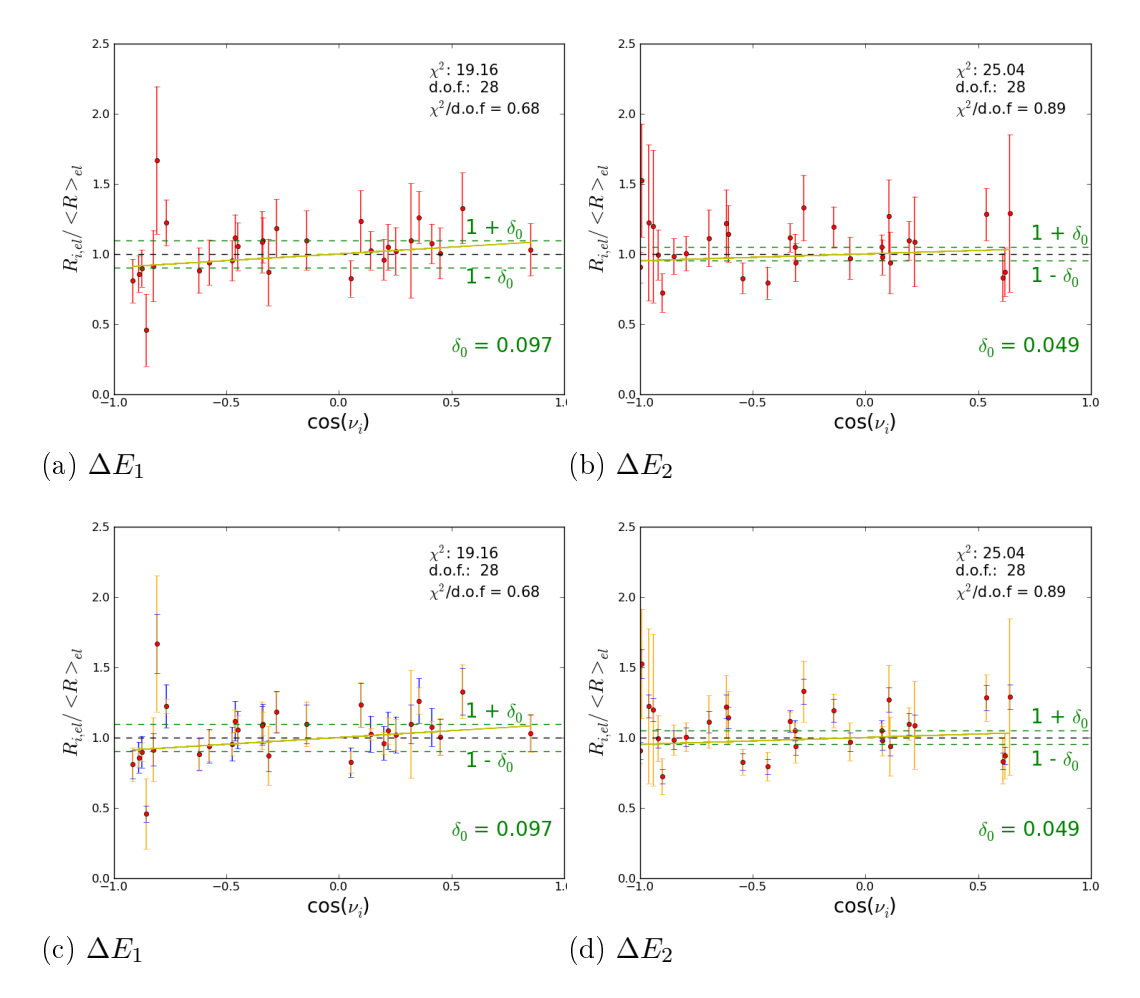

Abbildung 6.5: (a) und (c) beziehen sich auf die Richtung des globalen Minimums von  $\Delta\chi^2_0$  im Energiebereich  $\Delta E_1$  und (b) und (d) im Energiebereich  $\Delta E_2$ . Gegeneinander aufgetragen sind die auf den Mittelwert normierten Elektronenraten  $R_{i,\mathrm{el}}/\left\langle R \right\rangle_{\mathrm{el}}$  gegen den Cosinus der Winkelabstände ( $\cos \nu_i$ ) der jeweiligen Quellenpositionen zur Richtung des globalen Minimums von  $\Delta\chi^2_0$ . Die grüne Linie entspricht der Anpassung einer Geraden durch die Messpunkte. Die Anpassung liefert den jeweils besten Wert einer Dipolamplitude  $\delta_0$ . Im Energiebereich  $\Delta E_1$  ist  $\delta_0 = 0,097$  und im Energiebereich  $\Delta E_2$ ist  $\delta_0 = 0,049$ . In (a) und (b) entsprechen die roten Fehlerbalken den auf den Mittelwert normierten Fehlern  $\sigma_{i,el}/\langle R\rangle_{el}$  mit  $\sigma_{i,el}=\sqrt{\sigma_{i,el,stat}^2+\sigma_{i,el,sys}^2}$  und in (c) und (d) sind die systematischen (statistischen) Fehlerbalken getrennt in blau (orange) zu sehen.

# Kapitel 7 Interpretation und Ausblick

In dieser Arbeit wurde nach möglichen Dipolanisotropien in dem Elektronenanteil der von den H.E.S.S.-Teleskopen gemessenen Ereignissen der kosmischen Strahlung gesucht. Durch die Berechnung der  $\chi^2$ -Verteilungen und unter der Annahme, dass sich in der jeweils betrachteten Richtung der Himmelskugel eine positive Dipolamplitude finden lässt, wurden die Wahrscheinlichkeiten durch die Abstände der Minima der  $\chi^2$ -Verteilungen von dem Modell, dass keine Dipolamplitude vorhanden ist, ausgerechnet. Die Ergebnisse deuten darauf hin, dass keine Dipolanisotropie in den Elektronenraten zu vorhanden ist, da in den beiden betrachteten Energiebereichen keine signikanten Amplituden gefunden wurden. Daher wurden obere Grenzen möglicher Dipolamplituden berechnet. Die besten oberen Grenzen liegen im Energiebereich  $\Delta E_1$  bei 5,4% und im Bereich  $\Delta E_2$  bei 5,8%. Abhängig von der betrachteten Richtung in der Himmelskugel, erstrecken sich die Werte der besten Anpassungen  $\delta_0$  im Energiebereich  $\Delta E_1$  ( $\Delta E_2$ ) bis zu Werten von 23,6% (16,8%). Für die in Kapitel 2.4 vorgestellten Szenarien, bezüglich der Elektronenbeiträge durch Pulsare, ist es von besonderem Interesse, die oberen Grenzen in Richtung der Pulsare zu untersuchen. Im Anhang A.4 sind die oberen Grenzen in Richtung des Pulsars Monogem in Abhängigkeit des systematischen Fehlers und des angenommenen Kondenzintervalls berechnet worden. Verglichen mit bisherigen oberen Grenzen in Kapitel 2.3 sind die in dieser Arbeit berechneten oberen Grenzen sehr hilfreich, da die oberen Grenzen von ca.  $10\%$  aus Ackermann et al. (2010) in etwa in der Größenordnung erwarteter Dipolamplituden durch Beiträge von Annihilationsprodukten von Teilchen dunkler Materie oder von einzelnen Pulsaren liegen. Die oberen Grenzen, die in dieser Arbeit ermittelt wurden, können daher zum Ausschluss einiger dieser Szenarien dienen, da sie unterhalb der erwarteten Beiträge zur Dipolanisotropie von Pulsaren (wie zum Beispiel Monogem) liegen. Die obere Grenze für die Dipolamplitude nach der in dieser Arbeit verwendeten Methode liegt in Richtung von Monogem im Energiebereich  $\Delta E_2$ bei  $\delta_{og} = 7.4\%$ . Wie im Anhang A.4 zu sehen ist, würde eine etwas konservativere Abschätzung des systematischen Fehlers, etwa für  $\epsilon_{sys} = 10\%$ , immer noch eine verglichen mit bisherigen oberen Grenzen gute Einschränkung der Dipolamplitude von  $\delta_{og} = 9.2\%$ darstellen. Die besten Dipolamplituden  $\delta_0 = 9.7\%$  ( $\Delta E_1$ ) und  $\delta_0 = 4.9\%$  ( $\Delta E_1$ ) in den in den jeweiligen Richtungen der globalen Minima der  $\Delta\chi^2_0$ -Verteilungen (s. Abbildung 6.3) wurden unabhängig von der  $\chi^2$ -Methode jeweils durch Anpassungen von Geraden an die gemessenen Raten (s. Abbildung 6.5) ermittelt. Somit wurde bestätigt, dass diese beiden Methoden die gleichen Ergebnisse liefern.

Die Bestimmung oberer Grenzen auf mögliche Dipolamplituden soll in naher Zukunft verbessert werden, indem die H.E.S.S.-Messungen hinzugefügt werden, die nach den Messungen der in dieser Arbeit verwendeten Daten gemacht wurden. Die Daten aus dieser Arbeit stammen von Messungen aus dem Jahr 2004 bis 2008. Die vorliegende Arbeit hat eine Grundlage geboten, die Dipolamplituden in Zukunft besser einschränken zu können. Dazu wurden erste Vergleiche mit dem gleichen Datensatz aber einer anderen Methode gemacht. Dieser Vergleich lieferte gleiche Ergebnisse für die oberen Grenzen der Dipolamplituden. Betrachtet man Abbildung 6.5 (d), so stellt man fest, dass die statistischen Fehler einen etwas größeren Einfluss haben als die systematischen Fehler. Daher wird als nächster Schritt die Hinzunahme der H.E.S.S.-Daten ab 2008 folgen. Die statistischen Fehler sollten damit geringer werden und man erhofft sich eine bessere Einschränkung der Dipolamplituden und damit einhergehende Ausschlüsse von Ursprüngen des Elektronen- und Positronenüberschusses im Spektrum hochenergetischer Elektronen.

### Kapitel 8

## Zusammenfassung

Die von verschiedenen Experimenten beobachteten Abweichungen des Spektrums hochenergetischer Elektronen der kosmischen Strahlung vom vorhergesagten Spektrum in Kombination mit dem beobachteten Anstieg des Positronenanteils ab ca. 10 GeV (s. Kapitel 2.2) wurden schon in vielen Veröffentlichungen zum Anlass genommen, nach Quellen zu suchen, die dafür verantwortlich sein könnten. Es wird davon ausgegangen, dass nur einzelne Quellen zu dem gemessenen Überschuss an Elektronen beitragen, weshalb zu erwarten ist, dass die Elektronen anisotrop auf die Erde treffen. Dazu wurden bereits obere Grenzen von Fermi-LAT auf Dipolamplituden möglicher Anisotropien berechnet (Ackermann et al. 2010). Die Messungen der Fermi-LAT Kollaboration reichen bis zu ca. 1 TeV. Die oberen Grenzen liegen im Bereich von ca. 60 GeV bis 480 GeV bei etwa 0,5% bis 10%.

In der vorliegeden Arbeit wurden Daten des H.E.S.S.-Experiments benutzt, die einen Energiebereich von 0,6 TeV bis 14,5 TeV abdecken. Nachdem die Suche nach Dipolamplituden ergeben hat, dass in keiner Richtung der Himmelskugel eine hohe Signikanz vorliegt, wurden für diesen Energiebereich obere Grenzen berechnet. Die oberen Grenzen von Dipolamplituden  $\delta$  wurden über die gesamte Himmelskugel bestimmt und nehmen Werte zwischen 5,4% und 23,6% im Energiebereich  $\Delta E_1$  an. Im Energiebereich  $\Delta E_2$ nehmen die oberen Grenzen, abhängig von der Richtung in der Himmelskugel, Werte zwischen 5,8% und 16,8% an. Besonders interessant ist die Sensitivität auf mögliche Dipolamplituden in Richtungen naheliegender Pulsare, wie zum Beispiel Monogem, die im Energieintervall ∆E<sup>2</sup> bei 7,4% liegt. Durch Hinzunahme mehrerer Messdaten wird in naher Zukunft angestrebt, mögliche Dipolanisotropien zu entdecken oder zu verwerfen, um zu bestätigen oder auszuschließen, dass einzelne Pulsare oder Annihilationsszenarien von Teilchen dunkler Materie für den gemessenen Überschuss im Energiespektrum hochenergetischer Elektronen der kosmischen Strahlung verantwortlich sind.

### Literaturverzeichnis

- Abdo, A. A., Ackermann, M., Ajello, M., et al. 2009. Measurement of the Cosmic Ray e++e<sup>−</sup> Spectrum from 20GeV to 1TeV with the Fermi Large Area Telescope. Physical Review Letters, 102(18), 181101.
- Ackermann, M., Ajello, M., Atwood, W. B., et al. 2010. Searches for cosmic-ray electron anisotropies with the Fermi Large Area Telescope. PRD, 82(9), 092003.
- ADRIANI, O., BARBARINO, G. C., BAZILEVSKAYA, G. A., et al. 2009. An anomalous positron abundance in cosmic rays with energies 1.5-100GeV. Nature, 458(Apr.), 607-609.
- Aharonian, F., Akhperjanian, A. G., Aye, K.-M., et al. 2004. Calibration of cameras of the H.E.S.S. detector. Astroparticle Physics,  $22$ (Nov.), 109-125.
- Aharonian, F., Akhperjanian, A. G., Bazer-Bachi, A. R., et al. 2006. Observations of the Crab nebula with HESS. Astronomy and Astrophysics, 457(Oct.), 899-915.
- Aharonian, F., Akhperjanian, A. G., Barres de Almeida, U., et al. 2008. Energy Spectrum of Cosmic-Ray Electrons at TeV Energies. Physical Review Letters, 101(26), 261104.
- Aharonian, F., Akhperjanian, A. G., Anton, G., et al. 2009. Probing the ATIC peak in the cosmic-ray electron spectrum with H.E.S.S. Astronomy and Astrophysics,  $508(Dec.), 561-564.$
- Aharonian, F. A., Atoyan, A. M., und Voelk, H. J. 1995. High energy electrons and positrons in cosmic rays as an indicator of the existence of a nearby cosmic tevatron. Astronomy and Astrophysics,  $294$ (Feb.), L41-L44.
- ALBERT, J., ALIU, E., ANDERHUB, H., et al. 2008. VHE  $\gamma$ -Ray Observation of the Crab Nebula and its Pulsar with the MAGIC Telescope. Astrophysical Journal, 674(Feb.),  $1037 - 1055$ .
- Alcaraz, J., Alpat, B., Ambrosi, G., et al. 2000. Leptons in near earth orbit. Physics Letters B,  $484$ (June),  $10-22$ .
- AMS COLLABORATION, AGUILAR, M., ALCARAZ, J., et al. 2002. The Alpha Magnetic Spectrometer (AMS) on the International Space Station: Part I - results from the test flight on the space shuttle. PhysRep,  $366(\text{Aug.}), 331-405$ .
- BARWICK, S. W., BEATTY, J. J., BHATTACHARYYA, A., et al. 1997. Measurements of the Cosmic-Ray Positron Fraction from 1 to 50 GeV.  $ApJ$ ,  $482 \times (June)$ , L191.
- BEATTY, J. J., BHATTACHARYYA, A., BOWER, C., et al. 2004. New Measurement of the Cosmic-Ray Positron Fraction from 5 to 15GeV. Physical Review Letters, 93(24), 241102.
- Boezio, M., Carlson, P., Francke, T., et al. 2000. The Cosmic-Ray Electron and Positron Spectra Measured at 1 AU during Solar Minimum Activity. Astrophysical Journal,  $532(Mar.)$ ,  $653-669$ .
- BOLZ, OLIVER. 2004 (Aug.). Absolute Energiekalibration der abbildenden Cherenkov-Teleskope des H.E.S.S. Experiments und Ergebnisse erster Beobachtungen des Supernova-Überrests RX J1713.7-3946. Ph.D. thesis, Ruprecht-Karls-Universität Heidelberg, Heidelberg, Deutschland.
- BREIMAN, LEO. 2001. Random forests. *Mach. Learn.*,  $45(1)$ ,  $5-32$ .
- BRONSTEIN, I.N., UND SEMENDJAJEW, K.A. 2008. Taschenbuch der Mathematik. Harri Deutsch.
- Büsching, I., de Jager, O. C., Potgieter, M. S., et al. 2008. A Cosmic-Ray Positron Anisotropy due to Two Middle-Aged, Nearby Pulsars? ApJ, 678(May),  $L39-L42$ .
- Cernuda, I. 2010. Cosmic-ray electron anisotropies as a tool to discriminate between exotic and astrophysical sources. Astroparticle Physics,  $34$ (Sept.),  $59-69$ .
- Chang, J., Adams, J. H., Ahn, H. S., et al. 2008. An excess of cosmic ray electrons at energies of 300-800GeV. Nature,  $456$ (Nov.), 362-365.
- Cholis, I., Dobler, G., Finkbeiner, D. P., et al. 2009. Case for a 700+GeV WIMP: Cosmic ray spectra from PAMELA, Fermi, and ATIC. PRD, 80(12), 123518.
- Clem, J., und Evenson, P. 2008. Cosmic Ray Positron Fraction Observations during the A- Magnetic Solar Minimum. Pages 477480 of: International Cosmic Ray Conference. International Cosmic Ray Conference, vol. 1.
- di Bernardo, G., Evoli, C., Gaggero, D., et al. 2011. Implications of the cosmic ray electron spectrum and anisotropy measured with Fermi-LAT. Astroparticle Physics,  $34$ (Feb.),  $528-538$ .
- DORO, M., UND CTA CONSORTIUM. 2011. CTA-A project for a new generation of Cherenkov telescopes. Nuclear Instruments and Methods in Physics Research A, 630(Feb.), 285-290.
- DuVernois, M. A., Barwick, S. W., Beatty, J. J., et al. 2001. Cosmic-Ray Electrons and Positrons from 1 to 100 GeV: Measurements with HEAT and Their Interpretation. Astrophysical Journal, 559(Sept.), 296-303.
- Egberts, Kathrin. 2009 (Mar.). The Energy Spectrum of Cosmic-Ray Electrons Measured with H.E.S.S. Ph.D. thesis, Ruprecht-Karls-Universität Heidelberg, Heidelberg, Deutschland.
- Fletcher, R. S., Gaisser, T. K., Lipari, P., et al. 1994. sibyll: An event generator for simulation of high energy cosmic ray cascades.  $PRD$ ,  $50(\text{Nov.})$ ,  $5710-5731$ .
- Gast, H., Olzem, J., und Schael, S. 2006. Indirect Dark Matter Search: Cosmic Positron Fraction Measurement from 1 to 50 GeV with AMS-01. ArXiv Astrophysics e-prints, May.
- GOLDEN, R. L., GRIMANI, C., KIMBELL, B. L., et al. 1994. Observations of cosmicray electrons and positrons using an imaging calorimeter. Astrophysical Journal,  $436(Dec.), 769-775.$
- Górski, K. M., Hivon, E., Banday, A. J., et al. 2005. HEALPix: A Framework for High-Resolution Discretization and Fast Analysis of Data Distributed on the Sphere. Astrophysical Journal,  $622(\text{Apr.})$ , 759-771.
- GRASSO, D., PROFUMO, S., STRONG, A. W., et al. 2009. On possible interpretations of the high energy electron-positron spectrum measured by the Fermi Large Area Telescope. Astroparticle Physics,  $32$ (Sept.), 140-151.
- Hess, V. F. 1912. Observation of Penetrating radiation of seven Balloon Flights. Physikalische Zeitschrift, 13, 1084.
- Hooper, D., Blasi, P., und Dario Serpico, P. 2009. Pulsars as the sources of high energy cosmic ray positrons. JCAP, 1(Jan.), 25.
- Kaspi, V. M., Roberts, M. S. E., und Harding, A. K. 2004. Isolated Neutron Stars.
- Kobayashi, T., Komori, Y., Yoshida, K., et al. 2004. The Most Likely Sources of High-Energy Cosmic-Ray Electrons in Supernova Remnants. Astrophysical Journal,  $601(Jan.), 340-351.$
- LINSLEY, J. 1985 (Aug.). Standard value for the radiation length in air. *Pages 163–166* of: Jones, F. C. (ed), International Cosmic Ray Conference. International Cosmic Ray Conference, vol. 7.
- Mueller, D., und Tang, K.-K. 1987. Cosmic-ray positrons from 10 to 20 GeV A balloon-borne measurement using the geomagnetic east-west asymmetry. Astrophysical Journal,  $312({\rm Jan.})$ ,  $183-194$ .
- OHM, S., VAN ELDIK, C., UND EGBERTS, K. 2009.  $\gamma$ /hadron separation in very-highenergy  $\gamma$ -ray astronomy using a multivariate analysis method. Astroparticle Physics,  $31(June), 383-391.$
- Ohm, Stefan. 2007. Algorithmen zur Gamma-Hadron-Separation mit den H.E.S.S.- Teleskopen. Diplomarbeit, Ruprecht-Karls-Universität Heidelberg, Germany.
- PRESS, WILLIAM H., TEUKOLSKY, SAUL A., VETTERLING, WILLIAM T., et al. 2007. Numerical Recipes 3rd Edition: The Art of Scientific Computing. 3 edn. New York, NY, USA: Cambridge University Press.
- PROFUMO, S. 2012. Dissecting cosmic-ray electron-positron data with Occam's razor: the role of known pulsars. Central European Journal of Physics,  $10$ (Feb.), 1-31.
- Punch, M. for the H.E.S.S. collaboration. 2005. H.E.S.S.-II: Expansion of H.E.S.S. for higher sensitivity and lower energy. In: Towards a network of Atmospheric Cherenkov Detectors VII Palaiseau.
- REGIS, M., UND ULLIO, P. 2009. The contribution to the antimatter flux from individual dark matter substructures. ArXiv e-prints, July.
- Serpico, P. D. 2009. Possible causes of a rise with energy of the cosmic ray positron fraction.  $PRD$ , **79**(2), 021302.
- STRONG, A. W., MOSKALENKO, I. V., UND REIMER, O. 2004. Diffuse Galactic Continuum Gamma Rays: A Model Compatible with EGRET Data and Cosmic-Ray Measurements. Astrophysical Journal, 613(Oct.), 962-976.
- TORII, S., YAMAGAMI, T., TAMURA, T., et al. 2008. High-energy electron observations by PPB-BETS flight in Antarctica.  $ArXiv$  e-prints, Sept.
- Unsöld, Albrecht, und Baschek, Bodo. 2002. Der neue Kosmos: Einführung in die Astronomie und Astrophysik; 7. Aufl. Berlin: Springer.
- Völk, H. J., und Bernlöhr, K. 2009. Imaging very high energy gamma-ray telescopes. Experimental Astronomy,  $25(Aug.)$ , 173-191.
- Weekes, T. C., Badran, H., Biller, S. D., et al. 2002. VERITAS: the Very Energetic Radiation Imaging Telescope Array System. Astroparticle Physics, 17(May), 221243.
- YAO, W.-M., AMSLER, C., ASNER, D., et al. 2006. Review of Particle Physics. Journal of Physics G, 33.
- ZHANG, J., BI, X.-J., LIU, J., et al. 2009. Discriminating different scenarios to account for the cosmic  $e^{\pm}$  excess by synchrotron and inverse Compton radiation. *PRD*, 80(2), 023007.

# Abbildungsverzeichnis

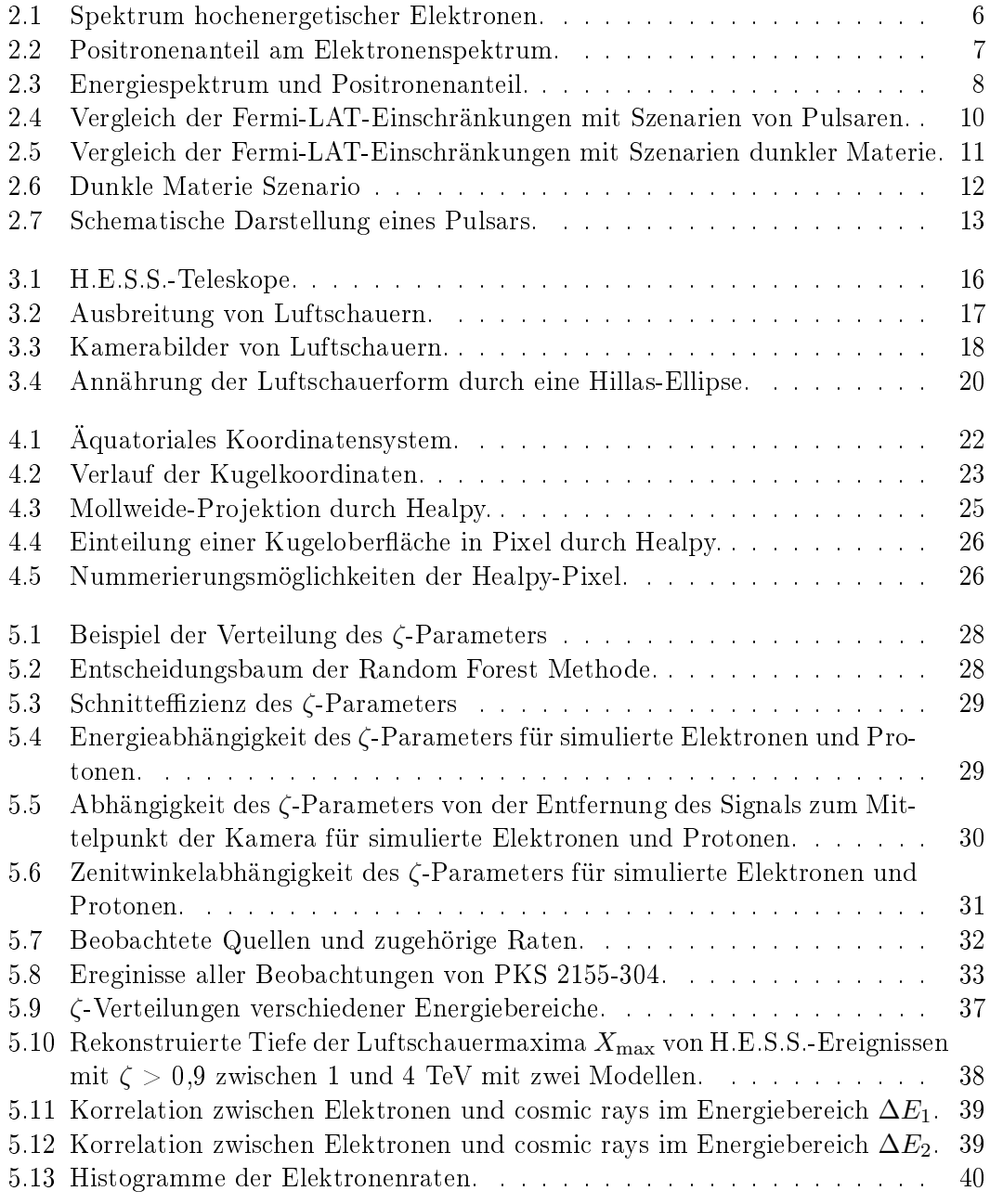

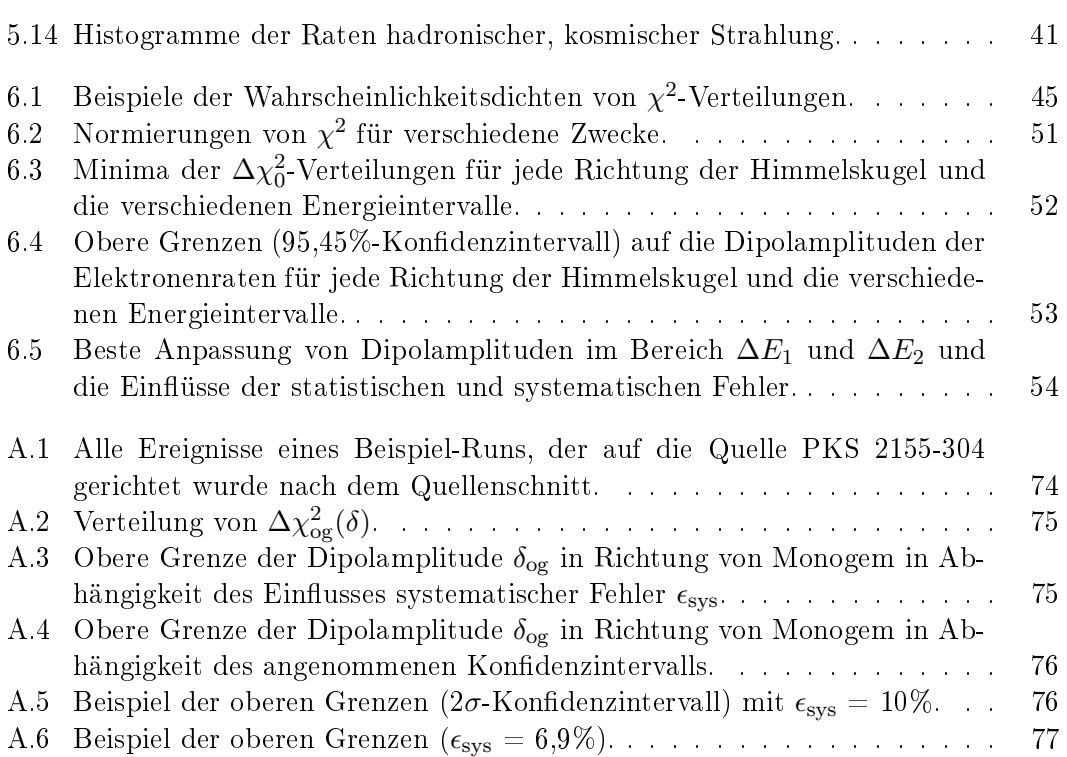

## Tabellenverzeichnis

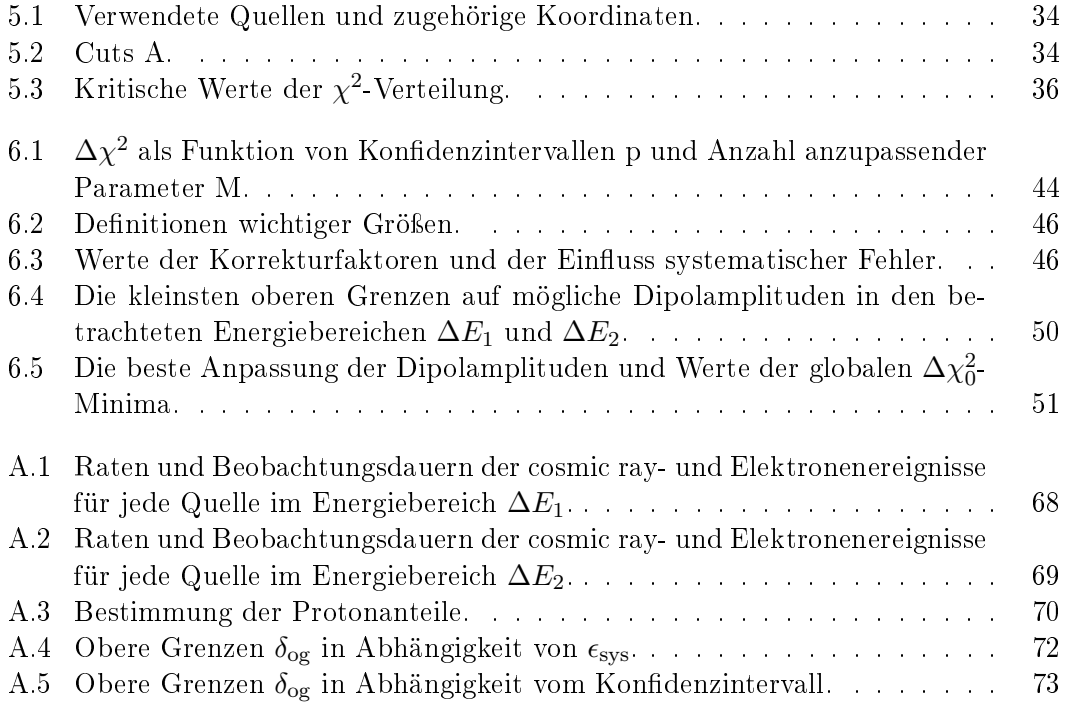
### Anhang A

## Anhang

#### A.1 Raten der beobachteten Quellen

In den Tabellen A.1 und A.2 sind detaillierte Angaben zu den Messungen der jeweiligen Quellen zusammengefasst.  $n_{\text{tot}}^{\zeta < 0,1;\zeta > 0,9}$  steht für die Anzahl der gesamten detektierten Protonen  $(n_{\text{cr}}^{\zeta<0,1})$  und Elektronen  $(n_{\text{el}}^{\zeta>0,9})$ . Dabei ist die Anzahl der Elektronen durch die in Kapitel 5.3 eingeführten Korrekturen bestimmt und auf ganzzahlige Werte gerundet worden. Die Raten  $R_{cr}$  und  $R_{el}$  entsprechen den in Kapitel 6.2 eingeführten Protonen- und Elektronraten. Die Beobachtungsdauern der einzelnen Quellen sind mit t in der Tabelle gekennzeichnet.

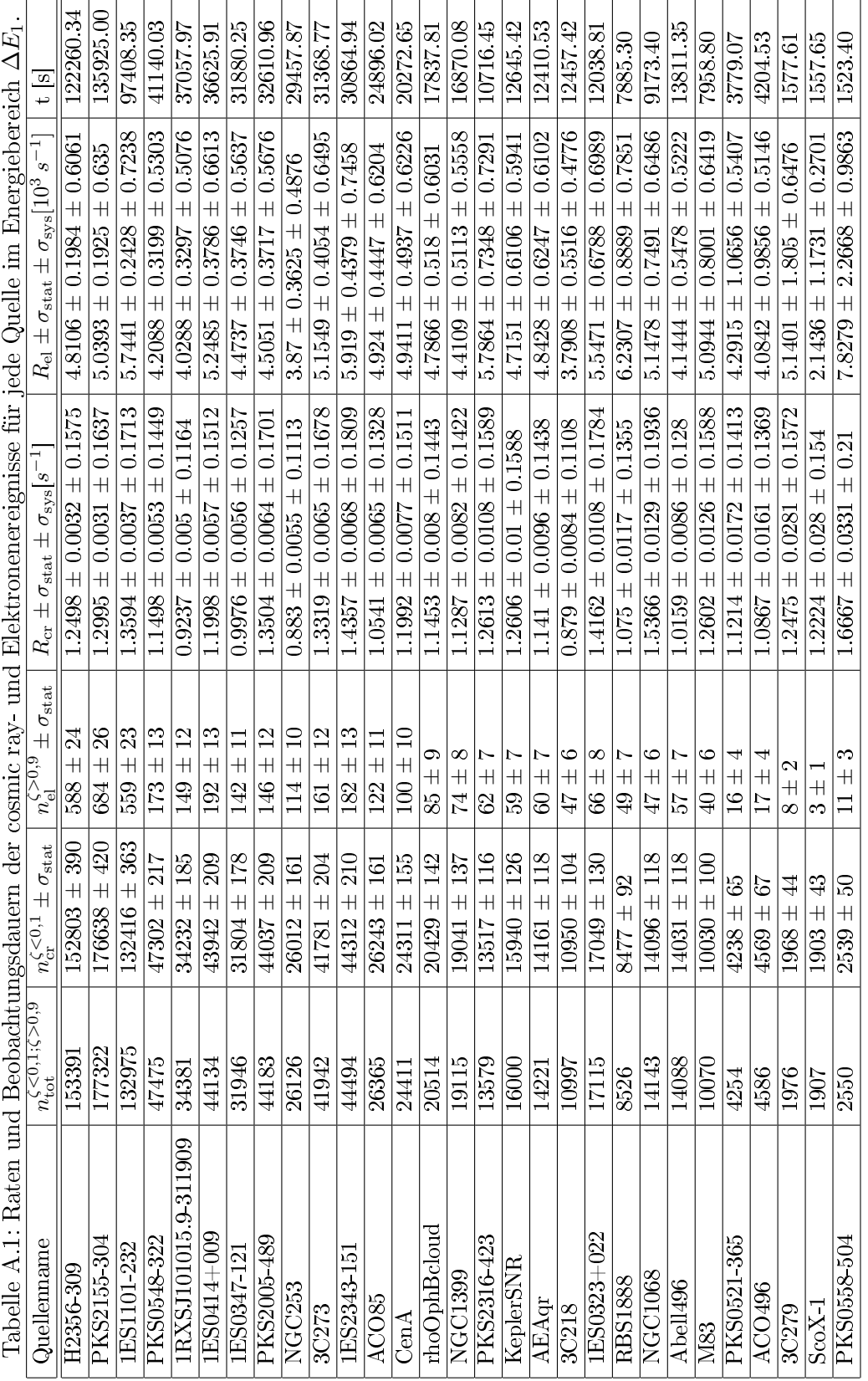

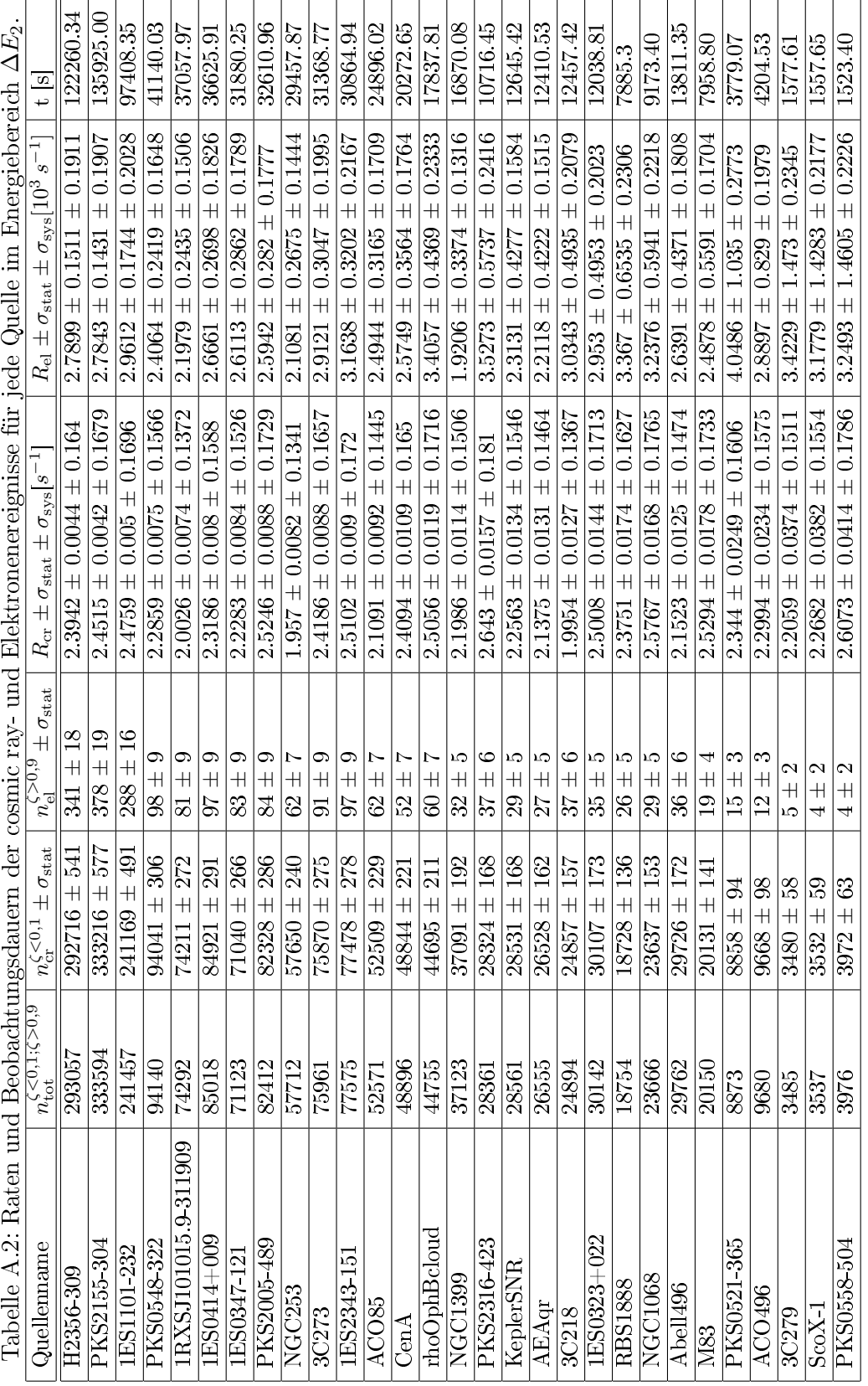

#### A.2 Bestimmung der Protonenanteile im Bereich  $\zeta > 0,9$

Aus den Histogrammen in Abbildung 5.9 wurde die Anzahl von Protonen  $n_{cr}$  und Elektronen (und Photonen)  $n_{\text{em}}$  im Bereich  $\zeta > 0.9$  bestimmt und somit der Protonenanteil  $\epsilon_{\rm cr} = n_{\rm cr}/(n_{\rm cr}+n_{\rm em})$  ausgerechnet. Dazu wurden die Ereignisse der jeweiligen Energieintervalle  $\Delta E_1$  und  $\Delta E_2$  aufaddiert. Die Ergebnisse sind in Tabelle A.3 zusammengefasst.

| $\Delta E$ [GeV] | $n_{\rm em}$ | $n_{cr}$         | $\epsilon_{\rm cr}$ [%] |
|------------------|--------------|------------------|-------------------------|
| $616 - 1047$     |              | $4387 \mid 3945$ | 0.47                    |
| 1047 - 14454     | $\pm 2347$   | $\mid$ 2331      | 0.50                    |

Tabelle A.3: Größen zur Bestimmung der Protonanteile im Bereich  $\zeta > 0, 9$ .

#### A.3 Umsetzung der Methode

Um die in Kapitel 6.2 vorgestellten Ergebnisse zu berechnen, wurden folgende Schritte durchgeführt, indem ein Programmcode in Python geschrieben wurde. Zuerst wurde ein Programm geschrieben, mit dem der Datensatz mit den in Kapitel 5.2 beschriebenen Schnitten versehen wurde. Dazu wurde eine Schleife über die ROOT-Dateien (s. Kapitel 5.2) programmiert, in deren Durchläufen jeweils ein Array erstellt wurde, in dessen Spalten sämtliche Informationen, wie der Energie, den Koordinaten, dem ζ-Wert, dem Schauerabstand etc., die für die Schnitte nötig sind, gespeichert wurden. Diese Informationen wurden für jedes detektierte Ereignis in einer eigenen Zeile gespeichert. Danach wurden die Bedingungen für die Schnitte zeilenweise abgefragt. Zuerst mussten die Koordinaten der jeweiligen Runs den beobachteten Quellen zugeordnet werden. Diese Zuordnung wurde realisiert, indem verglichen wurde, ob Koordinaten der Quelle innerhalb eines Radius von 2◦ von der Beobachtungsrichtung des Runs liegen, da diese wegen der wobble-Position bis zu 1,5◦ von der beobachteten Quelle entfernt ist (s. Kapitel 5.2). Die Ereignisse wurden in die Energiebereiche  $\Delta E_1$  und  $\Delta E_2$  eingeteilt und die weiteren Schnitte für beide Energiebereiche separat durchgeführt. Sämtliche Ereignisse, die in einem Radius von 0,4◦ um die jeweilige Quelle detektiert positioniert sind, wurden verworfen. Ein Beispiel für alle Ereignisse, die lediglich nach dem Quellenschnitt noch vorhanden sind, ist in Abbildung A.1 zu sehen. Dabei sind die Koordinaten der jeweiligen Ereignisse in Rektaszension und Deklination in Grad gegeneinander aufgetragen. Die Mitte der Kreisstruktur, die durch die Grenze der abgebildeten Koordinaten detektierter Ereignisse (rote Punkte) gebildet wird, entspricht der Richtung, die während des H.E.S.S.-Runs beobachtet wurde. Die Abbildung zeigt, wie sich die in Kapitel 5.2 erklärte wobble-Position auf die Verteilung der Ereignisse um die Mitte der Beobachtungsrichtung auswirkt. In (a) und (b) sind zwei unterschiedliche Positionen anvisiert worden, die sich etwas vom Mittelpunkt der betrachteten Quelle entfernt befinden. Die Quelle befindet sich in der Mitte der ausgeschnittenen (weißen) Kreisregion an der Position des blauen Kreuzes. Für diese Abbildung wurden Beispielereignisse der Quelle PKS 2155-304 verwendet.

Des Weiteren wurden die Cuts A angewendet, indem die nach den bisherigen Schnitten verbliebenen Ereignisse mit einer Bildgröße  $> 200$  p.e. und einem Schauerabstand  $\lt$  200 m weiter verwertet wurden. Alle Ereignisse, die nach diesen Schnitten übrig geblieben sind, wurden dann jeweils eingeteilt in Ereignisse, deren ζ-Wert > 0,9 ist und solche, deren  $\zeta$ -Wert  $\zeta$  0,1 ist. Dadurch sind die cosmic ray- und Elektronenereignisse voneinander getrennt<sup>1</sup>.

In einem zweiten Programm wurden die  $\chi^2$ -Verteilungen für die korrigierten Elektronenraten für jede mögliche Richtung auf der Himmelskugel berechnet. Dazu wurde jeweils der Cosinus des Winkelabstands von jeder Richtung zu den 29 Quellen berechnet und in einem Array gespeichert. Dann wurden die  $\chi^2$ -Verteilungen in Abhängigkeit der Dipolamplitude  $\delta$  (s. Gleichung (6.21)) berechnet. Dafür wurde ein Array  $A_{\delta}$  angelegt, welches j diskrete Werte von  $\delta$  enthält<sup>2</sup>. Um die Minima der Verteilungen zu finden, wurden die Werte von  $\chi^2(A_\delta(j+1))\equiv \chi^2_{j+1}$  mit  $\chi^2(A_\delta(j))\equiv \chi^2_j$  verglichen, indem die Differenz von  $\chi^2_{j+1} - \chi^2_j$  ausgerechnet wurde. Somit wurden die Parabeln von  $\delta = 0$  (also  $j = 0$ ) ausgehend abgetastet. Solange die Differenz negativ ist, hat man das Minimum noch nicht erreicht. Sobald die Differenz positiv ist, wird der Wert von  $\delta$  an dieser Stelle in dem Array als Dipolamplitude des Minimums der  $\chi^2$ -Verteilung festgelegt. Zur Bestimmung der Signikanz der Amplitude im Minimum wurde dann die Normierung der  $\chi^2$ -Verteilung aus Gleichung (6.22) benutzt (s. Abbildung 6.2). Das Minimum von  $\Delta\chi^2_0$ (also  $\Delta\chi_0^2(\delta_0)$ ) tritt nach wie vor jeweils an der Stelle auf, an der der beste Wert für die Dipolamplitude  $\delta$  herauskommt. Es handelt sich bei Gleichung (6.22) lediglich um eine Verschiebung der  $\chi^2$ -Verteilung auf der  $y$ -Achse. Der Wert von  $\delta$  an der Stelle  $\Delta\chi_0^2(\delta_0)$ + 1 entspricht (s. Tabelle 6.1) der (1 $\sigma$ ) oberen Grenze (68,3% - Konfidenzintervall) und an der Stelle  $\Delta\chi_{0}^{2}(\delta_{0})\,+\,4$  der ( $2\sigma)$  oberen Grenze ( $95,\!45\%$  - Konfidenzintervall). Der Vorteil ist, dass der Betrag des Minimums nach dieser Normierung der Signikanz zugeordnet werden kann (s. Kapitel 6.1).

Für die Berechnung der oberen Grenzen wurden die  $\chi^2$ -Verteilungen nach folgendermaÿen normiert:

$$
\Delta \chi_{\text{og}}^2(\delta) = \chi^2(\delta) - \chi^2(\delta_0) - 4 \tag{A.1}
$$

Der Verlauf von  $\Delta\chi_{\rm og}^2(\delta)$  ist in Abbildung A.2 zu sehen. Die Verschiebung nach Gleichung (A.1) ist so gewählt, dass die Verteilung bei  $\chi^2(\delta_0) + 4 = 0$  ist. In diesem Fall schneidet die Verteilung die x-Achse dort, wo  $\delta$  den Wert der oberen Grenze  $\delta_{og}$  annimmt. Somit können die jeweiligen oberen Grenzen  $\delta_{\text{og}}$  der Dipolamplitude für jede Richtung in der Himmelskugel ermittelt werden, indem die jeweiligen Nullstellen der  $\Delta\chi_{\rm og}^2(\delta)$ -Verteilungen gefunden werden. Dazu wurde eine Funktion in Python definiert, die Gleichung (A.1) entspricht und ein Startwert bei  $\delta_{\downarrow} \equiv \delta = 0$  und  $\delta_{\uparrow} \equiv \delta = 1$  festgelegt. Der Wert der Funktion ist bei  $\delta = 1$  positiv. Nun wird überprüft, ob der Wert in der Funktion in der Hälfte  $h_1$  des Intervalls von den  $\delta$ -Startwerten positiv oder negativ ist. Ist der Wert negativ, so wird der Wert von  $\delta_{\uparrow}$  heruntergesetzt auf die Stelle  $h_1$ . Ist der Wert hingegen positiv, so wird  $\delta_{\downarrow}$  auf die Stelle  $h_1$  hochgesetzt. Dann wird wieder überprüft, ob die Funktion in der Hälfte  $h_2$  des neuen Intervalls positiv oder negativ ist

 $^1$ Die somit als Elektronen identifizierten Ereignisse sind noch nicht mit den Korrekturfaktoren aus Kapitel 6.2 versehen.

<sup>&</sup>lt;sup>2</sup>Werte (j) von 0 bis 1 in 0,001-Schritten.

und die Grenzen des Intervalls werden je nach Ergebnis wieder entweder vom oberen oder unteren Ende auf die Stelle  $h_2$  verschoben. Diese Prozedur wird solange wiederholt, bis der Betrag des resultierenden positiven oder negativen Wertes der Funktion kleiner ist als 10−<sup>4</sup> . Dieser Wert gibt die Genauigkeit der Methode an. Die Genauigkeit ist beliebig optimierbar und wurde im Programmcode auf 10−<sup>4</sup> festgelegt.

#### A.4 Abhängigkeiten der oberen Grenzen

In diesem Abschnitt sollen noch einige Abhängigkeiten der oberen Grenzen der Dipolamplituden diskutiert werden. Dafür wird der Energiebereich  $\Delta E_2$  betrachtet. In Tabelle A.4 ist die Abhängigkeit der oberen Grenze von verschiedenen Werten von  $\epsilon_{\rm sys}$ (s. Kapitel 6.2) in Richtung des Pulsars Monogem zusammengefasst. In Abbildung A.3 ist  $\epsilon_{sys}$  gegen die resultierenden oberen Grenzen  $\delta_{og}$  aufgetragen. Das angenommene Konfidenzintervall ist dabei auf  $2\sigma$  festgelegt. Wie zu erwarten ist, werden die oberen Grenzen schlechter, je größer der Einfluss des systematischen Fehlers wird. Der blaue Stern in der Abbildung repräsentiert den Wert von  $\epsilon_{sys}$ , der in dieser Arbeit ermittelt und für die Berechnung der Ergebnisse verwendet wurde. Die oberen Grenzen für die gesamte Himmelskugel sind analog zu Abbildung 6.4 mit  $\epsilon_{\rm sys} = 10\%$  in Abbildung A.5 zu sehen.

Außerdem wurde die Abhängigkeit von der Wahl des Konfidenzintervalls überprüft. Für die in der Arbeit präsentierten oberen Grenzen der Dipolamplituden wurde ein Konfidenzintervall von  $2\sigma$  festgelegt. In Tabelle A.5 sind die oberen Grenzen (ebenfalls für die Richtung von Monogem) in Abhängigkeit einiger Konfidenzintervalle zusammengefasst und in Abbildung A.4 gegeneinander aufgetragen. Der Einfluss des systematischen Fehlers ist hierbei auf  $\epsilon_{\rm sys} = 0.069$  festgelegt. Das entspricht dem Wert, der in der Analyse ermittelt und verwendet wurde. Der blaue Stern in der Abbildung repräsentiert das Konfidenzintervall  $(2\sigma)$ , das in dieser Arbeit für die Berechnung der Ergebnisse angenommen wurde. In Abbildung A.6 (a), (b) und (c) sind jeweils die oberen Grenzen für die gesamte Himmelskugel für Konfidenzintervalle  $1\sigma$ ,  $2\sigma$  und  $3\sigma$  zu sehen.

| $\epsilon_{\rm sys}$ | $\delta_{\text{og}}$ (Monogem) | $\delta_{\text{og}}$ (Minimum) |
|----------------------|--------------------------------|--------------------------------|
| 0,04                 | 0,060                          | 0,048                          |
| 0,05                 | 0,064                          | 0,052                          |
| 0,06                 | 0,069                          | 0,055                          |
| 0,07                 | 0,074                          | 0,059                          |
| 0,08                 | 0,080                          | 0,063                          |
| 0,09                 | 0,086                          | 0,067                          |
| 0,10                 | 0,092                          | 0,071                          |
| 0,11                 | 0,098                          | 0,075                          |
| 0,12                 | 0,105                          | 0,080                          |
| 0,13                 | 0,111                          | 0,084                          |
| 0,14                 | 0,118                          | 0,089                          |

Tabelle A.4: Obere Grenzen $\delta_{\text{og}}$  in Abhängigkeit von  $\epsilon_{\text{sys}}$ 

Tabelle A.5: Obere Grenzen $\delta_{\rm og}$ in Abhängigkeit vom Konfidenzintervall. $\fbox{ }\boxed{\sigma ~|~ \delta_{\rm og} ~({\rm Monogem}) ~|~ \delta_{\rm og} ~({\rm Minimum}) }$  $\sigma$   $\delta_{\text{og}}$  (Monogem) 1 0,027 0,020 2 0,074 0,058 3 0,123 0,097 4 0,173 0,136 5 0,223 0,175

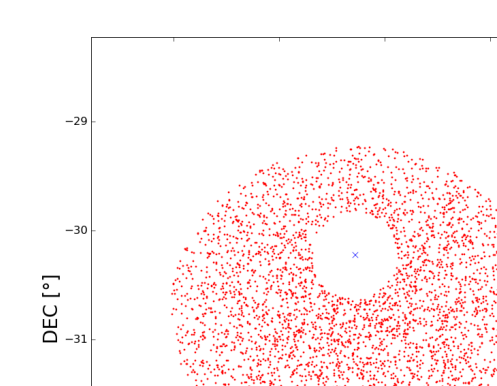

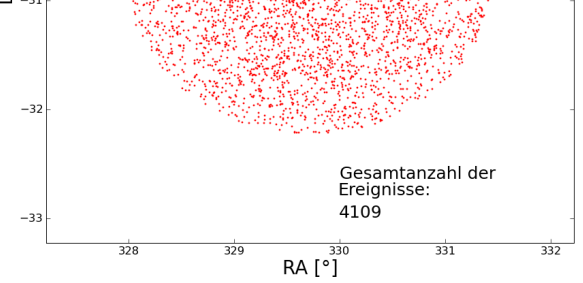

(a) Beobachtung etwas unterhalb der betrachteten Quelle (PKS 2155-304).

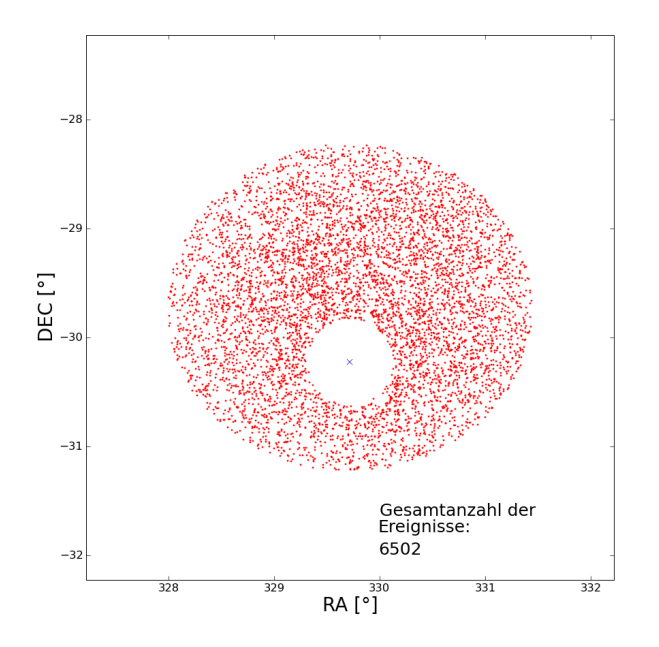

(b) Beobachtung etwas oberhalb der betrachteten Quelle (PKS 2155-304).

Abbildung A.1: Alle Ereignisse eines Beispiel-Runs, der auf die Quelle PKS 2155-304 gerichtet wurde nach dem Quellenschnitt. In (a) liegt die Beobachtungsrichtung etwas unterhalb der Quelle. In (b) liegt die Beobachtungsrichtung etwas oberhalb der Quelle.

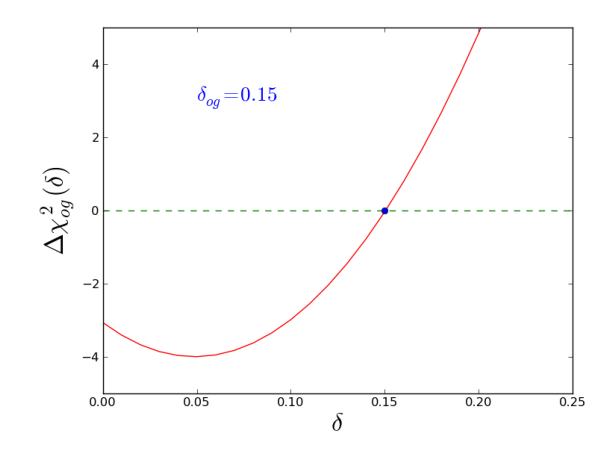

Abbildung A.2: Verteilung von  $\Delta\chi_\mathrm{og}^2(\delta)$ . Der Wert der oberen Grenze von  $\delta$  liegt dort, wo die  $x$ -Achse geschnitten wird. Somit kann man den Wert durch Nullstellenbestimmung ermitteln.

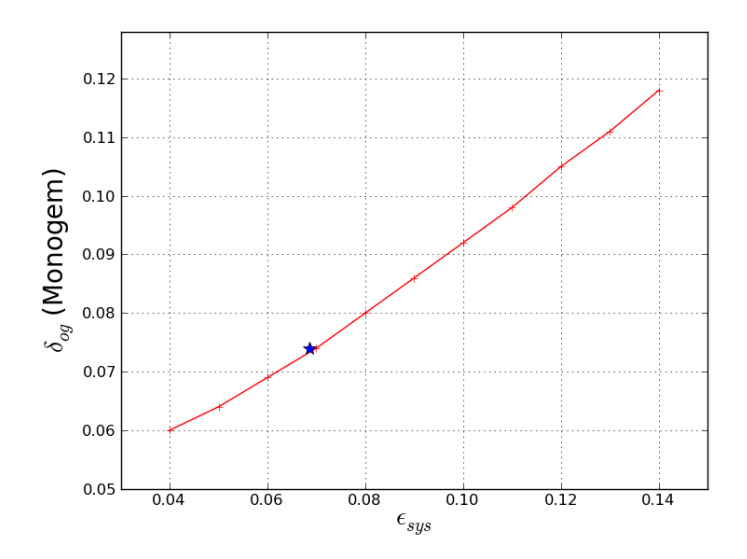

Abbildung A.3: Obere Grenze der Dipolamplitude  $\delta_{og}$  in Richtung von Monogem in Abhängigkeit des Einflusses systematischer Fehler  $\epsilon_{sys}$ . Der blaue Stern kennzeichnet den in dieser Arbeit verwendeten Wert von $\epsilon_{\rm sys}.$ 

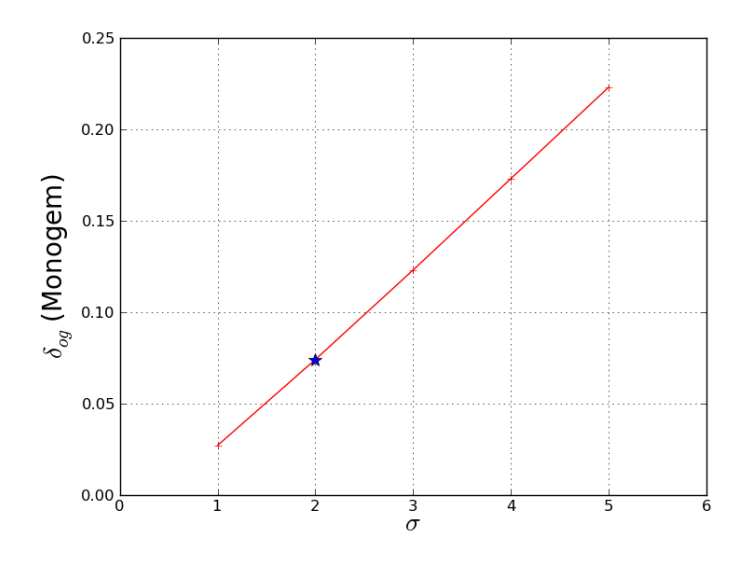

Abbildung A.4: Obere Grenze der Dipolamplitude $\delta_{\text{og}}$  in Richtung von Monogem in Abhängigkeit des angenommenen Kondenzintervalls. Der blaue Stern kennzeichnet das in dieser Arbeit angenommene Konfidenzintervall.

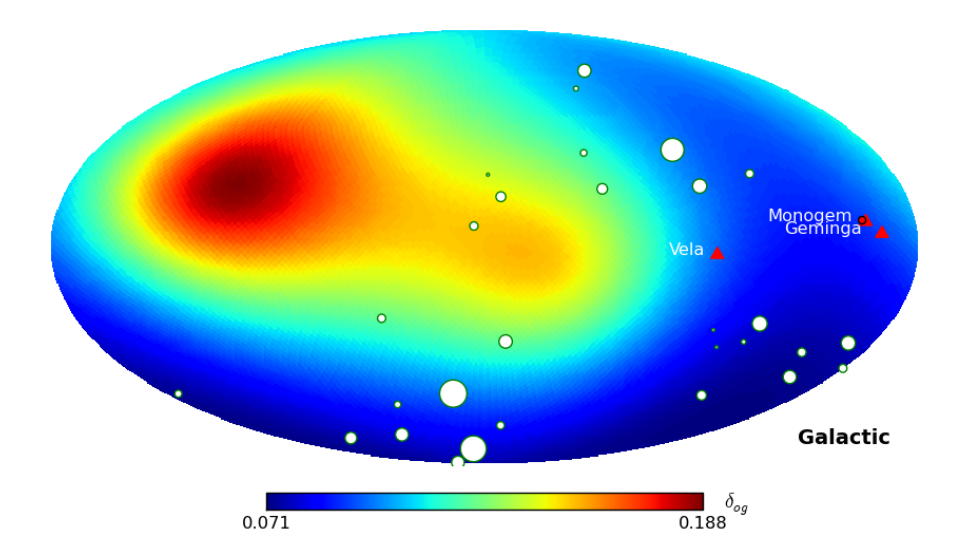

Abbildung A.5: Beispiel der oberen Grenzen (2 $\sigma$ -Konfidenzintervall) mit  $\epsilon_{sys} = 10\%$ . Alle abgebildeten Inhalte entsprechen den gleichen Definitionen wie in Abbildung 6.4.

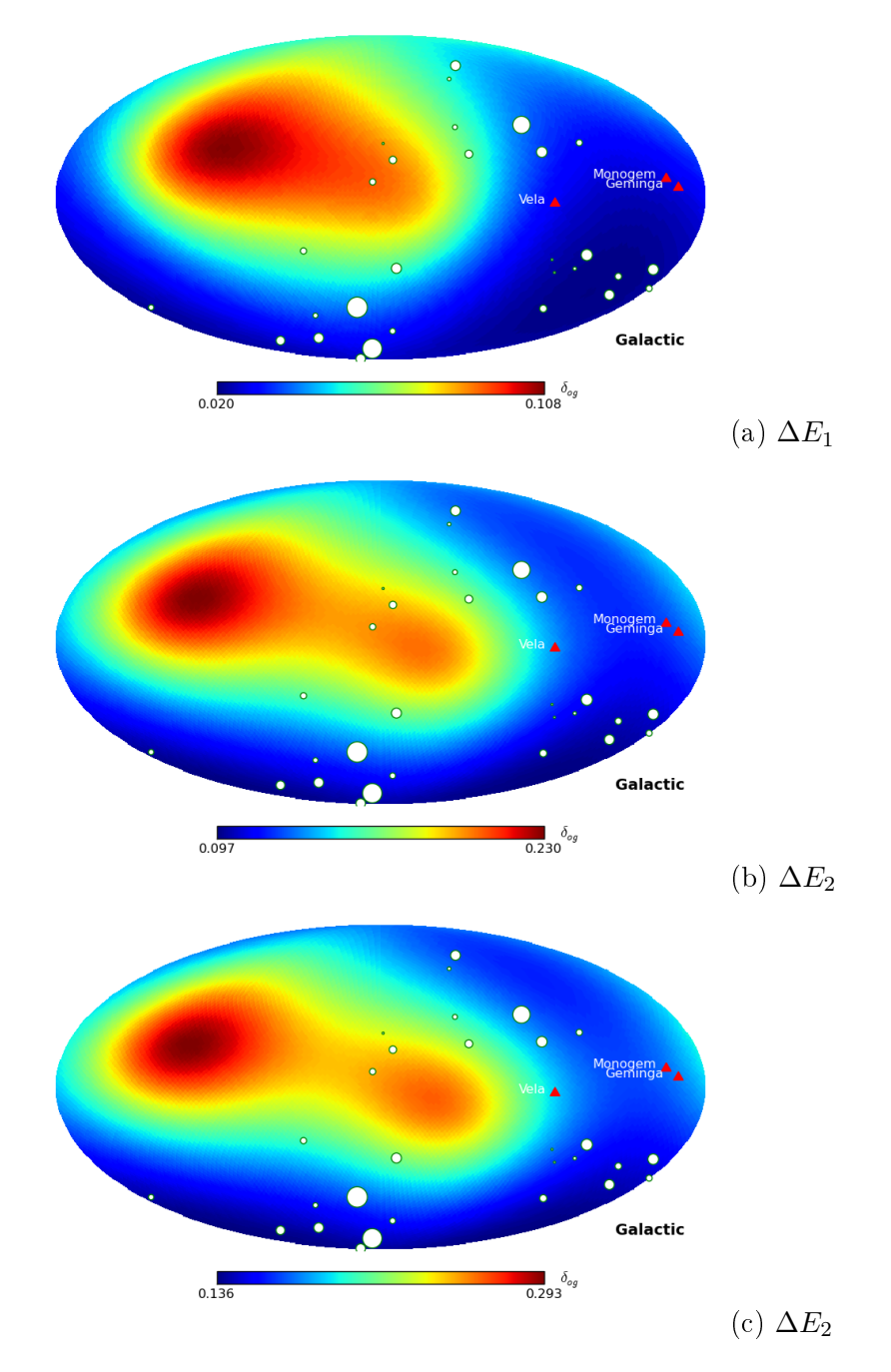

Abbildung A.6: Beispiel der oberen Grenzen ( $\epsilon_{sys}$  = 6,9%) mit (a):  $1\sigma$ -Konfidenzintervall, (b):  $3\sigma$ -Konfidenzintervall und (c):  $4\sigma$ -Konfidenzintervall. Alle abgebildeten Inhalte entsprechen den gleichen Definitionen wie in Abbildung 6.4.

## Danksagung

An dieser Stelle möchte ich mich bei meinen Eltern, Großeltern und meiner Schwester für die herzliche Unterstützung während meines Studiums bedanken.

Auÿerdem möchte ich mich bei Prof. Dr. Dieter Horns für die Aufnahme in die Arbeitsgruppe und die Vergabe des interessanten Themas meiner Diplomarbeit bedanken. Ich habe in der Zeit, die ich in der Arbeitsgruppe verbracht habe, viele nette und hilfsbereite Menschen kennengelernt und viele interessante Dinge gelernt.

Ein besonderer Dank geht an Hannes Zechlin, der sich als Betreuer immer sehr viel Zeit für mich genommen und mir mit vielen Gesprächen geholfen hat.

Danke auch an die ganze Arbeitsgruppe dafür, dass mir immer gerne geholfen wurde, wenn ich Fragen hatte.

Auÿerdem möchte ich mich auch bei meiner Freundin und meinen Freunden dafür bedanken, dass ich während des gesamten Studiums und besonders in der Zeit, in der ich die Diplomarbeit verfasst habe, sehr viel Unterstützung bekommen habe.

# Erklärung

Hiermit versichere ich, Marco Prüser, dass ich die vorliegende Arbeit selbstständig verfasst und keine weiteren Quellen und Hilfsmittel als die angegebenen verwendet habe. Mit einer universitätsinternen Veröffentlichung bin ich einverstanden.

Hamburg, den Marco Prüser